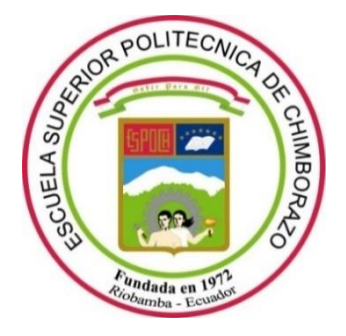

# **ESCUELA SUPERIOR POLITÉCNICA DE CHIMBORAZO**

# **FACULTAD DE INFORMÁTICA Y ELECTRÓNICA**

**CARRERA SOFTWARE**

# **DESARROLLO DE UNA APLICACIÓN WEB PARA LA GESTIÓN DE LA ATENCIÓN PSICOLÓGICA DE LA CLÍNICA OCUMEDIC UTILIZANDO LA METODOLOGÍA KANBAN**

**Trabajo de Integración Curricular**

Tipo: Proyecto Técnico

Presentado para optar al grado académico de:

# **INGENIERO DE SOFTWARE**

# **AUTOR:**

ANDRES SEBASTIAN MENA INCA

Riobamba – Ecuador

2023

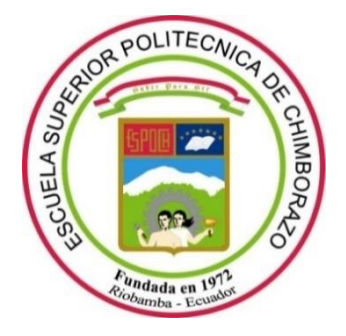

# **ESCUELA SUPERIOR POLITÉCNICA DE CHIMBORAZO**

# **FACULTAD DE INFORMÁTICA Y ELECTRÓNICA**

**CARRERA SOFTWARE**

# **DESARROLLO DE UNA APLICACIÓN WEB PARA LA GESTIÓN DE LA ATENCIÓN PSICOLÓGICA DE LA CLÍNICA OCUMEDIC UTILIZANDO LA METODOLOGÍA KANBAN**

**Trabajo de Integración Curricular**

Tipo: Proyecto Técnico

Presentado para optar al grado académico de:

# **INGENIERO DE SOFTWARE**

# **AUTOR:** ANDRÉS SEBASTIÁN MENA INCA **DIRECTOR:** Ing. GISEL KATERINE BASTIDAS GUACHO

Riobamba – Ecuador

2023

## **© 2023, Andrés Sebastián Mena Inca**

Se autoriza la reproducción total o parcial, con fines académicos, por cualquier medio o procedimiento, incluyendo cita bibliográfica del documento, siempre y cuando se reconozca el Derecho del Autor.

Yo, **Andrés Sebastián Mena Inca**, declaro que el presente trabajo de integración curricular es de mi autoría y los resultados de este son auténticos. Los textos en el documento que provienen de otras fuentes están debidamente citados y referenciados.

Como autor asumo la responsabilidad legal y académica de los contenidos de este trabajo de integración curricular; el patrimonio intelectual pertenece a la Escuela Superior Politécnica de Chimborazo.

Riobamba, 19 de mayo de 2023

P

**Andrés Sebastián Mena Inca 060457144-8**

### **ESCUELA SUPERIOR POLITÉCNICA DE CHIMBORAZO**

## **FACULTAD DE INFORMÁTICA Y ELECTRÓNICA**

### **CARRERA SOFTWARE**

El Tribunal del Trabajo de Integración Curricular certifica que: El trabajo de Integración Curricular; tipo: Proyecto Técnico, **DESARROLLO DE UNA APLICACIÓN WEB PARA LA GESTIÓN DE LA ATENCIÓN PSICOLÓGICA DE LA CLÍNICA OCUMEDIC UTILIZANDO LA METODOLOGÍA KANBAN**, realizado por el señor: **ANDRÉS SEBASTIÁN MENA INCA**, ha sido minuciosamente revisado por los Miembros del Trabajo de Integración Curricular, el mismo que cumple con los requisitos científicos, técnicos, legales, en tal virtud el Tribunal Autoriza su presentación.

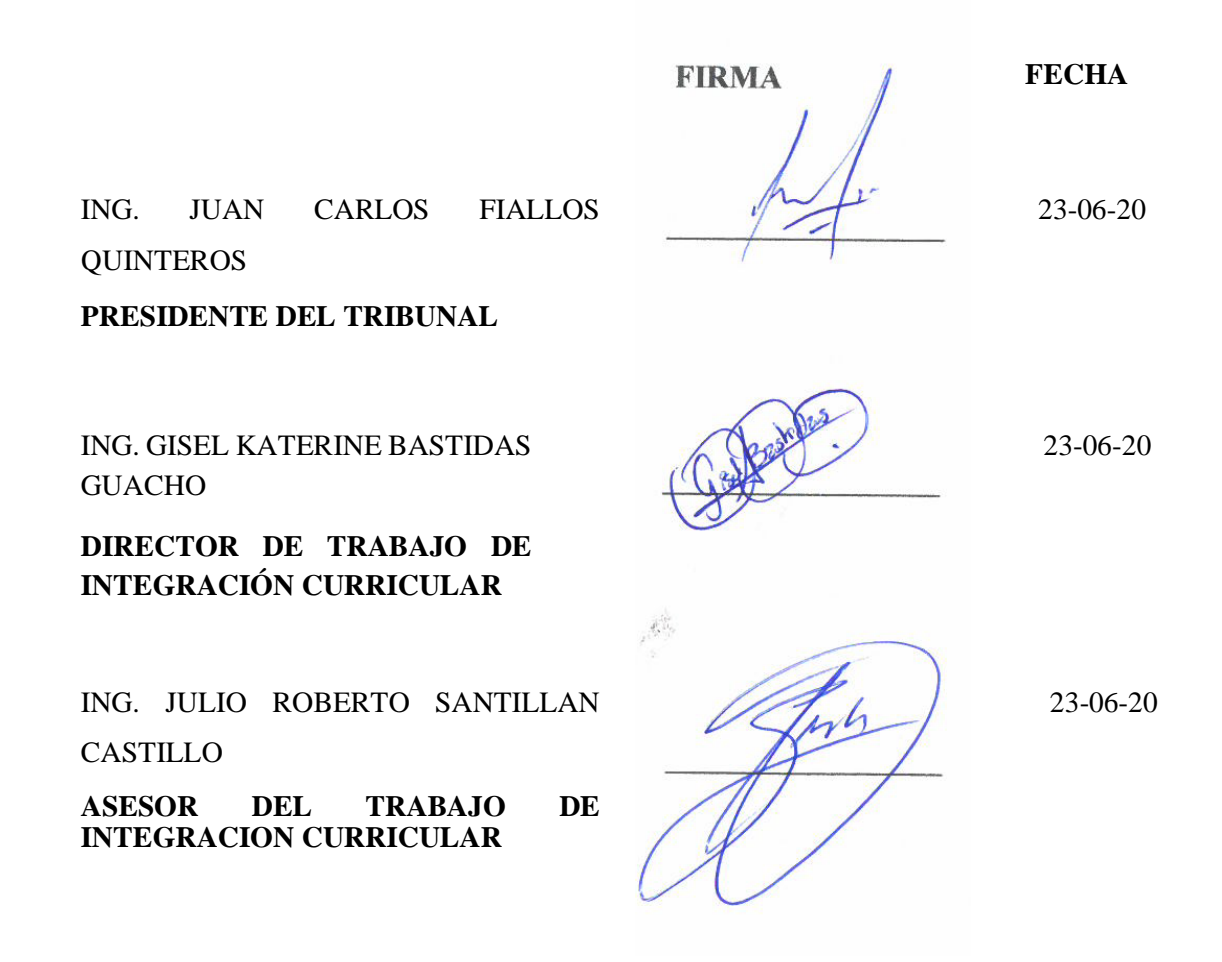

#### **DEDICATORIA**

Este trabajo lo dedico a mis padres, por el constante apoyo, amor y las veces que han hecho sentir muy afortunado de tener una bonita familia.

A mis abuelos que me han demostrado su apoyo incondicional y el ánimo que me han dado desde el primer día en mi preparación profesional.

A mi hermano, esperando ser un ejemplo para él y su apoyo en todo momento, le dedico este trabajo como símbolo del enorme cariño y aprecio que le tengo.

A mis amigos, todos los que han estado en los buenos y malos momentos y me han hecho sentir como una persona que lo tiene todo.

A Nicolás Moscoso, quien siempre ha sido mi ejemplo a seguir y una de mis figuras paternas, a quien admiro mucho y espero algún día llegar a ser tan bueno como él.

A toda la familia que siempre me ha brindado el amor y cariño que he necesitado para salir adelante.

Sebastián

#### **AGRADECIMIENTO**

Un enorme agradecimiento a mis padres por toda su paciencia y apoyo. Quienes siempre me han dado todo lo necesario e incluso hasta demás para poder llegar a donde estoy ahora y por siempre decirme que puedo salir adelante.

A mi hermano por también inspirarme a ser un ejemplo para él, por siempre estar pendiente de mí y demostrarme su generosidad en todo momento.

A mis abuelos, tíos, primos, demás familiares que siempre me han inspirado desde el primer día de mí formación, por siempre decirme que puedo lograr los objetivos que me proponga y su constante apoyo y cariño en todo lo que hago, tanto en lo deportivo como en lo académico. Muchas gracias a todos y cada uno de los integrantes de la familia.

A mis amigos de la carrera y futuros colegas Jessi, Katty, Dennys, Daniel, Grecha, Ale. Les agradezco por ser mis compañeros en esta aventura y espero nuestros caminos no se separen. A mis amigos Mateo, Leo, Hugo, Diego, Lucho, por su compañía, consejos y ánimos en todo momento. Espero seguir formando parte de sus vidas y ustedes de la mía.

A los docentes Gisel Bastidas, Julio Santillán, Jorge Menéndez y Gloria Arcos, por su apoyo y paciencia en la realización de este trabajo.

Sebastián

# ÍNDICE DE CONTENIDO

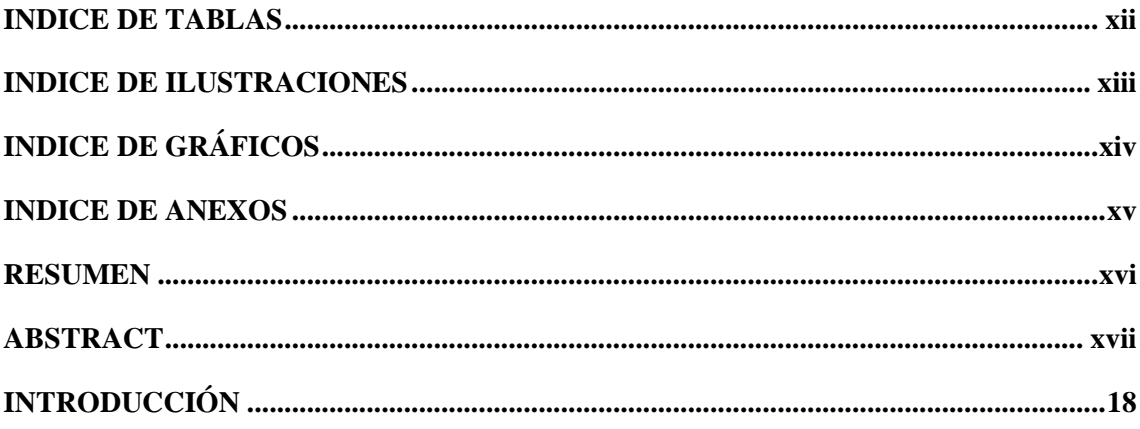

# **CAPITULO I**

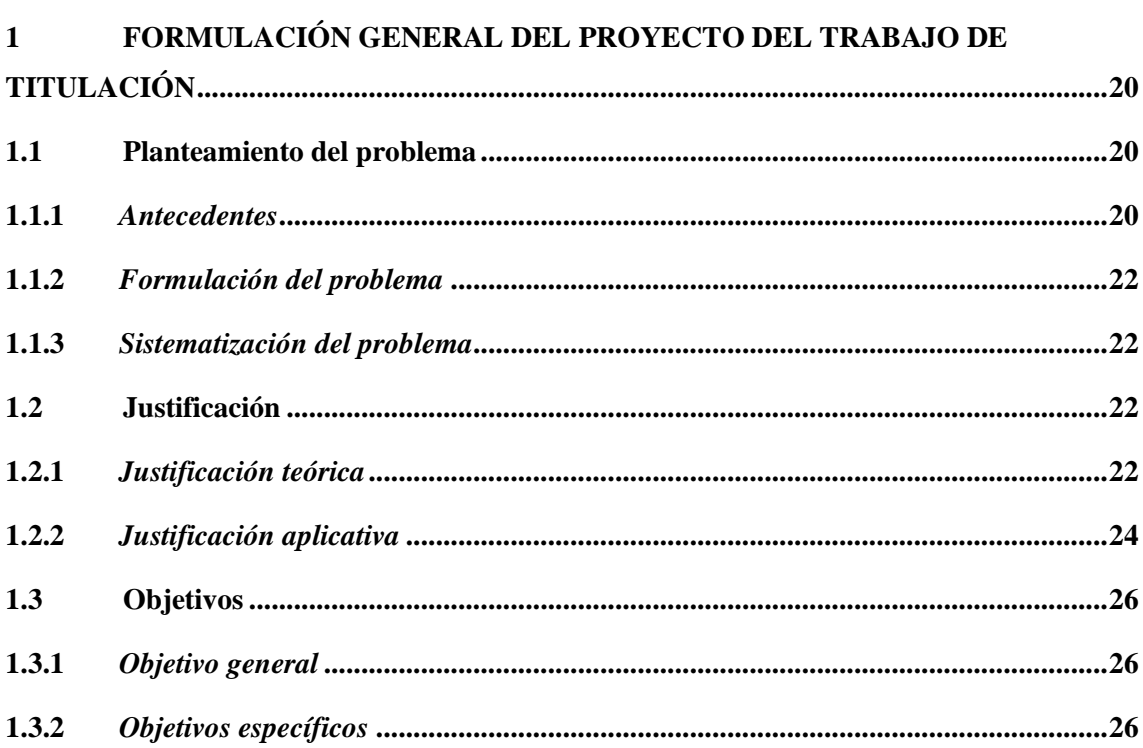

# **CAPITULO II**

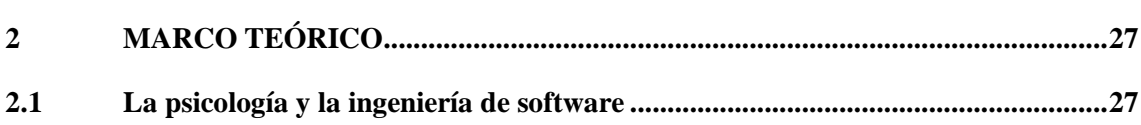

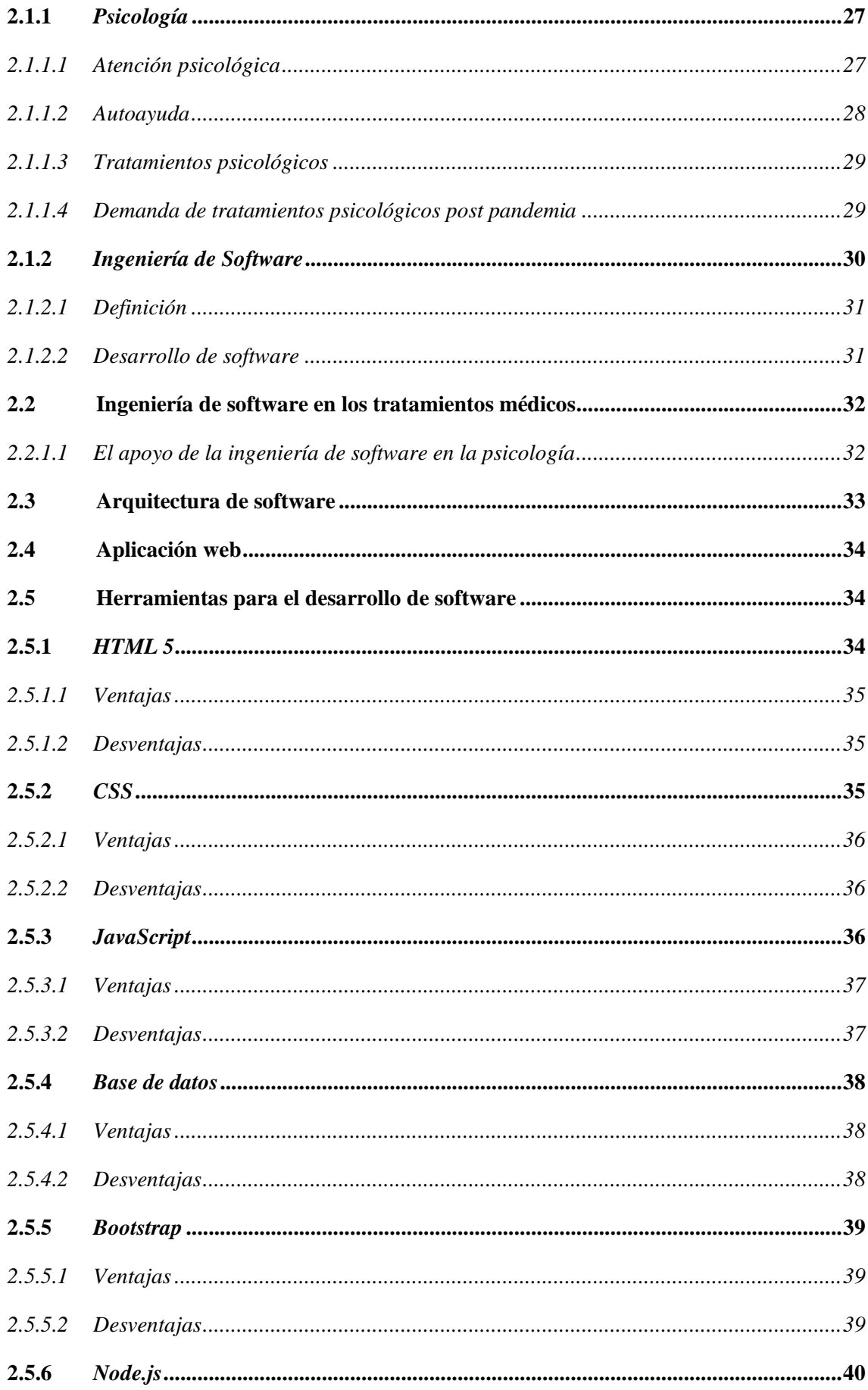

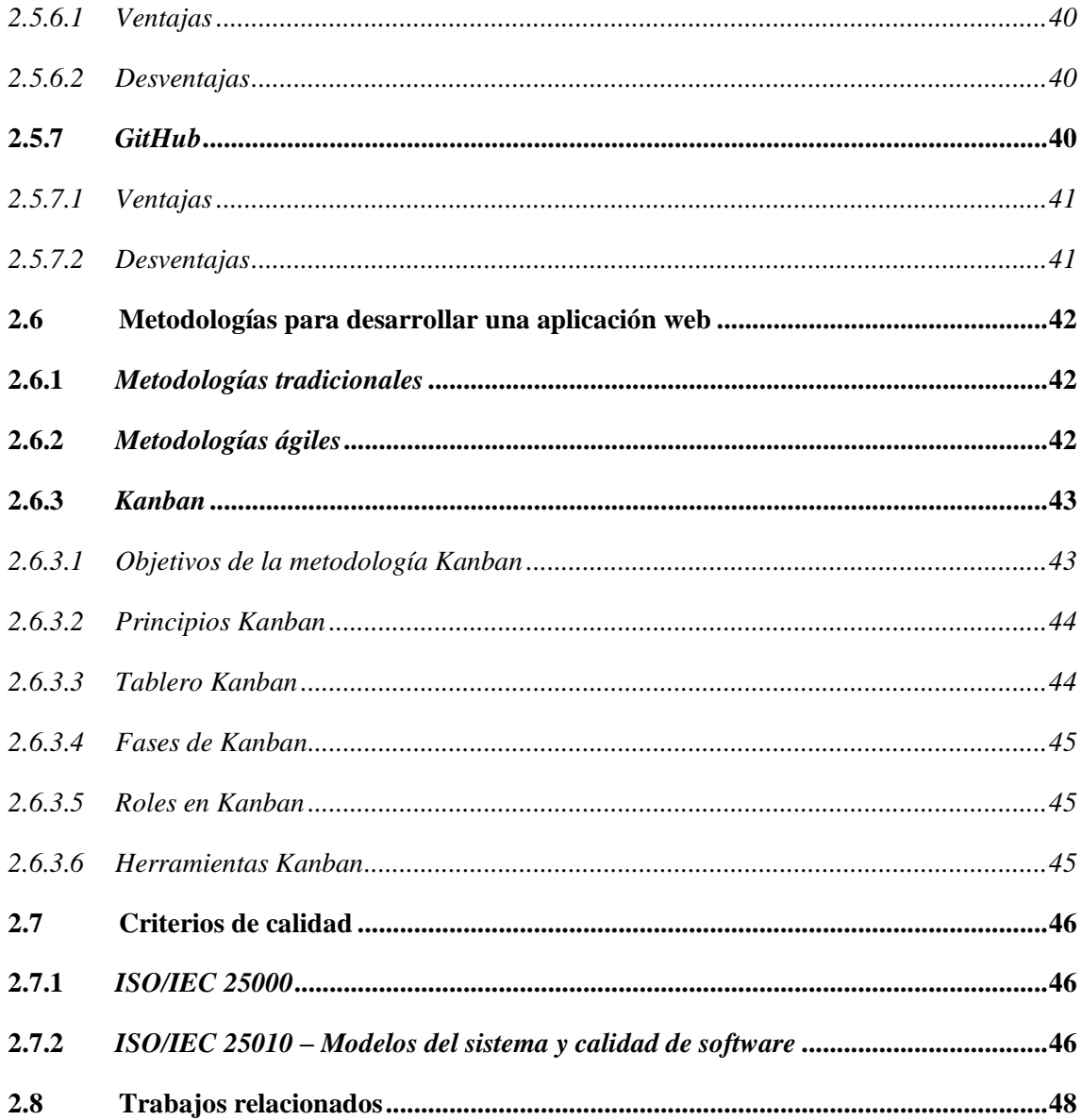

# **CAPITULO III**

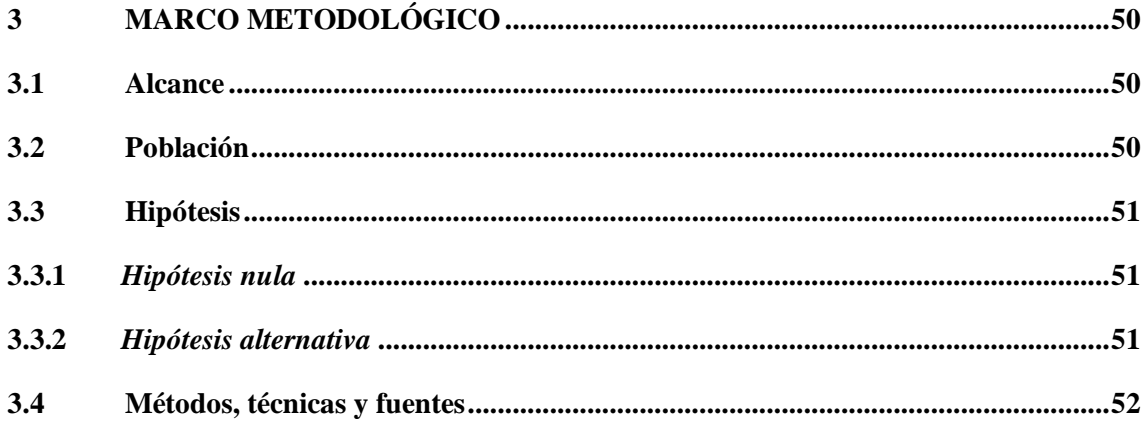

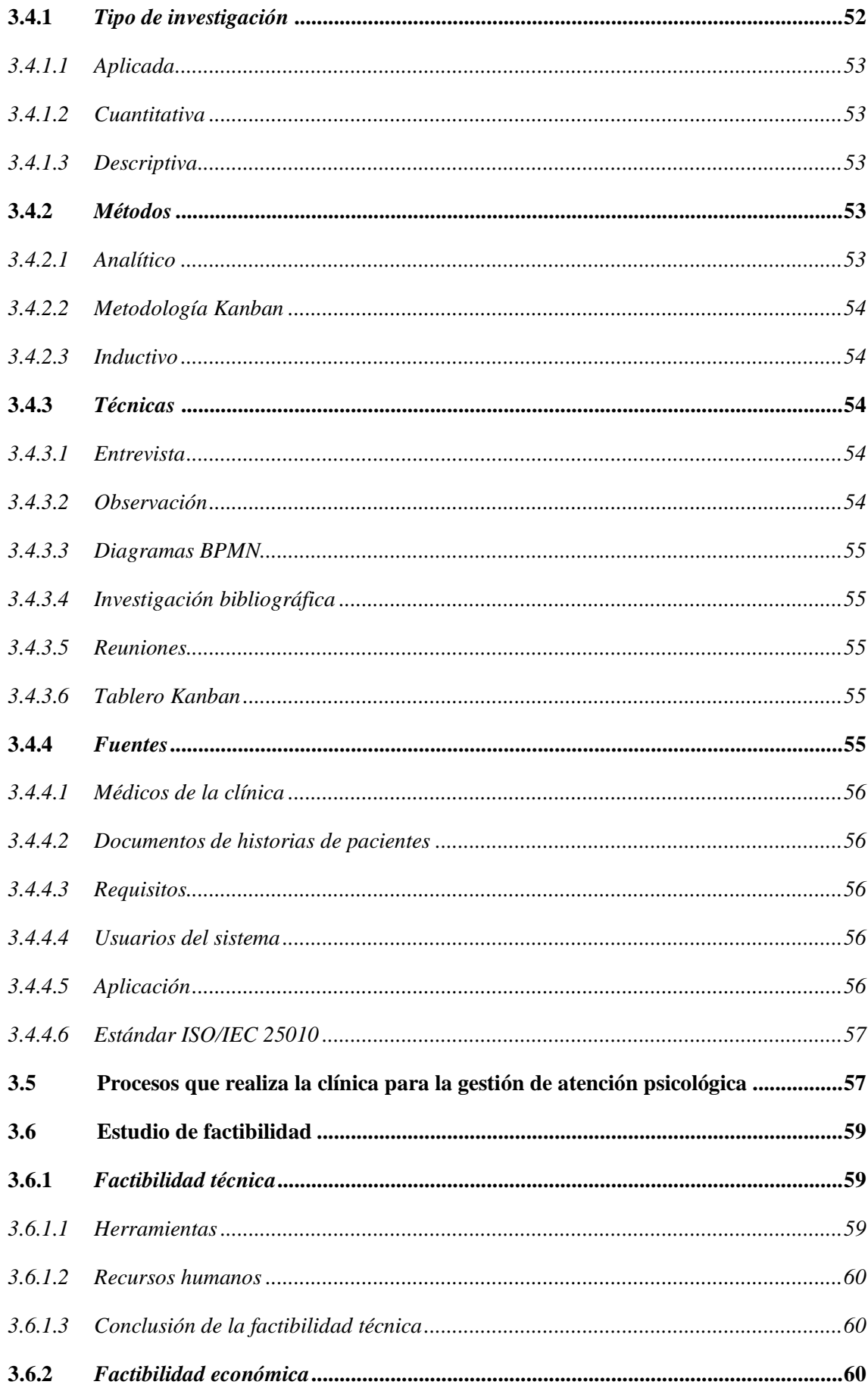

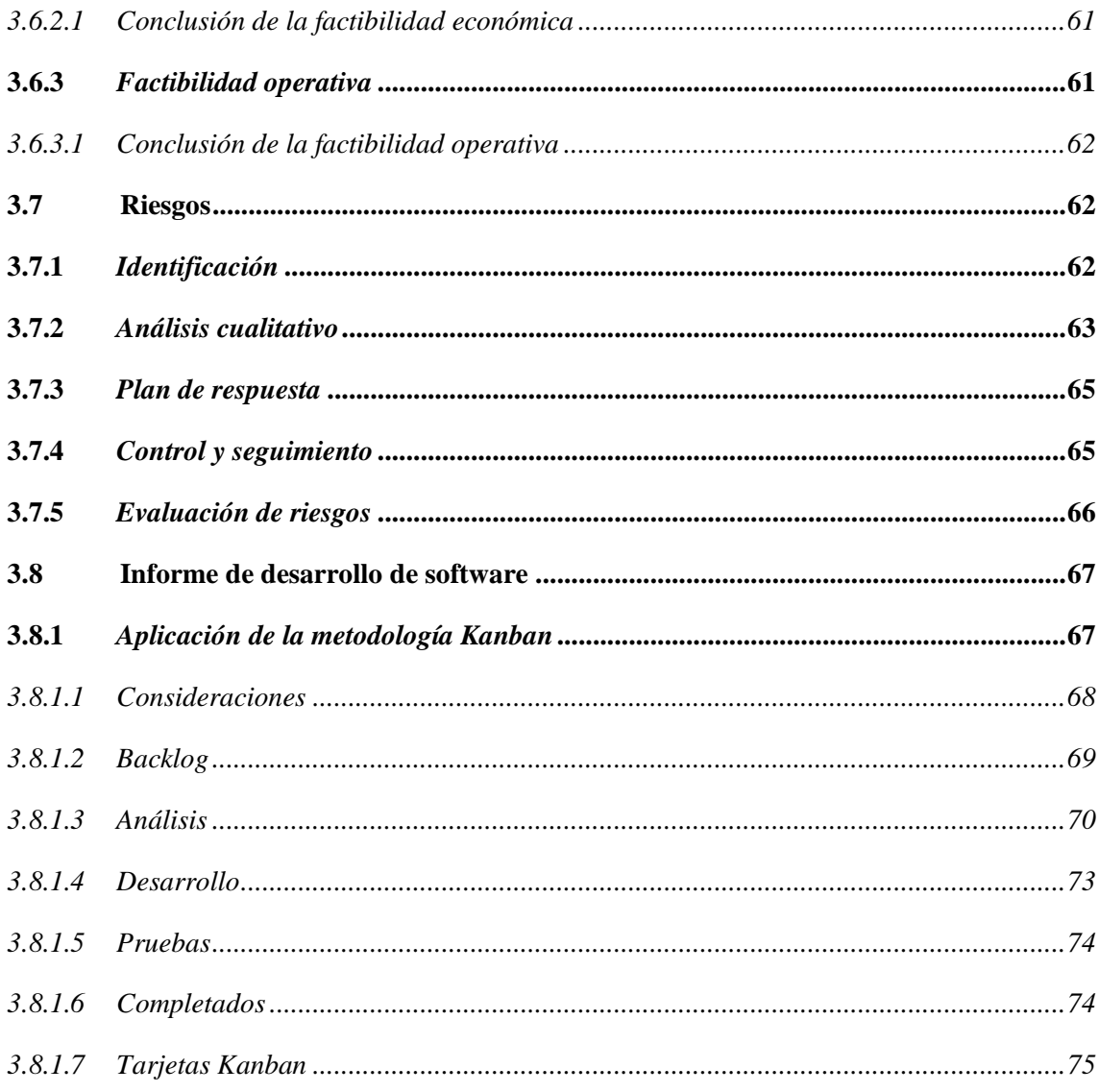

# **CAPITULO IV**

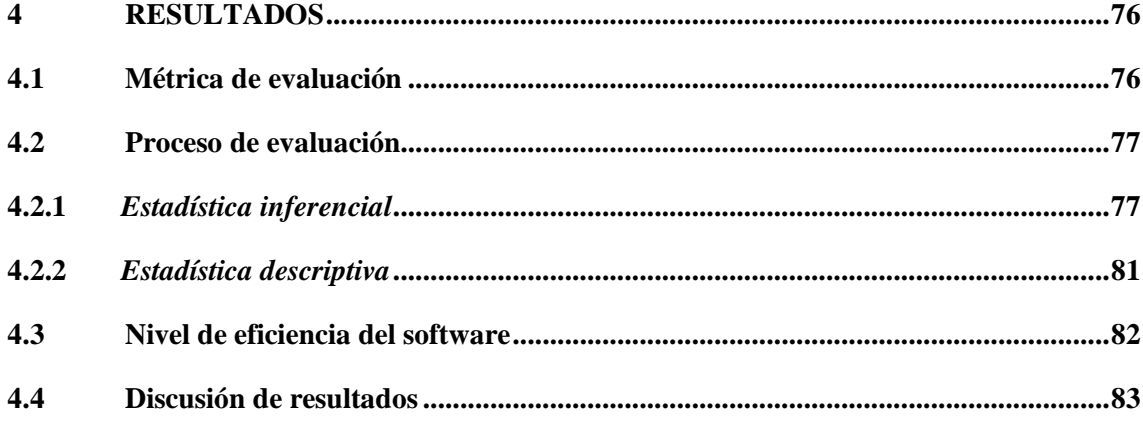

# **CAPITULO V**

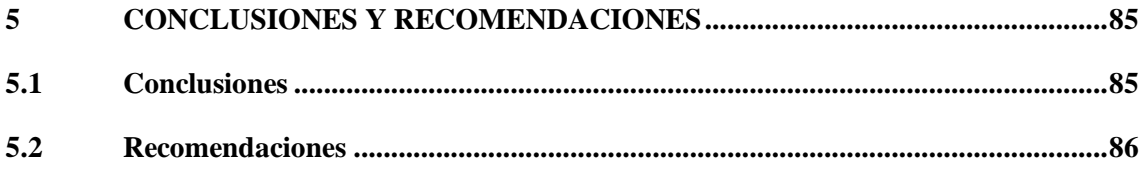

# **BIBLIOGRAFIA**

**ANEXOS** 

## <span id="page-13-0"></span>**INDICE DE TABLAS**

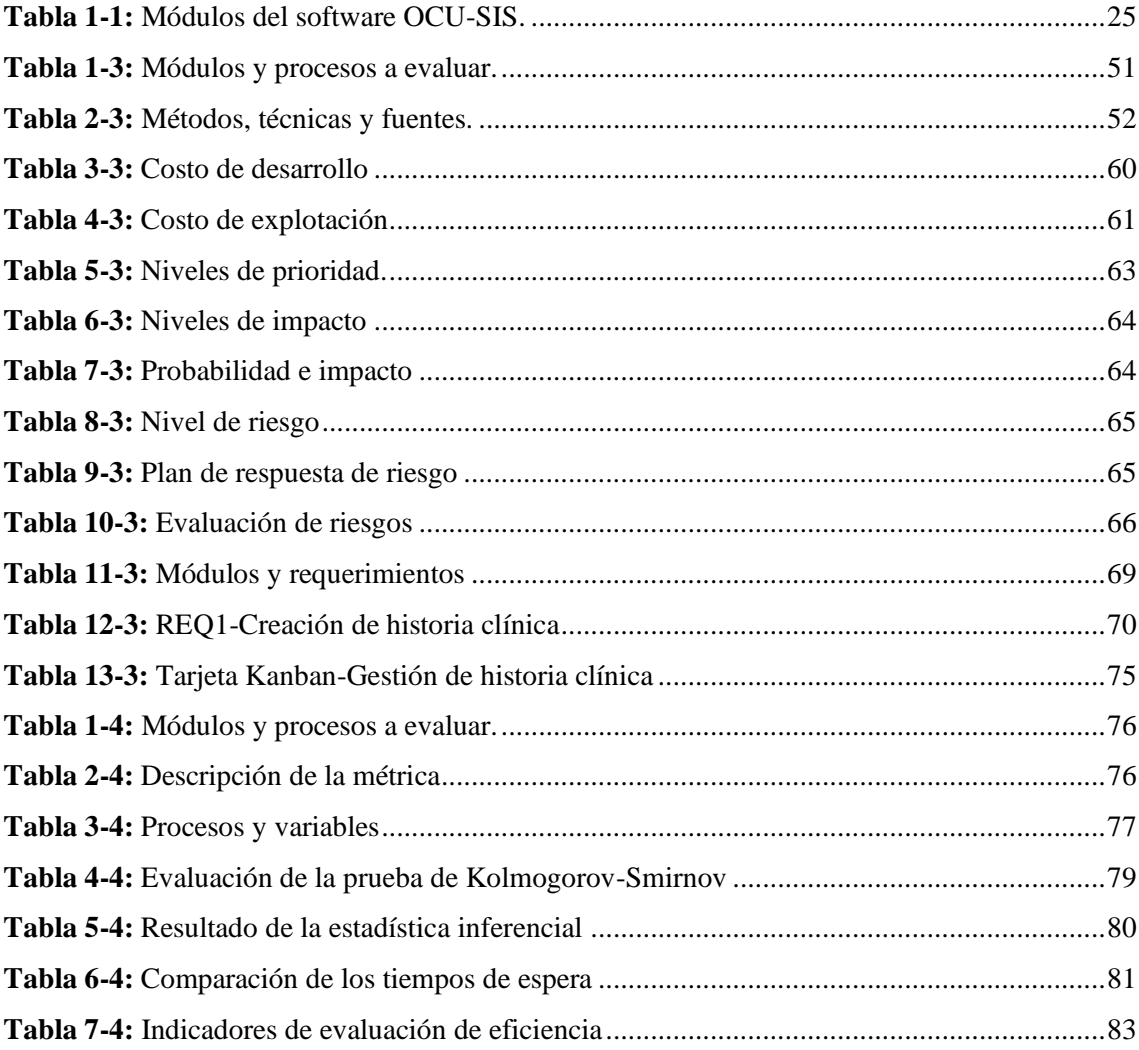

## <span id="page-14-0"></span>**INDICE DE ILUSTRACIONES**

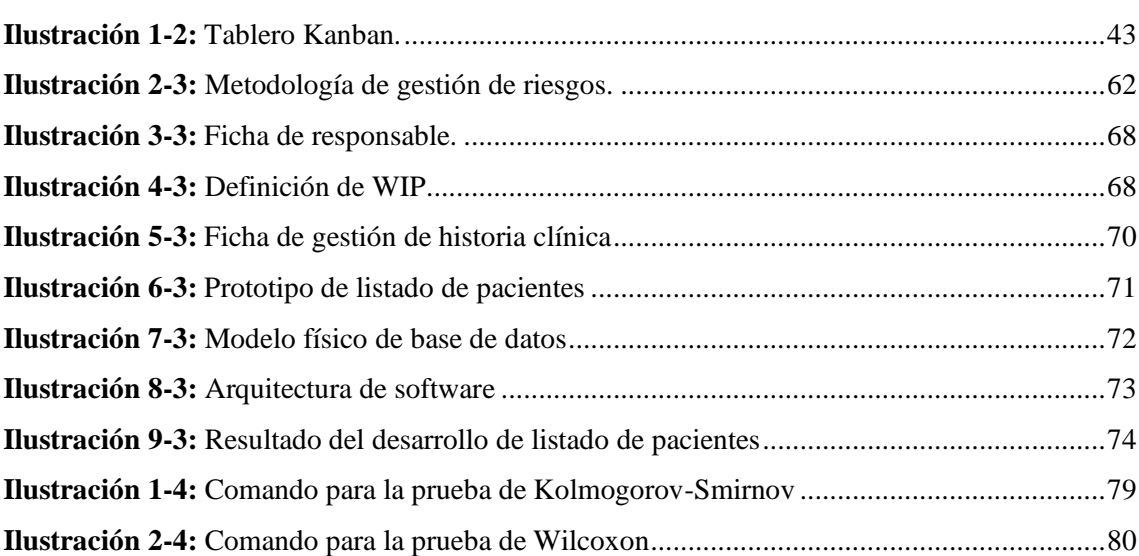

# <span id="page-15-0"></span>**INDICE DE GRÁFICOS**

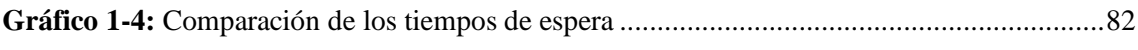

### <span id="page-16-0"></span>**INDICE DE ANEXOS**

- **Anexo A:** [Formato de historia clínica de la empresa](#page-92-0)
- **Anexo B:** [Formato de seguimiento psicológico de la empresa](#page-94-0)
- **Anexo C:** [Especificación de requisitos](#page-95-0)
- **Anexo D:** [Requisitos no funcionales](#page-105-0)
- **Anexo E:** [Prototipos de interfaz](#page-106-0)
- **Anexo F:** [Pantallas de resultados de desarrollo de software](#page-109-0)
- **Anexo G:** [Tarjetas Kanban](#page-111-0)
- **Anexo H:** [Diccionario de datos](#page-113-0)
- **Anexo I:** [Tiempos de espera de los procesos de atención médica](#page-116-0)
- **Anexo J:** [Evaluación de Kolmogorov–Smirnov con software R](#page-122-0)
- **Anexo K:** [Evaluación de Wilcoxon con software R](#page-123-0)
- **Anexo L:** [Acta de entrega](#page-124-0)

#### <span id="page-17-0"></span>**RESUMEN**

El presente trabajo se enfoca en el desarrollo de un aplicativo web para ayudar a la gestión de documentación de historiales clínicos y seguimiento psicológico de la empresa OCUMEDIC. Esta entidad, dirigida a la atención médica, presenta problemas de eficiencia en el servicio de atención psicológica, ya identificado por el personal de la empresa, mostrando inconvenientes que en ocasiones han llevado a la pérdida de datos de un paciente. El desarrollo de este software se realizó aplicando la metodología ágil Kanban y el manejo de tecnologías web como HTML, CSS y JavaScript, lenguajes que se apoyan en el uso de frameworks como Node.js y Bootstrap, agilizando el desarrollo de software. Para determinar que el uso del software propuesto resuelve el problema existente en la empresa se realizó la evaluación de la eficiencia de desempeño del aplicativo web con la norma ISO/IEC 25010, centrándose en aquellos procesos que intervienen en el tratamiento psicológico. Se obtiene como resultado una mejora del tiempo de espera de los procesos de atención psicológica en un 23.61% lo cual muestra que el nivel de eficiencia es aceptable. Se concluye que al usar la metodología ágil Kanban en el desarrollo del sistema OCU-SIS, ayuda a gestionar el desarrollo del producto, conociendo las etapas de trabajo y la organización que sigue el equipo de desarrollo en base a su nivel de productividad y considerando la participación del cliente en el transcurso del progreso, obteniendo un software funcional para la gestión de la atención psicológica de la empresa OCUMEDIC. Se recomienda estimular el desarrollo de software para los procesos de atención médica aprovechando las facilidades y ventajas que presenta para los usuarios y los buenos resultados que se obtienen al implementarlo en los procesos médicos.

**Palabras clave:** <APLICACIÓN WEB>, <DESARROLLO DE SOFTWARE>, <METODOLOGÍA ÁGIL KANBAN>, <NORMA ISO/IEC 25010>, <PSICOLOGÍA>.

**ESPOCH - DBRAI** PROCESOS TÉCNICOS Y ANÁLISIS 2 0 JUN 2023 REVISION DE RESUMEN Y BIBLIOGRAFÍA Pone / Hora: 10:35

1190-DBRA-UPT-2023

#### <span id="page-18-0"></span>**ABSTRACT**

The present work focuses on the development of a web application to help the management of documentation of clinical records and psychological monitoring of the company OCUMEDIC. This institution, aimed at medical care, presents efficiency problems in the psychological care service, already identified by the personnel of the company, showing inconveniences that have sometimes led to the loss of a patient's data. The development of this software was carried out applying the agile Kanban methodology and the management of web technologies such as HTML, CSS and JavaScript, languages which are supported by the use of frameworks such as Node.js and Bootstrap, speeding up software development. To determine that the use of the proposed software solves the existing problem in the company, an evaluation of the performance efficiency of the web application was carried out with the ISO/IEC 25010 standard, focusing on those processes that intervene in psychological treatment. The result is an improvement in the waiting time of psychological care processes by 23.61%, which shows that the level of efficiency is acceptable. It is concluded that by using the agile Kanban methodology in the development of the OCU-SIS system, it helps to manage the development of the product, getting to know the work stages and the organization that the development team follows based on its level of productivity and considering the participation of the client in the course of the progress, having as a result, a functional software for the management of the psychological attention of the company OCUMEDIC. It is recommended to encourage the development of software for medical care processes, taking advantage of the facilities and benefits it presents for users and the good results obtained when implementing it in medical processes.

**Keywords:** <WEB APPLICATION>, <SOFTWARE DEVELOPMENT>, <AGILE KANBAN METHODOLOGY>, <ISO/IEC 25010 STANDARD>, <PSYCHOLOGY>.

\_\_\_\_\_\_\_\_\_\_\_\_\_\_\_\_\_\_\_\_\_\_\_\_\_\_.

Lic. Nelly Padilla P. Mgs

0603818717 **DOCENTE FIE**

1190-DBRA-UPT-2023

#### **INTRODUCCIÓN**

<span id="page-19-0"></span>El desarrollo de nuevas tecnologías enfocadas en el apoyo de la intervención psicológica es un hecho que cada vez toma más fuerza en el mundo actual, pues el uso de estas herramientas se califica como cómoda y práctica tal cual se comparte en trabajos relacionados que han estudiado el comportamiento de estos aplicativos en el mundo real al implementarlo en los procesos médicos psicológicos. Se conoce que el uso de software en los procesos de tratamiento médico muestra un notable apoyo y mejora en el rendimiento de los profesionales de la salud, agilizando los procedimientos y aumentando el nivel de satisfacción de los pacientes. Desde hace un tiempo se conoce que en la clínica OCUMEDIC, ubicada en la ciudad de Riobamba, se han presentado inconvenientes respecto al manejo de la documentación de historias clínicas y seguimiento psicológico de los pacientes de esta misma empresa, argumentando que una de las principales causas sería la lentitud con la resuelven estos procesos médicos. Realizando entrevistas con el personal del área de psicología se expone que se presenta la necesidad de contar con una herramienta o nueva alternativa que ayude al personal a automatizar todo el proceso de documentación de tratamiento psicológico. Para solventar este problema de la empresa, se plantea como solución la implementación de un aplicativo web denominado OCU-SIS, el cual se encarga de la gestión y almacenamiento de información de los procesos que están relacionados al tratamiento psicológico de pacientes.

Para demostrar que este aplicativo web ayuda a solucionar esta problemática, se plantea evaluar la eficiencia en base a la norma ISO/IEC 25010 centrándose el tiempo de espera para los módulos que intervengan específicamente en el tratamiento de los pacientes. El desarrollo de este software está gestionado con la aplicación de la metodología ágil Kanban y el uso tecnologías de desarrollo web como HTML, CSS y JavaScript. Estas mismas tecnologías están apoyadas en el uso de frameworks ayudando e impulsando el desarrollo de software, agilizando de manera considerable el nivel de productividad del equipo de desarrollo y aumenta la probabilidad de tener un aplicativo funcional.

El presente documento se encuentra dividido en los siguientes capítulos: En el capítulo I se hace un análisis del problema que se quiere resolver estudiando los trabajos previos y la situación actual de la empresa planteando los objetivos a cumplir en el proyecto. El capítulo II consta del marco teórico. En esta sección se exponen todos los fundamentos teóricos necesarios que sirven de sustento para la realización del software. El capítulo III contiene el marco metodológico en el cual se detalla el desarrollo del aplicativo web para la empresa OCUMEDIC empleando la

metodología Kanban. En el capítulo IV se comparte los resultados obtenidos de la evaluación del software OCU-SIS en los procesos de gestión de documentación psicológica logrando un porcentaje de del 23.61% en la reducción del tiempo de espera. Por último, en el capítulo V se exponen las conclusiones y recomendaciones del desarrollo del presente trabajo.

## **CAPÍTULO I**

# <span id="page-21-0"></span>**1 FORMULACIÓN GENERAL DEL PROYECTO DEL TRABAJO DE TITULACIÓN**

En esta sección se presenta una formulación del problema que se resuelve en este trabajo de integración curricular analizando la situación de la empresa y los programas de software enfocados a la optimización de procesos médicos.

#### <span id="page-21-1"></span>**1.1 Planteamiento del problema**

El planteamiento del problema consta de un análisis de trabajos previos, y la justificación necesaria para evidenciar que este problema puede ser resuelto con métodos de desarrollo software buscando automatizar el proceso de gestión de historiales clínicos y seguimiento psicológico de la clínica OCUMEDIC.

#### <span id="page-21-2"></span>**1.1.1** *Antecedentes*

En estos tiempos, la tecnología está presentando un alto avance y no enfocado únicamente en lo comercial. Muy recientemente, en las áreas de la salud ya se está hablando de nuevos métodos y estrategias que buscan combinar la ingeniería de software y los servicios de la salud con la intención de mejorar el desempeño de los profesionales de la medicina, partiendo de la idea que uno de los objetivos de las máquinas inteligentes es hacer el día a día más sencillo (Bendig et al., 2019).

Las empresas actualmente buscan apoyarse en las ventajas y comodidades que ofrece el uso de las herramientas software, destacando su enorme usabilidad y agilidad en la realización de actividades diarias. Enfocándose al área de la psicología, ya existen aplicaciones que se centran en el estudio de los individuos y el manejo de las variables psicológicas que los mismos pacientes pueden presentar en sus estudios previos y definitivos, además de contar ahora con aplicativos que se orientan en la capacitación de los profesionales al servicio de la comunidad (Becerra et al., 2021).

Los nuevos sistemas usados en los tratamientos psicológicos se muestran cada vez en mayor frecuencia y así mismo más ligados en los estudios medicinales y mejoras de servicios de centros de salud. Las alternativas computaciones actuales y futuras se muestran con el potencial necesario para transformar la manera en que se brinda atención médica permitiendo mejorar resultados y la eficiencia de los centros de salud mejorando los niveles de satisfacción de los pacientes (Joison et al., 2021).

Según (Joison et al., 2021), la implementación de métodos computacionales en las áreas de la salud puede tender a presentarse como una buena alternativa para amparar y asistir al médico en la obtención de mejores resultados aumentando de manera notoria la eficiencia de tratamientos médicos, además de mostrar un rápido desempeño en la creación de diagnósticos y controles médicos hacia los pacientes. Se muestra una notable aceptación de los pacientes y en la mayoría de los clínicos al incluir métodos informáticos en los servicios médicos, además de ser una forma de trabajo que está llegando a ser aceptada y cada vez más perfeccionada y utilizada por una gran parte los profesionales de la salud. El uso de nuevos aplicativos computacionales no termina ahí, varios estudios ahora presentan la idea de analizar e implementar la capacitación de las mismas alternativas computacionales en las educaciones iniciales para los profesionales de la salud. Se puede estar hablando de un nuevo hito en los servicios de la salud y de una u otra forma los ingenieros en software se ven cada vez más involucrados en esto y por la misma razón se debe asegurar de que los nuevos tratamientos cumplan con las medidas, condiciones y especificaciones necesarias para brindar el mejor servicio a los pacientes.

La empresa OCUMEDIC, ubicado en la ciudad de Riobamba, ofrece a los pacientes el servicio de atención psicológica a cargo del personal médico dedicado a esta área. El modo de atención consta de una evaluación psicológica, la elaboración de un plan tratamiento, el seguimiento de la intervención psicológica dirigida al paciente y cuando el paciente llegue a requerirlo, el proceso de un alta previa y el alta definitiva de su tratamiento. Todo el proceso se maneja con el apoyo de una historia clínica y su respectiva documentación de cada sesión psicológica. El personal de esta empresa, desde hace un tiempo reconoce que la gestión de este proceso en el que se manejan los datos sobre la historia clínica y seguimiento psicológico del paciente ha presentado inconvenientes debido a la dificultad que este expone. Las irregularidades se representan en la dificultad de seguimiento, la pérdida de datos y la demora en los tiempos de respuesta debido a que actualmente, la gestión de los datos se lo realiza empleando fichas físicas de los pacientes, lo que hace que la de búsqueda, recolección, agendamiento y el control de los procesos sea lento. Estas ineficiencias han complicado el trabajo del personal psicológico de la empresa, pues los pacientes no se encuentran satisfechos con el desempeño de la clínica haciendo que la entidad busque soluciones para solventar esta problemática. Según lo explican los profesionales de esta empresa, el contar con una herramienta automatizada es una necesidad para que este proceso de manejo de la información de pacientes sea mucho más sencillo.

#### <span id="page-23-0"></span>**1.1.2** *Formulación del problema*

¿Cómo apoyaría a la gestión de la atención psicológica de los pacientes de la empresa OCUMEDIC el uso de una aplicación web?

#### <span id="page-23-1"></span>**1.1.3** *Sistematización del problema*

¿Cuál es el proceso de atención psicológica en la empresa OCUMEDIC? ¿Cuáles son los módulos del aplicativo web a implementar? ¿Cuál es el nivel de eficiencia de la aplicación web?

#### <span id="page-23-2"></span>**1.2 Justificación**

#### <span id="page-23-3"></span>**1.2.1** *Justificación teórica*

La tecnología se mantiene en constante avance y cada vez más esta presenta nuevas herramientas o tendencias que hacen de la vida diaria más sencilla. Otras buscan minimizar o solucionar de manera total o parcial los problemas del ser humano, incluso compartir soluciones o nuevas alternativas a ciertas actividades que se vuelven comunes con la intención de brindar siempre una nueva experiencia a los usuarios. En ocasiones estas nuevas alternativas se vuelven muy aceptadas por la población convirtiéndose en una nueva tendencia (Saura Cano, 2021). Según (Bendig et al., 2019), la presente era de la digitalización trae consigo varios avances, posibilidades, cambios y probabilidades a mejoras para bien en lo que respecta a cuidados de la salud y en forma un poco más específica, a los tratamientos psicológicos y psiquiátricos. Los constantes y sobre todo notables apoyos y avances de la tecnología dentro del área de la psicología se encuentran tomando cada vez más participación e importancia, donde al mismo tiempo estos se encuentran en una constante mejora y búsqueda de la perfección de estas nuevas herramientas para brindar la atención esperada para los pacientes apuntando a un futuro en donde la tecnología tenga un papel importante en los servicios de salud. Los beneficios de utilizar métodos informáticos en los procesos de control de atención psicológica, es que estos se usan como herramienta de control, facilitación y apoyo de procesos, indicando una notable mejora en aspectos de atención y cumplimiento de tareas de los profesionales. Aun sabiendo esto, existen profesionales o incluso empresas que no usan procesos automatizados para el tratamiento médico, pero estos llegan a ser cada vez menores mostrando la unión entre la tecnología y la medicina(Joison et al., 2021). Ya es muy defendida la idea de que el usar herramientas computacionales presenta una mejora en cuanto a productividad de la empresa y a satisfacción del paciente se refiere. No se puede decir que

actualmente todo funcione en torno a aplicativos o herramientas software, pues existen casos en los que se deben perfeccionar aspectos de funcionalidad, pero la idea de usar estos ya no es visto como un evento de ciencia ficción, más bien, como un hito de cambio.

Uno de los objetivos que se busca siempre en el servicio psicológico es el poder ofrecer el tratamiento más eficaz, sin tener que exceder los costes y sin verse obligado disminuir la eficacia de esta misma intervención (Baños et al., 2007). Al hablar de un tratamiento psicológico se habla también de conflictos del campo de la salud, entre estos se encuentra la dificultad de los servicios de salud mental y los profesionales para fomentar la autonomía y el empoderamiento de los usuarios (Orosa et al., 2021). Los profesionales de la salud psicológica pueden apoyarse en el uso de aplicaciones informáticas con la intención de obtener mejores resultados en el tratamiento, diagnóstico y atención al paciente. En lo que respecta al control de enfermedades y el uso de herramientas computacionales, se conoce que con la recolección de datos del paciente estos podrían ayudar a reducir el riesgo de las enfermedades en base a diagnósticos rápidos y confiables, acelerar el tiempo de una generación de tratamiento y resultados además de apoyar en la toma de decisiones que puede ser la clave para dar respuesta a los problemas de salud que esté afrontando el paciente, conjuntamente pensar en la alternativa de aplicar estos mismos métodos computacionales e informáticos en la preparación de los futuros profesionales de la salud (Joison et al., 2021).

Dentro de los tiempos actuales, los ingenieros de software cuentan con herramientas de desarrollo que son un gran apoyo para la elaboración de aplicativos webs. Estas herramientas, denominadas frameworks, cuentan con conjunto estandarizado de prácticas que ayudan el desarrollo de productos software. Según (Herrera, 2022), el uso de frameworks dentro del lenguaje de JavaScript representa una base primordial para el desarrollo de aplicaciones web facilitando al usuario todas las herramientas necesarias apuntando a una experiencia adecuada. La implementación de frameworks como Node.js, Bootstrap, entre otros, permite que los desarrolladores se apoyen de estas herramientas para agilizar el proceso de desarrollo para los productos software finales, pues actualmente en el mundo del desarrollo es muy común que se manejen equipos que faciliten el trabajo del ingeniero de software.

Herramientas como HTML, CSS y JavaScript son unas de las más utilizadas para el desarrollo de páginas web. Una de las principales razones es que estas tecnologías destacan por su enorme usabilidad y facilidad de aprendizaje. HTML y CSS son los lenguajes más reconocidos para el desarrollo de páginas web pues la implementación de estas dos herramientas muestran una enorme adaptabilidad a todos los navegadores además de destacar por su fácil manejo y aprendizaje de las funciones que ofrece además de poder apoyarse en frameworks como Bootstrap que se

caracteriza por participar en el desarrollo de aplicaciones web responsive (Saura Cano, 2021). El lenguaje de JavaScript, otra herramienta muy popular en lo que respecta a desarrollo de páginas web, sobresale por su popularidad, simplicidad y su enorme comunidad. JavaScript se usa generalmente para la programación de scripts en páginas web del lado del cliente y con el apoyo de otros frameworks como Node.js, estos scripts se ejecutan del lado del servidor (Saura Cano, 2021). Este lenguaje de programación es reconocido por ser interpretado, lo que quiere decir que no es necesario compilar los scripts para su ejecución ayudando a ejecutarlos directamente en los navegadores (Tinoco & Solís, 2014).

El manejo de herramientas como Bootstrap y Node.js, en el mundo del desarrollo es muy común, esto se debe a que estas tecnologías, manejadas con los lenguajes de HTML, CSS y JavaScript, son conocidas por apoyar y agilizar el proceso del desarrollo de software. Bootstrap presenta ventajas como fácil aprendizaje e integración con librerías de JavaScript, siendo un framework con una enorme comunidad que brinda soporte a la misma, además se destaca por ayudar al desarrollador en la elaboración de interfaces con diseño responsive. Node.js, por su parte, comparte varios módulos y funcionalidades que permite al desarrollador aligerar el desarrollo del back-end evitando escribir código repetitivo, simplificando funciones y diseñar aplicaciones escalables.

#### <span id="page-25-0"></span>**1.2.2** *Justificación aplicativa*

La propuesta para la empresa OCUMEDIC es el implementar un aplicativo web, llamado OCU-SIS, que se centra en el control y gestión de pacientes, sus respectivas historias clínicas, acceso fácil y directo a sus historiales y así mismo conocer y monitorear como se muestra la evolución del paciente durante la intervención psicológica obteniendo un diagnóstico presuntivo y definitivo, además de elaborar un plan apropiado para su procedimiento psicológico. El implementar un aplicativo web para la empresa muestra una enorme ayuda tanto para psicólogos como para pacientes dando un manejo más automatizado de los datos y ayudando al profesional a aprovechar las ventajas y servicios que se obtienen en el aplicativo web. El desarrollo del aplicativo web es una propuesta ideal para la empresa buscando una alternativa para la ayuda de la eficiencia. Esta herramienta se encarga de agilizar el control de procedimientos médicos del paciente y cubrir los actuales aspectos negativos que presenta la empresa como ineficiencia, lentitud, pérdida de datos, y ausencia de control de refiere en el servicio de salud mental.

La aplicación de esta herramienta busca optimizar la experiencia tanto de profesionales de la salud como pacientes, demostrando que el uso de esta tecnología aportaría de forma positiva para la gestión de historiales clínicos y seguimiento psicológico. Destacando que, al contrario del uso de gestión o procedimientos manuales, el uso de software en las mismas tareas muestra un mejor rendimiento en control de información, modificación, búsqueda, almacenamiento de datos, entre otros procesos necesarios para la gestión de negocios. La idea de una implementación de cualquier aplicativo web es la de mejorar la calidad del negocio y en la medida de lo posible el simplificar todas las tareas que la empresa realice como actividades diarias o necesarias para su funcionamiento. El contar con procesos automatizados presenta un alto índice de éxito debido a que ahora estos nuevos métodos apoyan a la toma de decisiones estratégicas de las empresas además de apoyar el modelo de negocio y de la misma manera contribuir al éxito de esta. En la tabla 1-1, se presentan la descripción de los módulos del aplicativo web OCU-SIS exponiendo que este software consta con un total de siete módulos.

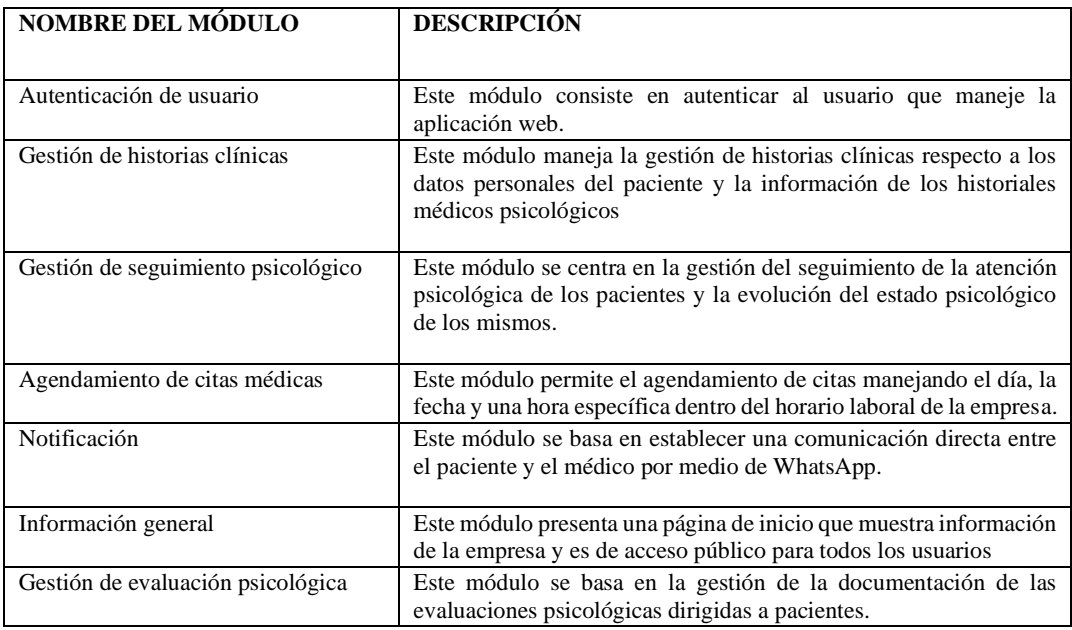

<span id="page-26-0"></span>**Tabla 1-1:** Módulos del software OCU-SIS.

**Realizado por:** Mena Andres, 2023

#### **Línea de investigación de la ESPOCH:** Tecnologías de la información y comunicación.

Esta línea de investigación se centra en el desarrollo de nuevas tecnologías de la información y sistemas de control que tengan influencia sobre áreas de desarrollo humano como equipos médicos, industria y sociedad. Esta área reconoce la atribución de las tecnologías sobre las demás áreas del conocimiento y distingue el apoyo que estos equipos brindar para mejorar la calidad de los servicios o en otros casos ofreciendo nuevas alternativas para la asistencia de varias disciplinas.

**Programa:** Ingeniería de software.

**Eje temático:** TICS.

**Áreas Unesco:** Ciencias.

## **Plan nacional de desarrollo:**

**Ejes:** Económico y social.

**Objetivo 4:** Garantizar la gestión de las finanzas.

**Objetivo 5:** Proteger a las familias, garantizar sus derechos y servicios, erradicar la pobreza y promover la inclusión social.

**Política 4.3:** Incrementar la eficiencia de las empresas públicas con un enfoque de calidad y rentabilidad económica y social.

**Política 5.5:** Mejorar la conectividad digital y el acceso a nuevas tecnologías de la población.

## <span id="page-27-0"></span>**1.3 Objetivos**

## <span id="page-27-1"></span>**1.3.1** *Objetivo general*

• Desarrollar una aplicación web para la gestión de la atención psicológica de la clínica OCUMEDIC utilizado la metodología Kanban.

## <span id="page-27-2"></span>**1.3.2** *Objetivos específicos*

- Determinar los procesos que realiza la empresa para la gestión de atención psicológica.
- Desarrollar los módulos para la aplicación web utilizando la metodología Kanban.
- Evaluar la eficiencia de la aplicación web en base a la ISO/IEC 25010.

## **CAPÍTULO II**

## <span id="page-28-0"></span>**2 MARCO TEÓRICO**

En esta sección se presenta una recopilación de los fundamentos teóricos necesarios para el desarrollo del software OCU-SIS que sirve de apoyo para la gestión de historiales médicos, y seguimiento psicológico.

#### <span id="page-28-1"></span>**2.1 La psicología y la ingeniería de software**

La ingeniería de software está tomando una enorme importancia e impacto respecto a la automatización de procesos médicos y en la gran mayoría de casos su intervención presenta una notable mejora respecto al nivel de atención que las empresas dedicadas al área de la salud pueden presentar. Claro que la psicología no es la excepción. Este campo en específico ha recibido un notable apoyo con el desarrollo de tecnologías que ofrecen los ingenieros en software como asistencia en el tratamiento de pacientes y gestión de la documentación. En los siguientes apartados se describe más a detalle conceptos importantes sobre estas áreas.

#### <span id="page-28-2"></span>**2.1.1** *Psicología*

La psicología se la define como aquella ciencia que ayuda a estudiar el comportamiento humano realizando un análisis sobre la capacidad de pensamiento, conducta y estabilidad emocional evaluando al individuo como un ser consciente, pensante e inteligente. (Garzón González et al., 2019). El psicólogo, quien ejerce esta profesión es el encargado de realizar en primera instancia una intervención psicológico realizando una entrevista al paciente, analizando detalles como condiciones socio-ambientales, comportamiento, expresión, efectuando una evaluación apoyado en una serie de pruebas y técnicas psicométricas que lo llevan a un psicodiagnóstico en el cual se estudia el motivo de su consulta, condición o confinamiento realizando la evaluación psicológica y en base a ello gestionar la intervención derivada del diagnóstico y mantener una valoración psicológica clínica (Yela & Bastida, 2019).

#### <span id="page-28-3"></span>2.1.1.1 *Atención psicológica*

La atención psicológica es aquel servicio que se centra en el control del bienestar emocional, psicológico y social. La atención psicológica en un paciente puede determinar la forma en que siente, piensa y actúa cuando este se enfrenta a situaciones de la vida real. Durante este servicio, los psicólogos usan técnicas en las cuales buscan conocer lo más detalladamente posible el estado actual del paciente y en base a ellos plantear y formular un tratamiento buscando que el paciente desarrolle estrategias que lo ayuden a afrontar su presente y/o futuro o ayudar a definir metas a corto, mediano o largo plazo (Becerra et al., 2021).

Según lo comparte (Fonseca-Pedrero et al., 2021), cualquier profesional de la psicología debería saber decidir qué tratamiento psicológico, fundamentado en una sólida base científica, aplicar a una persona con un problema específico bajo unas determinadas características, y cómo aplicarlo para maximizar sus potenciales efectos beneficiosos y reducir los posibles riesgos. Básicamente, un psicólogo debe ser muy asertivo con el tipo de tratamiento que este debe proporcionar para el paciente pues este tendrá consecuencias múltiples en varios aspectos como pueden ser la mejora de la calidad de atención psicológica, costo beneficio, costo calidad y costo utilidad.

#### <span id="page-29-0"></span>2.1.1.2 *Autoayuda*

El término de autoayuda hace referencia a cualquier método, medio o posibilidad ya sea contenido escrito, grabado, memorizado, etc. de ayuda esencial para un determinado paciente y que este pueda autoadministrarse o también pueda ser manejado con la asistencia del psicólogo o especialista encargado. La autoayuda está inclinada en la perspectiva de conocerse a uno mismo y no se centra en generar "modelos" o "costumbres" mentales o el crear motivaciones de carácter positivo (Baños et al., 2007).

Según (Pérez, 2022), es una defensa de posibilidades del carácter duro, trabajo disciplinario y la educación como bases para la mejora personal. Como este autor lo comparte, el premio y la gloria de la vida es el carácter. Uno de los objetivos de la psicología es el de poder ayudar a la persona a generar personas que sean muy fuertes mentalmente y poder ser lo más autosuficientemente posibles cuando estas puedan pasar por un momento difícil de su vida sin la necesidad de depender fuertemente de algo o de alguien, sino más bien ser autodependientes y autosuficientes marcándose en un buen estilo de vida.

En la actualidad el concepto de la autoayuda se ha vuelto algo muy utilizado y se lo puede encontrar en libros, audio libros o cualquier contenido físico o digital teniendo una enorme difusión mundial. El proceso de autoayuda es muy utilizado en situaciones de crisis siendo este en ocasiones apoyado por el servicio de profesionales de la salud mental buscando minimizar en lo mayormente posible los daños psicológicos hacia el paciente (Otero-Ramos et al., 2020).

#### <span id="page-30-0"></span>2.1.1.3 *Tratamientos psicológicos*

Analizando otra realidad, solo un pequeño porcentaje de pacientes potenciales busca ayuda para la solución de sus problemas (Baños et al., 2007). Un tratamiento psicológico se lo califica como el proceso psicoterapéutico en el que se estudia y analizan los problemas o trastornos de los pacientes por medio de técnicas, ejercicios y análisis de seguimiento de la evaluación que el paciente vaya presentando en todo el proceso. Los tratamientos psicológicos actualmente llegan a ser mucho más comunes de lo que se cree. Se tiene una falsa creencia en la sociedad que todos aquellos que van a donde un psicólogo es porque estos pacientes presentan enfermedades o trastornos psicológicos. La realidad es totalmente diferente. Los servicios de atención psicológica se implementan en aquellos pacientes o víctimas con la intención de recuperar el bienestar mental de la comunidad. Estos servicios psicológicos se describen como una respuesta de ayuda humana, buscando ser un apoyo en alguna necesidad (Becerra et al., 2021).

Los tratamientos psicológicos no se encuentran enfocados única y primordialmente a aquellas personas que presenten deficiencias funcionales o trastornos fuera de lo común, sino que es considerado un servicio de guía y autoayuda para la sociedad que se centra en una mejora de vida, solución de problemas que puedan afectar el funcionamiento habitual de una persona o un proceso que siguen las personas con la ayuda del profesional buscando desahogar problemas de la vida diaria. Claro que otros pacientes pueden requerir demás tipos de terapia y por ello los centros de salud y los psicólogos ofrecen diferentes tipos de tratamientos y cada uno varía dependiendo los casos o metodología que maneje el profesional (Orosa et al., 2021).

#### <span id="page-30-1"></span>2.1.1.4 *Demanda de tratamientos psicológicos post pandemia*

Es reconocible por todas las personas que los estragos de la pandemia han dejado varios efectos en algunas personas por el constante encierro que se vivió o quizá alguna experiencia que marcó a la persona no ha dejado que esta pueda llevar su vida con la normalidad con la que lo hacía antes dejando traumas o secuelas mentales que hacen que la persona recaiga anímicamente durante el día o en varios momentos. Se conoce que los índices de porcentaje de depresión, estrés postraumático, ansiedad o algunas otras enfermedades psicológicas han llegado a gran parte de la comunidad y muchas de estas personas han tomado la opción o en otros casos se han visto obligados de requerir y buscar un servicio de atención psicológica para su tratamiento (Calero-Elvira et al., 2021).

Debido a que la demanda ha incrementado a niveles muy altos resulta difícil para los encargados del área el satisfacer tanta demanda o brindar la atención necesaria para cada uno de los pacientes. Se conoce que, para un profesional de la salud, resulta muy agotador el llevar el seguimiento médico de todos los pacientes con los que trabaja cuando estos sobrepasan su capacidad sin contar con algún apoyo o herramienta extra. Los efectos de la pandemia aún son sumamente notorios en los aspectos de la salud y brindar la mejor de las atenciones a los pacientes por parte de los especialistas es la mayor de las prioridades. Aunque los trastornos psicológicos pueden generarse por cualquier otro motivo, en esencia varios estudios demuestran que para los tiempos post pandemia han dejado varias personas con inconvenientes en cuanto a salud mental se refiere. Según lo comparten (Argüero-Fonseca et al., 2021), los estragos de la pandemia son un indicador que debe impulsar a los sistemas de salud a aprender, mejorar y reforzar aspectos sobre el nivel de servicio y uso de herramientas en beneficio de los pacientes y apoyar a los profesionales la capacitación de emergencias de atención psicológica.

Este aumento de casos de trastorno, depresión, ansiedad, entre otros también se ve estrictamente relacionado en casos de suicidio, desnutrición, entre otros. El recibir un correcto tratamiento psicológico siempre ha sido una prioridad para evitar casos como los anteriormente mencionados, ahora que gran parte de personas han desarrollado algunas de estas enfermedades indican que ciertas tragedias podrían así mismo aumentar sus números y esto resulta una preocupación para los especialistas de la psicología, en especial cuando estos no pueden contar con los recursos necesarios para llegar al mayor número de personas posibles o manejar adecuadamente sus tratamientos. Se conoce que los centros médicos de ayuda psicológica (aunque no todos) mantuvieron sus servicios habilitados con la ayuda de atención telefónica y en la mayoría de los casos notaron que la cuestión más frecuente que sufrían los pacientes era la ansiedad. Otros casos reportaban situaciones en los que se vivía violencia familiar, problemas de pareja, bajo estado de ánimo o miedo extremo por el contagio de covid-19. Todos estos factores han hecho que varias personas cambien de manera extrema la forma en como conllevan la vida anteriormente o en otros casos donde ya sufrían trastornos o casos patológicos han incluso aumentado su nivel de gravedad porque el no asistir a sus terapias ha hecho que sus casos lleguen a empeorar retrasando el proceso y/o retrocediendo el avance que los psicólogos ya han conseguido con sus pacientes (Calero-Elvira et al., 2021).

#### <span id="page-31-0"></span>**2.1.2** *Ingeniería de Software*

Uno de los objetivos de este trabajo de investigación es el desarrollar un aplicativo web con el apoyo de la ingeniería de software. En los siguientes apartados se describen los aspectos fundamentales a conocer sobre esta ciencia y el impacto que tiene en el manejo de procedimientos médicos psicológicos en beneficio del paciente y el profesional de la salud mental.

### <span id="page-32-0"></span>2.1.2.1 *Definición*

(Pantaleo & Rinaudo, 2015) definen a la ingeniería de software como aquella disciplina que estudia y se especializa en el desarrollo, manipulación, operación y mantenimiento de un producto software con el uso de herramientas y normas que faciliten el trabajo del ingeniero de software con el objetivo de entregar un producto de calidad. Se reconoce que el desarrollo de un producto de software nace siempre de la necesidad o problema de un cliente. El producto final debe ser capaz de satisfacer esa necesidad o resolver de manera parcial o completa el problema.

### <span id="page-32-1"></span>2.1.2.2 *Desarrollo de software*

(Martínez, 2015) define al proceso de desarrollo de software como aquella organización utilizada para la gestión de procesos y elaboración de un producto software. Este autor, define los siguientes pasos en el proceso de desarrollo de software:

- **Investigación de requisitos:** Hablar con el usuario final, determinar las funcionalidades específicas del producto software.
- **Especificación de requisitos:** Determinar de forma no ambigua las características del producto que este debe realizar.
- **Crear o adaptar una solución al problema:** Presentar una posible solución que atienda a la lista de requisitos previamente definida.
- **Implementación:** Esta etapa comprende el desarrollo de la aplicación. Escribir código, documentarlo, solucionar errores y preparar pruebas.
- **Integración:** En esta etapa se busca comprobar que el proyecto funciona y atiende a los requisitos planteados además de realizar la ejecución de pruebas.
- **Mantenimiento:** No existe el software libre de errores, además las necesidades del usuario pueden cambiar, es necesario hacer un seguimiento del aplicativo una vez este sea entregado.

El desarrollo de software es un aspecto que en los últimos tiempos ha aumento su volumen y complejidad de manera considerable llegando a tal punto de que la eficiencia de uno u otro

proceso depende netamente de las características de los productos software (Pantaleo & Rinaudo, 2015). Debido a ello, en el desarrollo de nuevos productos y aplicativos se han creado varias herramientas, lenguajes y metodologías que ayuden a mejorar la productividad del ingeniero de software y apoyen al desarrollo buscando entregar productos de calidad. Según (López & Panadero, 2011), se expone que: "Hoy en día es impensable desarrollar software sin un proceso soportado por herramientas".

#### <span id="page-33-0"></span>**2.2 Ingeniería de software en los tratamientos médicos**

Las máquinas utilizadas para la atención médica se encuentran ganando cada vez más relevancia en la gestión y tratamiento médico de los pacientes tanto en centros de salud y clínicas tanto privadas como públicas. Cada método informático antes de ser utilizado en el ambiente para el cual se ha realizado debe ser analizado y probado con detenimiento y el mayor de los cuidados. Estamos hablando que ahora ese nuevo método va a estar involucrado en el tratamiento y proceso de mejora y ayuda médica de una persona real en situaciones cambiantes y reales y la forma en que este lo haga puede determinar drásticamente el resultado del manejo del paciente (Joison et al., 2021). Todo aplicativo de software debe crearse para cumplir una determinada funcionalidad y en base a esta misma funcionalidad se busca que este proporcione algún resultado cuantitativo y/o cualitativo enmarcándose siempre a datos válidos y verificados. Según (Orosa et al., 2021), se conoce que: "El desarrollo de las tecnologías de la información y la comunicación (TIC) durante el final del siglo XX y el principio del siglo XXI está transformando la vida de los seres humanos y también, aunque de manera más lenta que en otros aspectos vitales, los tratamientos psicológicos" (p. 9).

#### <span id="page-33-1"></span>2.2.1.1 *El apoyo de la ingeniería de software en la psicología*

La ingeniería de software desde hace tiempo trabaja en conjunto con la psicología con la intención de desarrollar aplicativos o nuevas herramientas que buscan el beneficio tanto para los psicólogos como para los pacientes. Se puede decir que una de las principales razones o requerimientos por las que se desea tener un aplicativo web, se daba para el manejo de historias clínicas donde según (Susatama Posada, 2021), esta tarea resulta un tanto tediosa y complicada. Destacando que no es la única razón pues, para los centros de ayuda psicológica el manejar datos del paciente como información personal, información recopilada del seguimiento, la realización de diagnósticos, el análisis de la evolución, estudio de comportamiento, entre otros, llegan a ser tareas que se están automatizando con la intención de agilizar el procesos y contar con las medidas necesarias de la seguridad para que el proceso pueda ser lo más simplificado posible pero sin menorar el nivel de eficiencia del mismo, más bien, hacer que este tenga un mejor desempeño.

La realización de estos aplicativos softwares requiere la asistencia del profesional o grupo de profesionales involucrados pues cada centro psicológico tiene su propio estándar de historias clínicas, tareas, personal involucrado, metodología de trato de información de paciente, entre otros. Básicamente, el producto resultante debe ser una representación informática del proceso ideal que busca la empresa y que ayude al personal médico y piense en el bien de los pacientes (Susatama Posada, 2021).

Actualmente, la relación entre la ingeniería de software y la psicología se ha vuelto mucho más estrecha, conociendo que ahora existen métodos innovadores en tratamiento psicológico, y estos mismo deben ser tratados con la ética requerida conociendo la importancia que requiere la salud mental (Bending, 2020). Se conoce que el uso de proyectos o soluciones dadas por la ingeniería de software como inteligencias artificiales, sistemas de simulación, aplicaciones, entre otras, han destacado en su funcionalidad permitiendo ofrecer una gran alternativa de trabajo, control médico o capacitación que ayuda a profesiones y/o pacientes, enfocándose en la buena práctica médica y evidenciando un notable cambio en el paradigma del tratamiento y control médico (Becerra et al., 2021).

En el ámbito de la psicología los softwares que se centran en el control y evolución de tratamientos psicológicos son muy escasos por lo que en ciertas ocasiones algunas empresas se ven obligadas a buscar ayuda de estas tecnologías cuando los profesionales tienen complicaciones para llevar a cabo una serie de tratamientos y conocer como el paciente responde a dichos procesos con la finalidad de alcanzar la meta esperada del tratamiento. Los diagnósticos que se manejen y en base a ellos la evolución del tratamiento del paciente, si bien es cierto es manejado por los especialistas del área, al contar con un método computacional se debe tomar en cuenta las oportunidades en los que estos deben intervenir, conociendo los riesgos, límites y retos que se puedan afrontar y como es que estos van a reaccionar ante los mismos (Bendig et al., 2019).

#### <span id="page-34-0"></span>**2.3 Arquitectura de software**

La arquitectura de software se la define como aquella representación abstracta de alto nivel de los componentes que participan en el desarrollo y manejo de software, exponiendo la separación de responsabilidades de cada componente por medio de regiones o capas, permitiendo evolucionar cada módulo de manera separada (Cambarieri et al., 2020). La idea de desarrollar una arquitectura de software es poder obtener una representación sólida, sistematizada y completa de cada elemento de trabajo para el diseño y desarrollo del producto.

#### <span id="page-35-0"></span>**2.4 Aplicación web**

Las aplicaciones web son conocidas como aquel tipo de tecnología que se desarrolla en base a un lenguaje y/o proceso de elaboración de software. Estas aplicaciones web son ejecutadas en un navegador web utilizando una cantidad determinada de recursos, información, herramientas y servicios utilizados con la finalidad de cumplir un proceso y obtener una respuesta (Telenchana, 2022).

Las aplicaciones web son el conjunto de tecnologías utilizadas tanto por cliente como por servidores en el cual el usuario cliente busca realizar la exploración, consulta, visualización y proceso de datos mientras que, por el otro lado, se obtienen respuestas de un servidor que gestiona estos mismos procesos y se comunica con el cliente por medio del protocolo HTTP. Según lo explica (Salcedo, 2021), las aplicaciones se dividen en los siguientes puntos: Cliente, que es un programa que se encarga de interconectar con el usuario para solicitar un espacio o servidor web el cual envía recursos y mediante ello obtienen protocolos de seguridad (HTTP, HTTPS). Servidor, en la parte que espera frecuentemente una o varias peticiones de conectividad por el protocolo HTTP. Las aplicaciones web se enfocan en una arquitectura cliente–servidor, por el lado del cliente se realiza la navegación, exploración y visualización y por el lado del servidor los servicios web con los que cuenta el sistema.

#### <span id="page-35-1"></span>**2.5 Herramientas para el desarrollo de software**

En esta sección, se describe cada una de las herramientas que se utilizan para el desarrollo del software.

#### <span id="page-35-2"></span>**2.5.1** *HTML 5*

HTML es un lenguaje de marcado que sirve para darle estructura, estilo y funcionalidad a páginas web. Esta herramienta se caracteriza por su compatibilidad con todos los navegadores web, así como por disponer de la capacidad de reproducir contenido multimedia de manera nativa, dándole mayor integridad a un elemento importante dentro del proyecto (Prescott, 2015). Los archivos HTML son aquellos archivos de texto que se pueden crear en cualquier editor de texto o editores
profesionales, los cuales permiten estructuras, organizar y visualizar una estructura de texto o imágenes dentro de un navegador (parte visual para el usuario), además este contenido puede ser dinámico o estático según la plataforma básica de la aplicación y el propósito que se tenga para el aplicativo (Salcedo, 2021).

HTML es uno de los lenguajes elegidos debido a la alta utilidad que este presenta y por la facilidad que este tiene para la estructuración y funcionamiento en el desarrollo de páginas web. Este lenguaje permite crear los componentes necesarios que requiere una página web para el uso del usuario y permitir este tenga una buena experiencia en el uso del software.

### 2.5.1.1 *Ventajas*

Según (Banners, 2021), HTML presenta las siguientes ventajas:

- Es gratuito.
- Compatible en todos los navegadores.
- Código ordenado, limpio y fácil de depurar.
- Permite mayor acceso al hardware del dispositivo.

### 2.5.1.2 *Desventajas*

Según lo expone (Banners, 2021), HTML presenta las siguientes desventajas:

- Lenguaje estático.
- Se considera que el proceso de diseño es lento.
- Formato de video predeterminado.

## **2.5.2** *CSS*

CSS, Cascading Style Sheets por sus siglas en el inglés, se lo define como un lenguaje que trabaja con hojas de estilos de un interfaz web e igualmente desarrollado por W3C. Bien se sabe que se ha hecho uso de este lenguaje para el diseño de las distintas herramientas web del proyecto debido tanto a su gran compatibilidad con el estándar HTML y con dispositivos de diferente tamaño, aquí se habla de PC, teléfono móvil, Tablet, entre otros (Tinoco & Solís, 2014). Este lenguaje se presenta y destaca por su facilidad de uso, el trabajar con tiempos cortos de carga por su elevado

nivel de optimización al ser almacenadas las hojas de estilo definidas en la memoria caché. Además, elimina la mayor parte de diferencias de interpretación entre navegadores, pudiendo mantener el diseño web entre todos ellos (Saura Cano, 2021).

CSS es uno de los lenguajes elegidos debido a que se centra en manejar y modificar los estilos dentro de una hoja HTML, como efectos, colores, tamaño de fuente, animaciones, presentación y estructura (Salcedo, 2021). Este lenguaje sirve para darle una mejor presentación a la página desarrollada con HTML debido a la gran compatibilidad que tienen entre si estos dos lenguajes.

## 2.5.2.1 *Ventajas*

Según (Greyrat, 2022), CSS presenta las siguientes ventajas:

- Alta compatibilidad con HTML.
- Es menos complejo por lo que el esfuerzo se reduce significativamente.
- Ayuda a formar cambios espontáneos y consistentes.
- Fácil para el usuario personalizar la página en línea.
- Reduce el tamaño de la transferencia de archivos.
- Una instrucción puede controlar varias áreas.
- Permite realizar cambios espontáneos y consistentes.

## 2.5.2.2 *Desventajas*

Según lo comparte (Greyrat, 2022), CSS presenta las siguientes desventajas:

- Lenguaje escaso de seguridad.
- El resultado cambia un poco entre los navegadores.
- Puede haber problemas entre navegadores al usar CSS.
- Hay múltiples niveles que crean confusión para los no desarrolladores y los principiantes.

### **2.5.3** *JavaScript*

JavaScript es conocido como un lenguaje de programación o también definido como un lenguaje de secuencia de comandos que facilita al desarrollador la implementación de funciones consideradas complejas dentro de las páginas web. Se habla de una página web dinámica cuando el sitio web, mucho más allá de mostrar información estática y sin mayor interacción con el usuario, permite que el manejar el contenido o información que se almacene en la página, aquí se habla de actualizaciones, animaciones, reproducciones de video, gestión de información, entre otros ejemplos (Saura Cano, 2021). JavaScript es un lenguaje de programación que utiliza procesos de información y documentos, además este lenguaje ofrece un mayor nivel de dinamismo e iteración con el usuario y realiza instrucciones que se efectúan de forma progresiva para indicar al sistema lo que se debe realizar cuando el usuario realice ciertas acciones (Salcedo, 2021).

La razón por que se escogió este lenguaje es porque se conoce que en la actualidad JavaScript destaca como la herramienta más popular entre la comunidad de desarrolladores, desde hace años se ha creado una versión que es capaz de ser ejecutada también en el lado del servidor que es Node.js. Por tanto, ahora mismo se ejecuta JavaScript en los navegadores y en los servidores, creando a su alrededor una amplísima comunidad de desarrolladores casi full-stack. JavaScript del lado del servidor compite en igualdad de condiciones con PHP (Tinoco & Solís, 2014).

## 2.5.3.1 *Ventajas*

Según (Luna, 2019), las ventajas de trabajar con JavaScript son las siguientes:

- Se puede ejecutar inmediatamente en el navegador.
- Lenguaje sencillo y poderoso.
- Rapidez de ejecución de sintaxis al integrarlo a motores web.
- Integrado a los motores web más populares.
- Versátil en el desarrollo web y aplicaciones móviles.
- Es multiplataforma.
- Elimina el peso adicional que un framework genera.

### 2.5.3.2 *Desventajas*

Según (Luna, 2019), las desventajas de trabajar con JavaScript son las siguientes:

- Código en el lado del cliente.
- Es posible desactivar el código de JavaScript con fines malintencionados.

## **2.5.4** *Base de datos*

Una base de datos se conoce como aquella colección estructurada y definida de datos que se almacenan en memoria. Al momento de crear una base de datos se debe tomar en cuenta aspectos que deben de ser definidos antes de realizar la creación de estructuras llamadas tablas y las posibles relaciones que estas puedan tener. Según (Mendoza A.), el diseño de una base de datos no es un proceso sencillo. Habitualmente, la complejidad de la información y la cantidad de requisitos de los sistemas de información hacen que sea complicado; por este motivo, cuando se diseñan bases de datos es interesante aplicar la vieja estrategia de dividir para vencer. Por lo tanto, conviene descomponer el proceso del diseño en varias etapas; en cada una se obtiene un resultado intermedio que sirve de punto de partida de la etapa siguiente, y en la última etapa se obtiene el resultado deseado. Las bases de datos nacen de aquellas necesidades que tiene un usuario de almacenar y gestionar datos en un aplicativo software mientras que estas son preservadas de manera segura y de forma en que este pueda tener un rápido acceso a ellas. El manejo de las bases de datos se lo realiza por medio de sistemas gestores de bases de datos (SGBD) permitiendo el almacenamiento ordenado y la rápida recuperación de la información.

Debido a que la página web se orienta a la automatización de la gestión del proceso de atención psicológica, es necesario que esta información sea almacenada y cuente con la seguridad necesaria que toda empresa requiere. Por esta razón una base de datos es una de las herramientas utilizadas para el desarrollo de este proyecto. Para el presente trabajo de integración curricular se optó por trabajar con el motor de MYSQL debido a la experiencia y la facilidad del equipo desarrollo para emplear esta herramienta se optó por elegirla para el desarrollo de la página web.

#### 2.5.4.1 *Ventajas*

Según (Orejuela Sosa, 2020), las bases de datos relacionales presentan las siguientes ventajas:

- Apoyado en el manejo sencillo de un gestor de base de datos.
- Permite la organización de un gran volumen de datos.
- Altamente utilizado en el desarrollo de aplicativos webs.
- Flexibilidad y velocidad al momento de realizar consultas de datos.

## 2.5.4.2 *Desventajas*

Según lo comparte (Orejuela Sosa, 2020), las base de datos relacionales presentan las siguientes desventajas:

- No siempre se puede integrar varios datos en una tabla.
- Menos rápidas a comparación que las bases de datos no relacionales.
- Siempre están expuestos a ataques remotos.

## **2.5.5** *Bootstrap*

Se trata de un framework enfocado en la creación de interfaces web permitiendo un desarrollo de interfaces de manera rápida y sencilla empleado tecnologías web como HTML, CSS y JavaScript complementándolas con el uso de patrones de diseño. Bootstrap, es reconocido por ser un framework de código abierto y con una enorme comunidad quien brinda soporte a esta tecnología (Tituaña Maldonado, 2017).

Debido a que Bootstrap es un framework que trabaja con las herramientas anteriormente mencionadas y además de destacar por el desarrollo de interfaces de manera que esta se adapte a diferentes tipos de pantalla ayudando a mejorar la experiencia del usuario es una de las herramientas elegidas para el desarrollo de este trabajo de integración curricular.

## 2.5.5.1 *Ventajas*

Según (Jaime Torres, 2019), Bootstrap presenta las siguientes ventajas:

- Es actualizada por Twitter.
- Permite realizar combinaciones con HTML y CCS.
- Permite desarrollar pantallas con adaptación responsive.
- Se integra con librerías de JavaScript.
- Ofrece gran cantidad de plugin.

## 2.5.5.2 *Desventajas*

Según (Hernández Berrones, 2020), Bootstrap presenta las siguientes desventajas:

- Requiere comprensión y entendimiento de la estructura y nomenclatura.
- Complicaciones al cambiar de versión.

### **2.5.6** *Node.js*

Node.js es conocido como un entorno de ejecución de código centrado en el lenguaje JavaScript y en tiempo real. Es el entorno más utilizado destacando por la facilidad de su aprendizaje una vez ya estudiado el lenguaje de programación JavaScript (Puciarelli, 2020). Node.js es de código abierto permitiendo que todo tipo de persona pueda descargarlo e instalarlo sin la necesidad de contar con una licencia. En la actualidad Node.js cuenta hasta la fecha con más de dos mil colaboradores.

Este framework cuenta con una gran variedad de módulos que ayudan a agilizar el desarrollo de software apoyándose en la elaboración de código sin la necesidad de repetir expresiones debido a su funcionalidad elaborando aplicaciones escalables, además de tener componentes orientados a la comunicación de redes que ayudan como soporte para el manejo de los estándares de protocolos más populares como pueden ser DNS, HTTP, TCP, UDP entre otros.

### 2.5.6.1 *Ventajas*

Según lo expone (Romero García, 2022), las ventajas al trabajar con Node.js son las siguientes:

- Sencillo de aprender.
- Permite desarrollar aplicaciones escalables.
- Tiene una enorme comunidad activa.
- Gestiona varias peticiones simultáneamente.
- Es una de las herramientas de desarrollo de software más utilizadas actualmente.

### 2.5.6.2 *Desventajas*

Según (Cabrera, 2019), las desventajas que presenta Node.js son las siguientes:

- Inestabilidad entre versiones.
- Falta de organización en el código.

### **2.5.7** *GitHub*

GitHub se conoce como el servicio que se basa en el alojamiento en internet o repositorio remoto para alojar varios proyectos basados en Git. Esta herramienta permite la colaboración de varios autores en tiempo real siempre y cuando estos tengan acceso a dicho repositorio y hayan aceptado trabajar en el proyecto. GitHub se utiliza para monitorear el desarrollo de productos software de manera remota, permitiendo que este sea compartido con otros desarrolladores de manera sencilla y ofreciendo la seguridad necesaria para alojarlos en la nube (Hernández, 2021). GitHub se está convirtiendo en una de las herramientas más usadas para el desarrollo de software ya sea por la funcionalidad que este brinda al equipo de desarrollo o por la facilidad que brinda para que tanto desarrolladores, gerentes de proyectos o demás personal involucrado pueda conocer el desarrollo y evolución del software y así mismo poder ir gestionando el mismo en base a versiones y avance de este.

GitHub es una de las herramientas elegidas para el desarrollo del presente proyecto debido a la facilidad de este brinda al programador para la gestión del trabajo y las ventajas que este tiene para poder almacenar el código del proyecto en un repositorio virtual almacenado en internet.

## 2.5.7.1 *Ventajas*

Según (Magaly et al., 2020), las ventajas que presenta GitHub son las siguientes:

- Ofrece prácticas herramientas de cooperación y buena integración con Git.
- Fácil integrar con otros servicios de terceros.
- Trabaja íntegramente con varios entornos de desarrollo.
- Incremento de velocidad de operación.
- Presenta árboles de historias.
- Contiene un modelo distribuido de igual a igual.
- Cuenta con servicio gratuito.

### 2.5.7.2 *Desventajas*

Según (Magaly et al., 2020), las desventajas que presenta GitHub son las siguientes:

- Difícil de aprender para quienes trabajan son SVN.
- Limitaciones de espacio.
- Soporte limitado para Windows.
- No está hecho para desarrolladores individuales.

### **2.6 Metodologías para desarrollar una aplicación web**

Una metodología de desarrollo de software se la define como un conjunto de pasos y/o técnicas que sirven para alcanzar un objetivo en el desarrollo de un proceso de software. La metodología de software consta en definir las técnicas y mecanismos correctos para llevar a un producto o entrega final siguiendo un procedimiento específico y claramente definido (Maida & Paciencia, 2015).

### **2.6.1** *Metodologías tradicionales*

Las metodologías tradicionales son el primer tipo de metodologías de desarrollo de software que se usaron. Estas se crearon con la intención de generar un orden en la creación, elaboración y proceso de desarrollo de software pues era necesario plantear estrategias de trabajo por la demanda masiva de software. Las metodologías tradicionales sirven como estructura definida con proceso secuencial siempre hacia una sola dirección sin permitir la marcha atrás en el desarrollo de software. Este proceso una vez sea definido no puede estar sujeto a alteraciones. (Vite Cevallos et al., 2018).

La finalidad de trabajar con metodologías tradicionales es el de poder generar un software de manera mucho más eficiente y ofreciendo un producto final que cumpla con la calidad esperada. Este proceso y calidad se lo maneja con una planificación total del trabajo en la que se maneja el desarrollo del software. Un factor para tomar en cuenta en el maneja de las metodologías tradicionales son los altos costos al generar un cambio en el proceso debido a la muy baja en el desarrollo de proyectos (Maida & Paciencia, 2015).

#### **2.6.2** *Metodologías ágiles*

Con la implementación de las metodologías tradicionales se logró solventar los problemas en el desarrollo y entrega de software, pero estas mismas técnicas tenían problemas o defectos respecto a la planificación adaptativa y retraso de decisiones, que afectaban el progreso de elaboración de software, en respuesta a esto, nacieron las metodologías ágiles (Maida & Paciencia, 2015).

Buscando generar procesos que tengan una mejor respuesta al cambio nacieron las metodologías ágiles. Las metodologías de desarrollo ágiles se conocen como aquella serie de procesos que cumplen con la necesidad de dar respuesta a los cambios debido al entorno cambiante de las empresas como pueden ser condiciones económicas, el dar respuesta a posibles oportunidades, situaciones de mercado, surgimiento de nuevos productos y responder a los cambios de requerimiento por parte del cliente, manteniendo una comunicación constante con este último. Las metodologías de desarrollo ágiles destacan por su principio de flexibilidad, el subdividir los proyectos en otros más pequeños y el ser altamente colaborativos (Vite Cevallos et al., 2018).

#### **2.6.3** *Kanban*

Kanban se lo define como la metodología o sistema de gestión que explora el tener un control y organización de un proceso buscando asegurar una producción continua y evitando la sobrecarga de tareas. Se conoce que Kanban se plantea un concepto clave que es el de limitar el trabajo en curso y ha mostrado utilidad en el desarrollo de software (Bermejo, 2011).

La manera en que se trabaja con esta metodología es creando un tablero en la que se represente las etapas que el proceso sigue durante el transcurso del desarrollo. Estas etapas están situadas como columnas y las filas corresponde a etiquetas que muestra en que etapa de desarrollo se encuentra el proyecto. Las etapas de desarrollo deben ser fieles a la realidad y ser constantemente actualizadas (Reyes Martínez & Castro Segura, 2018). En la ilustración 1-2, se muestra un ejemplo del tablero Kanban que se aplica para el uso de esta metodología.

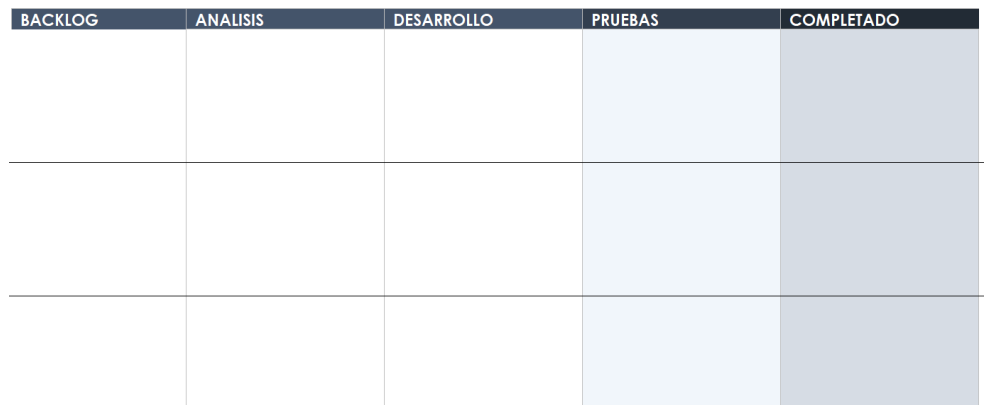

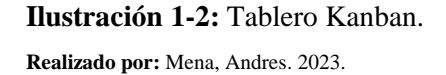

### 2.6.3.1 *Objetivos de la metodología Kanban*

Según (Lendínez, 2019), los objetivos principales de la metodología Kanban son las siguientes:

- Establecer una programación en la que se pueda visualizar de manera entendible la producción y estado actual del proyecto.
- Facilidad de controlar el fujo de material.
- Impulsar el mantenimiento de procesos estandarizados.
- Evitar la sobreproducción.
- Controlar los inventarios.
- Incrementar y mejorar la comunicación entre procesos y centros de trabajo.
- Minimizar el producto en proceso.

#### 2.6.3.2 *Principios Kanban*

(Llerena & Guillen, 2020) comparten los siguientes principios de la metodología Kanban descritos en los siguientes puntos:

- **Calidad:** Intentar siempre hacer bien todo lo que se pretenda realizar y llegar a mejorarlo si es posible y/o necesario.
- **Minimización:** Siempre hacer solo lo necesario, sin enfocarse en actividades secundarias y/o innecesarias.
- **Mejora continua:** Ir mejorando continuamente los procesos, de acuerdo con los objetivos a lograr y alcanzar.
- **Flexibilidad:** Priorizar las tareas entrantes según se las necesite, decidir las tareas a realizar acorde a los faltantes o pendientes.
- **Construcción y mantenimiento:** mantener una relación a largo plazo con proveedores.

## 2.6.3.3 *Tablero Kanban*

El tablero de Kanban es la herramienta característica de esta metodología. El uso de estos tableros facilita la visibilidad de todo el proceso de desarrollo de software, permitiendo representar el trabajo asignado a cada miembro del equipo, las prioridades de cada tarea y resaltar si dentro del desarrollo del proyecto existe algún cuello de botella. Con la ayuda de estos tableros, el equipo puede centrarse en los inconvenientes que dificulta el progreso continuo del software, buscar una solución rápida que minimice los efectos del problema y mantener un flujo constante. El implementar tableros Kanban facilita al equipo el poder regular la demanda y rendimiento del equipo de desarrollo buscando elevar la calidad del producto final (Llerena & Guillen, 2020).

## 2.6.3.4 *Fases de Kanban*

(Lancheros, 2019) comparte que la metodología Kanban se describe bajo las siguientes fases de implementación:

- **1. Fase 1 – Entrenamiento del personal:** Esta fase también llamada "Educación y compromiso", es la fase donde los miembros del equipo adquieren conocimiento sobre la metodología y se comprometen al desarrollo del proyecto para garantizar el éxito del proyecto.
- **2. Fase 2 – Implementación del Kanban en áreas críticas:** Esta fase consta de un proyecto piloto en el que se implementa la metodología en un subsistema para que los miembros del equipo conozcan las ventajas y la forma de trabajo de esta metodología.
- 3. **Fase 3 – Implementación del Kanban en las demás áreas:** Esta fase trata de una capacidad de flexibilidad, de adaptabilidad y de actualización de la implementación del sistema Kanban a las demás áreas de la empresa y en un tiempo establecido.
- **4. Fase 4 – Evaluación del sistema Kanban y ajustes respectivos:** En esta fase se maneja el feedback del proceso de adaptabilidad e implementación de los subsistemas con lo que se maneje.

### 2.6.3.5 *Roles en Kanban*

Según (Llerena & Guillen, 2020), Kanban no provee ninguna estructura de rol en específico en el desarrollo de proyecto, por lo que no se puede asignar un rol de "dueño del producto" aunque lo que se puede hacer en su defecto es generar roles considerados como "adicionales" si existe la certeza de que estos nuevos roles no generarán nuevos gastos, retrasos o incluso complicaciones en el desarrollo del proyecto tomando como prioridad la realización total del programa o producto final.

### 2.6.3.6 *Herramientas Kanban*

Los tableros Kanban puedes realizarse de manera artesanal, pero actualmente lo más recomendable es elaborar estos mismos tableros con el apoyo de una herramienta software. Esto se debe a que el equipo de desarrollo puede estar geográficamente distribuido (Llerena & Guillen, 2020). Las herramientas más conocidas para el desarrollo de tableros Kanban son las siguientes:

- Simple-Kanban.
- Swift-Kanban.
- Target Process.
- Upstart.
- Kanbanize.

#### **2.7 Criterios de calidad**

Uno de los factores importantes a la hora de evaluar un software recae en la calidad que este tenga al momento de entregarlo al usuario final. Para este trabajo de integración curricular se usa la norma ISO/IEC 25000 para medir los criterios de calidad del producto software.

#### **2.7.1** *ISO/IEC 25000*

La norma ISO/IEC 25000, formada por ISO/IEC 9126 y la ISO/IEC 14598, se la conoce como aquel estándar en el que se definen métricas, herramientas y demás procesos con la intención de evaluar o ajustar la calidad de un producto software tomando en cuenta la definición de requisitos (Molina et al., 2017). Dentro de la ISO/IEC 25000 se conoce que el objetivo principal de este es el de tener una organización estructurada y definida, buscando cubrir de manera combinada los requisitos de software y la propia evaluación de la calidad de software.

Se conoce que la norma ISO/IEC 25000 está compuesta por varias segmentaciones enfocadas en la calidad de software buscando determinar el nivel de calidad de un producto evaluando características y sub características empleando fórmulas, métricas e índices de valoración de calidad expresados por parte del grupo de desarrollo y el cliente.

#### **2.7.2** *ISO/IEC 25010 – Modelos del sistema y calidad de software*

Esta segmentación de la norma ISO/IEC 25010 se basa en detallar el modelo de calidad del software como producto bajo el análisis características o criterios. Para este trabajo se han definido los siguientes criterios: eficiencia de trabajo, usabilidad, fiabilidad, seguridad y mantenibilidad.

Según (Molina et al., 2017), los criterios de la ISO/IEC se definen como:

- **Adecuación funcional:** permite medir la capacidad que tiene un producto de software para proveer las funciones que satisfacen requerimientos explícitos e implícitos cuando el software se usa en determinadas condiciones.
- **Eficiencia de desempeño:** Es el comportamiento del sistema: funcionalidad, capacidad, utilización de recursos y comportamiento en el tiempo. Dentro de sus características se encuentra que el sistema requiere la utilización de un mínimo de recursos (por ejemplo, tiempo de CPU) para ejecutar una tarea determinada. El comportamiento en el tiempo es una métrica que se encarga de medir tiempos de respuesta y procesamiento de una determinada aplicación bajo condiciones específicas en tiempo de ejecución. Según lo explican (Toasa G et al., 2019), el comportamiento en el tiempo se lo puede medir bajo las siguientes métricas:
	- o **Tiempo de respuesta:** esta métrica se basa en obtener el tiempo estimado para completar una tarea. La aplicación de esta métrica se lo hace tomando el tiempo desde que se realiza una petición hasta que se obtiene una respuesta como se lo expone en la fórmula 1.

$$
TR = TPR - TEP \tag{1}
$$

Siendo

- TR: tiempo de respuesta.
- TPR: tiempo en recibir la primera respuesta.
- TEP: Tiempo de envío de petición.
- o **Tiempo de espera:** el propósito de esta métrica es el obtener el tiempo desde que se envía una instrucción para iniciar una actividad hasta que esta se termina. El método de aplicación de esta métrica se basa en tomar el tiempo desde que se inicia un trabajo hasta que se culmina. La fórmula 2 presenta la forma en que se calcula el tiempo de espera:

$$
TE = TCT - TIT \tag{2}
$$

Siendo

- TE: tiempo de espera.
- TCT: tiempo en completar el trabajo.
- TIT: tiempo al iniciar el trabajo.
- **Compatibilidad:** es el proceso en el cual dos o más sistemas intercambian información y llevan a cabo funciones requeridas en cuanto a su entorno hardware o software compartido.
- **Usabilidad:** Algunas de las características que la conforman son: comprensibilidad, operabilidad, atractivo, cumplimiento de usabilidad, capacidad de ser usado, protección contra errores del usuario, estética de la interfaz de usuario, accesibilidad. También fácil de usar, fácil de aprender, atractivo para el usuario, conforme a normas, uso intuitivo.
- **Fiabilidad:** Madurez, tolerancia a defectos, recuperabilidad, cumplimiento de fiabilidad. En determinadas ocasiones, el software-sistema mantendrá su capacidad-funcionalidad a lo largo de un periodo de tiempo.
- **Seguridad:** Capacidad de proteger la información y los datos de manera que no puedan ser leídos o modificados por personas o sistemas o autorizados.
- **Mantenibilidad:** Es la medida del esfuerzo requerido para realizar cambios en los componentes de un sistema de manera efectiva y eficiente.
- **Portabilidad:** Es la capacidad del software de ser transferido a un nuevo entorno (software, hardware, organización). Es fácil de instalar y desinstalar, además permite ser adaptado de forma efectiva a diferentes entornos de hardware y software.

El desarrollo de software tiene la necesidad de entregar como producto resultante un aplicativo o sistema que pueda cumplir estándares, metas o cualidades para que este pueda ser considerado de calidad. Se conoce que es de suma importancia tanto para la empresa de desarrollo como para el cliente final que el producto software pueda satisfacer las necesidades del cliente, pero al mismo tiempo cumplir los criterios de calidad para que este pueda ser lanzado a los escenarios reales obteniendo resultados de calidad y verificables.

La calidad de un producto viene determinada cuando este cumple las ocho características de calidad propuestas por la ISO/IEC 25010. La intención de la medida de la calidad se debe a que siempre, en todo producto software entregable, es necesario interpretar el grado de satisfacción y cumplimiento de objetivos de dicho software y conociendo cual es el aporte que este aplicativo brinda al problema que se busca resolver.

### **2.8 Trabajos relacionados**

Tal como lo describe (Bendig et al., 2019) la psicología está tomando una gran importancia en lo que se refiere a equipos computacionales y automatización de procesos. Herramientas como un chatbot se están mostrando como una buena tecnología que puede ser implementada en los

servicios de atención psicológica. Los conocimientos adquiridos sobre la implementación de un chatbot son prometedores, pero al mismo tiempo estos estudios son de tipo experimental mostrando ser útiles y al mismo tiempo requiriendo de ciertas mejoras en su funcionalidad.

El proyecto MHealth, es una plataforma web que se enfoca en brindar asistencia tanto a terapeutas y pacientes de psicología muestra un notable apoyo en el control de historias clínicas, seguimiento de tratamiento y agendamiento de citas. Esta aplicación web proporciona una gestión cómoda, automatizada y práctica de los historiales médicos y atención que se maneja en el proceso psicológico. El ámbito de la psicología es una cuestión que con el paso del tiempo va adquiriendo más relevancia (Saura Cano, 2021). La existencia de aplicaciones web existentes para la ayuda de terapeutas y asistencia al control de atención psicológica se ve cada vez más impulsado buscando ayudar a los psicólogos en la facilitación del trabajo

El uso de programas como "Háblame" y "Sin miedo" son algunas alternativas informáticas que se manejan para apoyar a los pacientes en su proceso de atención psicológica. Según (Baños et al., 2007), la tele psicología es un contexto que antes no era posible debido a las limitaciones que existían pero en los tiempos actuales es un tema que anda tomando mayor fuerza e importancia y que los profesionales de la salud se ven cada vez más presentes en brindar sus servicios por medio de una o varias plataformas pudiendo llegar cada vez a un mayor número de pacientes. Los modelos de tele psicología se presentan como una redefinición de servicios de evaluación y tratamiento psicológico tomando a internet como una plataforma que ayude al proceso de servicio psicológico.

Las propuestas de aplicaciones para el tratamiento y control psicológico pueden ver incluso ya en los ambientes de instituciones de educación superior. El objetivo de emplear estas herramientas se debe a que se busca fomentar a los psicólogos una aproximación al campo de consejería virtual tomando en cuenta el manejo de la confidencialidad, la gestión de la información de los pacientes y cuáles serán las restricciones a los ingresos de las mismas (Escobar & Parra, 2019). Así mismo es importante que se reconozca los alcances y limitaciones de estas herramientas dependiendo del caso clínico con el que esté tratando el profesional.

# **CAPÍTULO III**

## **3 MARCO METODOLÓGICO**

En esta sección, se muestran las herramientas necesarias para la recolección, análisis e implementación de información que busca dar solución al problema de ineficiencia en los procesos de atención médica que involucre la documentación y gestión de datos de los pacientes de la clínica OCUMEDIC.

#### **3.1 Alcance**

El alcance del presente trabajo de investigación se centra en la gestión de historias clínicas y seguimiento psicológico de la clínica OCUMEDIC.

### **3.2 Población**

Para el desarrollo de la aplicación web OCU-SIS, se considera una población infinita, tomando en cuenta que los procesos que se desarrollan en la clínica OCUMEDIC pueden desarrollarse infinitas veces, por lo cual se necesita realizar el cálculo de la muestra. Para esto, se aplica la fórmula 3 que representa la ecuación para obtener el valor de la muestra.

$$
n = \frac{z^2 * p * q}{e^2} \tag{3}
$$

Siendo:

- Nivel de confianza  $= 99\%$
- $Z = 2.58$ .
- Error de estimación: (e): 5%
- Probabilidad de que suceda el evento (p): 95%
- Probabilidad de que no suceda el evento (q): 5%

Aplicando esta fórmula se obtiene el valor de 126.47, con este resultado se asume una muestra de 127, representando el número de veces que se necesita ejecutar los procesos a evaluar para el estudio de eficiencia. Los módulos que se evalúan son aquellos que tienen mayor relación con el proceso de atención psicológica, siendo estos aquellos que intervienen en la documentación de historias clínicas, seguimiento y evaluación psicológica. Con esto, se plantea realizar la evaluación de tres módulos de gestión de información, repartiendo 42 ejecuciones por módulo para evaluar los procesos que intervienen en la documentación de datos de los pacientes siendo los que se exponen en la tabla 1-3.

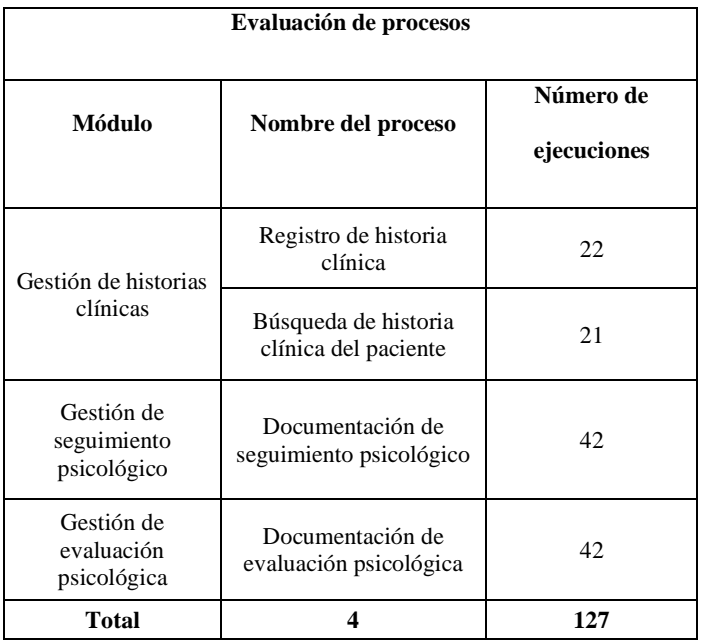

**Tabla 1-3:** Módulos y procesos a evaluar.

**Realizado por:** Mena, Andres. 2023.

## **3.3 Hipótesis**

En los siguientes apartados, se describen las hipótesis nula y alternativa planteadas para el desarrollo de este trabajo de investigación.

## **3.3.1** *Hipótesis nula*

H0: "El tiempo de espera del software OCU-SIS será mayor o igual a los tiempos de espera actuales para la gestión de historias clínicas y seguimientos evolutivos psicológicos".

### **3.3.2** *Hipótesis alternativa*

H1: "El tiempo de espera del software OCU-SIS será menor a los tiempos de espera actuales para la gestión de historias clínicas y seguimientos evolutivos psicológicos".

## **3.4 Métodos, técnicas y fuentes**

En la tabla 2-3 se asocia los métodos, técnicas y fuentes a utilizar en el trabajo de integración curricular para el cumplimiento de objetivos.

| Objetivos                                                                                                    | Tipo de investigación | <b>Métodos</b>                     | <b>Técnicas</b>                                                          | <b>Fuentes</b>                                                                                                    |
|----------------------------------------------------------------------------------------------------|-----------------------|------------------------------------|--------------------------------------------------------------------------|----------------------------------------------------------------------------------------------------|
| Determinar<br>$\log$<br>procesos que<br>se<br>realiza<br>el<br>para<br>control<br>y<br>tratamiento<br>de<br>psicología | Descriptiva           | Analítico                          | Entrevistas<br>Observación<br><b>BPMN</b><br>Investigación bibliográfica | Médicos de la<br>clínica<br>Documentos<br>de<br>historias<br>de<br>pacientes                                                                                                    |
| Desarrollar<br>$\log$<br>la<br>módulos para<br>web<br>aplicación<br>utilizando<br>1a<br>metodología<br>Kanban.         | Aplicada              | Analítico<br>Metodología<br>Kanban | Reuniones<br>Tablero Kanban                                              | Médicos de la<br>empresa<br>Usuarios de la<br>página web<br>Requisitos<br>Documentos<br>de<br>historia<br>de<br>pacientes<br>Documentos<br>de<br>seguimiento<br>psicológico<br>de<br>pacientes |
| Evaluar<br>la<br>del<br>eficiencia<br>aplicativo web en<br>base a la ISO/IEC<br>25010                                  | Cuantitativa          | Inductivo                          | Observación<br>Estándar ISO/IEC 25010                                    | Usuarios de la<br>página web<br>Aplicación web                                                                                                    |

**Tabla 2-3:** Métodos, técnicas y fuentes.

**Realizado por:** Mena, Andres. 2023.

## **3.4.1** *Tipo de investigación*

En esta sección se describe cada tipo de investigación a usar en el presente trabajo de investigación.

Al proponer como solución el desarrollo e implementación de un aplicativo web, siendo este el medio por el cual se busca dar solución a la problemática del presente trabajo, se emplea el tipo de investigación aplicada.

#### 3.4.1.2 *Cuantitativa*

Para el cumplimiento del tercer objetivo, se plantea evaluar el nivel de eficiencia del aplicativo web OCU-SIS aplicando la norma ISO/IEC 25010, por lo que, al tomar en consideración el estudio estadístico y el análisis de datos relacionados a la medición de una o más variables, se aplica el tipo de investigación cuantitativa.

### 3.4.1.3 *Descriptiva*

Dado que para el cumplimiento del primer objetivo se plantea determinar los procesos que sigue la empresa respecto a la atención psicológica, es necesario conocer y representar la lógica que sigue la clínica OCUMEDIC respecto al tratamiento médico. Por ende, se aplica un tipo de investigación descriptiva.

## **3.4.2** *Métodos*

En este apartado, se describen los métodos de investigación a usar en este trabajo de titulación y cuál es su impacto dentro de este proyecto.

#### 3.4.2.1 *Analítico*

Dado que para el presente trabajo se busca descomponer en subelementos o subprocesos el procedimiento que sigue la empresa para la atención psicológica de los pacientes, se aplica un método de investigación analítico, pues se busca estudiar todo el tratamiento que se maneja en OCUMEDIC y representarlo en el software.

#### 3.4.2.2 *Metodología Kanban*

Para este trabajo de investigación se emplea la metodología Kanban que ayuda a gestionar el proceso de desarrollo de software permitiendo visualizar el flujo de trabajo, responsables del proceso, conocer el estado de avance de cada tarea y evitar posibles cuellos de botella con la definición del WIP. Para este trabajo se emplea la metodología Kanban siendo el método a emplear para el desarrollo del software OCU-SIS.

## 3.4.2.3 *Inductivo*

En el presente trabajo se plantea estudiar los resultados obtenidos sobre la evaluación de la eficiencia, centrándose en la métrica del tiempo de espera, tanto para la gestión actual como en la que se realiza apoyada en el software OCU-SIS analizando la diferencia en los tiempos promedios para ejecutar los procesos de atención psicológica. El análisis presenta un resultado en este estudio específico, planteando que la implementación de software en los procesos médicos muestra un efecto similar en demás casos de estudio.

#### **3.4.3** *Técnicas*

En este punto, se describen las técnicas a usar en este trabajo y cuál es su impacto dentro de este proyecto.

#### 3.4.3.1 *Entrevista*

Para entender el funcionamiento de la empresa y las necesidades que se quieren solventar en OCUMEDIC se realiza entrevistas al personal del área de psicología permitiendo que se identifiquen los procesos, normas de trabajo y documentos que se usan en el tratamiento de las historias clínicas y seguimiento psicológico. Los resultados que se obtienen con esta técnica son los módulos requeridos para el sistema web.

### 3.4.3.2 *Observación*

La técnica de observación se la usa para complementar el estudio de la lógica de negocio para el tratamiento psicológico, las fases de tratamiento, la gestión de las historias clínicas, el seguimiento evolutivo, tareas del personal de psicología y normas de trabajo de la empresa.

#### 3.4.3.3 *Diagramas BPMN*

El uso de diagramas BPMN ayuda a representar el proceso que se sigue en la empresa OCUMEDIC para la gestión de las historias clínicas y el proceso de atención psicológica. El uso de estos diagramas a ayuda a identificar las etapas que sigue la empresa respecto al tratamiento psicológico y representar estas mismas etapas en el software OCU-SIS.

#### 3.4.3.4 *Investigación bibliográfica*

La investigación bibliográfica ayuda a investigar los conceptos necesarios que se usan en los procesos de atención psicológica, la necesidad de los tratamientos de salud mental y el impacto que estos tienen sobre los pacientes. Así mismo, dentro de la investigación bibliográfica se recopila información de trabajos previos relacionados para tomarlos como referencia y determinar si el trabajo de investigación puede llevarse a cabo.

### 3.4.3.5 *Reuniones*

Las reuniones se usan para estar en comunicación con el cliente y el equipo de desarrollo de la página web. El motivo de estas es el de conocer los avances, manejar prototipos, definir posibles cambios y mostrar correcciones acordadas en reuniones anteriores.

## 3.4.3.6 *Tablero Kanban*

Propio de la metodología Kanban, el tablero Kanban se lo usa para representar el avance y estado de proyecto del desarrollo del aplicativo web. Para este trabajo de investigación se definieron cinco etapas para el tablero Kanban.

## **3.4.4** *Fuentes*

En esta sección, se describe cada una de las fuentes que se emplean en este trabajo.

Se considera a un médico de la clínica como una fuente para poder recabar toda la información por medio de entrevistas para determinar el proceso de la empresa, el nivel de eficiencia del aplicativo web, los requerimientos y conocer posibles correcciones que se realizan en las entregas de avances del software.

#### 3.4.4.2 *Documentos de historias de pacientes*

La empresa OCUMEDIC trabaja con documentos en los cuales se manejan las historias clínicas de los pacientes y los seguimientos respecto al tratamiento de cada terapia. Estos documentos muestran el formato que se sigue en el proceso de atención y estos mismos son usados para conocer cuáles son los datos con los que trabaja la empresa.

### 3.4.4.3 *Requisitos*

Los requisitos ayudan a definir la funcionalidad del sistema web, aspectos de comportamiento y operabilidad que deben cumplirse para obtener un software que cumpla con las necesidades de la empresa OCUMEDIC, estos requisitos se obtienen por medio de entrevistas con los médicos de la empresa.

## 3.4.4.4 *Usuarios del sistema*

Los usuarios que manejan el sistema ayudan a determinar el nivel de funcionalidad, cumplimiento de los requisitos planteados para el sistema web y comprobar el nivel de eficiencia del software. Los usuarios del aplicativo aportan información por medio de entrevistas para conocer el nivel de satisfacción con la entrega del software y el nivel de eficiencia de este producto.

### 3.4.4.5 *Aplicación*

La aplicación web es el software para entregar y es el producto de interés para medir la eficiencia para el proceso de gestión de historias clínicas y seguimiento psicológico.

Para medir la eficiencia, el presente trabajo está basando en el estándar ISO/IEC 25010 que sirve para medir la calidad de software, en este caso centrándose en la eficiencia y siendo la variable de interés el comportamiento en el tiempo.

## **3.5 Procesos que realiza la clínica para la gestión de atención psicológica**

En la ilustración 1-3 se utiliza un diagrama BPMN el cual expresa el proceso que se sigue dentro de la clínica OCUMEDIC. Para definir el proceso se manejan entrevistas con el personal del área de psicología de la clínica y el cual se automatiza en el software OCU-SIS. El proceso consta principalmente de dos actores, el paciente y el psicólogo que es el encargado de la total gestión de la documentación respecto a la intervención y estudio psicológico de cada paciente. El tratamiento consiste en mantener terapias según el plan de intervención psicológica dado por el profesional de la salud, evaluando el nivel de avance del paciente analizando su historia clínica, seguimiento psicológico y en el proceso aplicar evaluaciones generando una documentación total de todo el tratamiento.

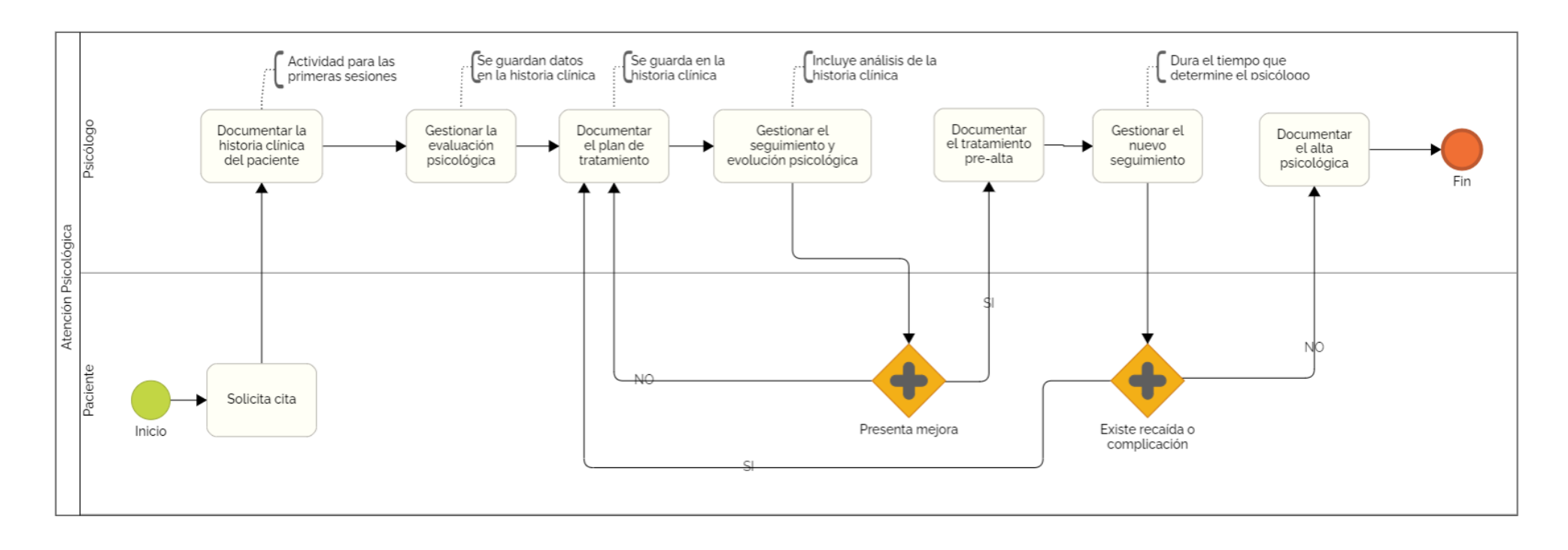

**Ilustración 1-3:** Diagrama BPMN del proceso de la empresa

**Realizado por:** Mena Andres, 2023

### **3.6 Estudio de factibilidad**

Para el estudio de factibilidad previo al desarrollo del software se toma en cuenta los aspectos técnicos, económicos y operativos que ayudan en la elaboración del aplicativo web, para determinar si la elaboración de este producto resulta viable y beneficioso para la empresa OCUMEDIC. En los siguientes puntos se describen cada uno de estos aspectos:

### **3.6.1** *Factibilidad técnica*

Para la factibilidad se toma en cuenta si se tienen las herramientas y el personal necesario para el desarrollo y explotación de software. En esta sección se describe los aspectos en cuanto a herramientas y recursos humanos:

## 3.6.1.1 *Herramientas*

Para el desarrollo del software OCU-SIS, se contemplan las herramientas que se usan para el desarrollo del software como lenguajes de programación, sistema operativo y motor de base de datos, los cuales se enlistan a continuación:

- Lenguajes:
	- o HTML.
	- o CSS.
	- o JavaScript.
- Sistema gestor de base de datos:
	- o MySQL.
- Características de Hardware:
	- o **Memoria RAM:** 16 GB.
	- o **Disco duro:** 930 GB,
	- o **Procesador:** Intel Core i7 7500U CPU.
- Sistema Operativo:
	- o Windows 10.

## 3.6.1.2 *Recursos humanos*

El desarrollo de software requiere contar con el personal necesarios tanto para la elaboración del aplicativo web y constatar que el cliente cuenta con los conocimientos necesarios para el uso del software. Los recursos humanos se enlistan a continuación:

- Desarrollador.
- Psicólogo.

## 3.6.1.3 *Conclusión de la factibilidad técnica*

Una vez que se ha analizado los puntos anteriores de concluye que la elaboración del presente proyecto cuenta con el personal calificado capaz de llevar a cabo la ejecución y desarrollo del programa, además de tener a disposición el equipo necesario tanto en software como en hardware y tener un cliente, este caso el psicólogo de la empresa OCUMEDIC con los conocimientos necesarios para el uso del software OCU-SIS.

### **3.6.2** *Factibilidad económica*

Con la finalidad de conocer si el desarrollo de software es factible económicamente se muestra una estimación del costo de desarrollo del software en la tabla 3-3:

| Categoría  | Cantidad | Descripción                                                                  | Costro unitario (\$) | Sub Total $(\$)$ |
|------------|----------|------------------------------------------------------------------------------|----------------------|------------------|
| Hardware   | 1        | Laptop HP Core i7 Séptima Generación, 16 GB<br>de RAM, Disco Duro de 1024 GB | 1000,00              | 1000,00          |
|            | 1        | Audífonos Onikuma                                                            | 25,00                | 25,00            |
|            | 1        | Mouse                                                                        | 20,00                | 20,00            |
|            | 1        | Impresora EPSON                                                              | 350,00               | 350,00           |
|            | 1        | Teléfono Samsun A30                                                          | 350,00               | 350,00           |
| Software   | 1        | Uso de Visual Studio Code                                                    | 0,00                 | 0,00             |
|            | 1        | Uso de Bootstrap                                                             | 0,00                 | 0,00             |
|            | 1        | Uso de Node.js                                                               | 0,00                 | 0,00             |
|            | 1        | NicePage                                                                     | 60,00                | 60,00            |
| Materiales |          | Libreta                                                                      | 1,00                 | 1,00             |

**Tabla 3-3:** Costo de desarrollo

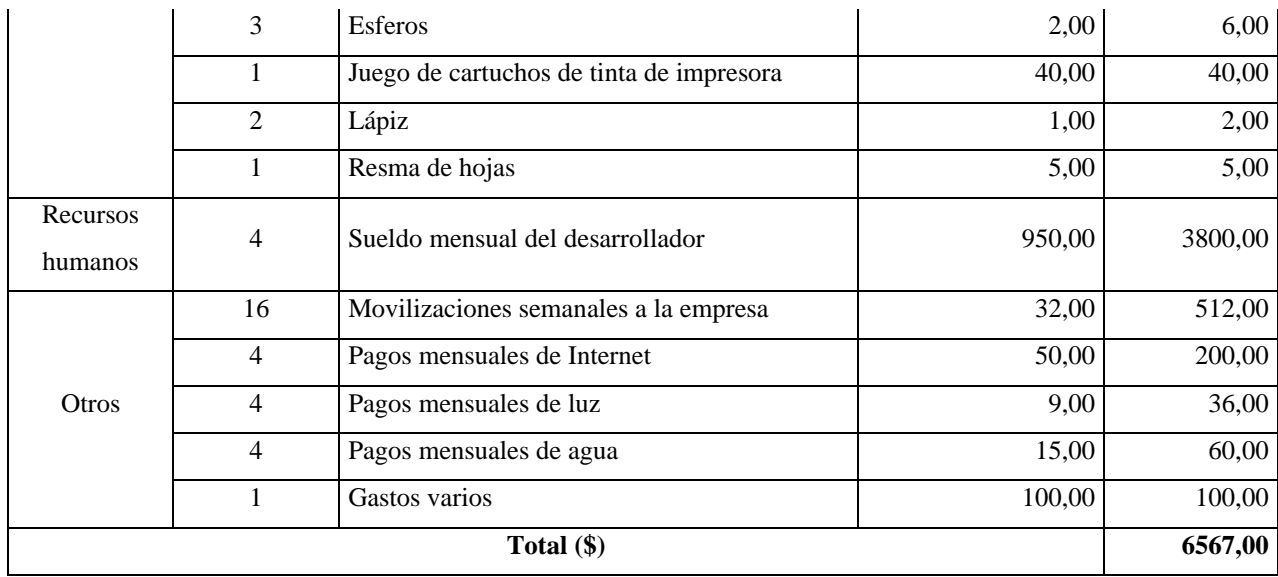

**Realizado por:** Mena Andres, 2023

De la misma forma en que se realiza una estimación del costo de desarrollo, se realiza una estimación del costo de explotación representada en la tabla 4-3:

#### **Tabla 4-3:** Costo de explotación

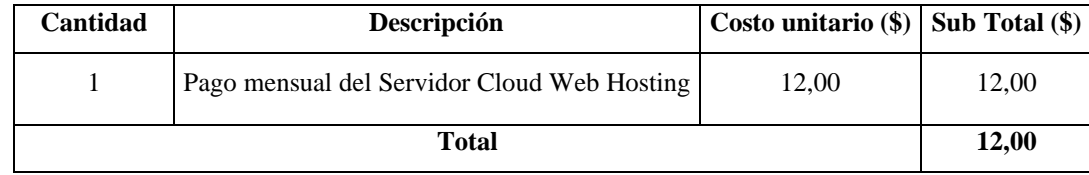

**Realizado por:** Mena Andres, 2023

### 3.6.2.1 *Conclusión de la factibilidad económica*

Destacando que el principal interesado de este trabajo de integración curricular es el tesista, el será la persona que asuma los costos del desarrollo del proyecto por lo que este proceso no le costará a la empresa OCUMEDIC, además de que la empresa es capaz de asumir los costos de explotación del software. Por tanto, este proyecto es factible económicamente.

### **3.6.3** *Factibilidad operativa*

Al analizar en los puntos anteriores la factibilidad económica y técnica para el desarrollo del software OCU-SIS, ya se conoce que se cuenta con las herramientas necesarias para llevar a cabo el desarrollo del sistema web, además, se idéntica por entrevistas al personal de la clínica que contar con un aplicativo web que ayude a automatizar el proceso de atención psicológica es un hecho concreto. Se conoce que el actual manejo de historiales y proceso de seguimiento psicológico presenta complicaciones y deficiencias haciendo más complicada y demorosa el trabajo del personal de la empresa. Esto genera un conflicto en la gestión de la atención psicológica mostrando la necesidad de la empresa de buscar nuevas alternativas para mejorar las normas de trabajo y aumentar el nivel de satisfacción de los clientes.

## 3.6.3.1 *Conclusión de la factibilidad operativa*

De modo que la empresa es la principal beneficiaria por la implementación de la página web, esta apoya a la realización del software y al contar con el personal capacitado a nivel de usuario para la manipulación correcta del programa se puede decir que es factible realizar el proyecto.

#### **3.7 Riesgos**

Para la gestión de riesgos del presente proyecto se busca identificar los posibles riesgos de la elaboración del sistema web identificándolos y asignando a cada uno un plan de prevención. Para la gestión de riesgos, se emplea una metodología correspondiente de 4 etapas, las cuales se exponen en la ilustración 2-3:

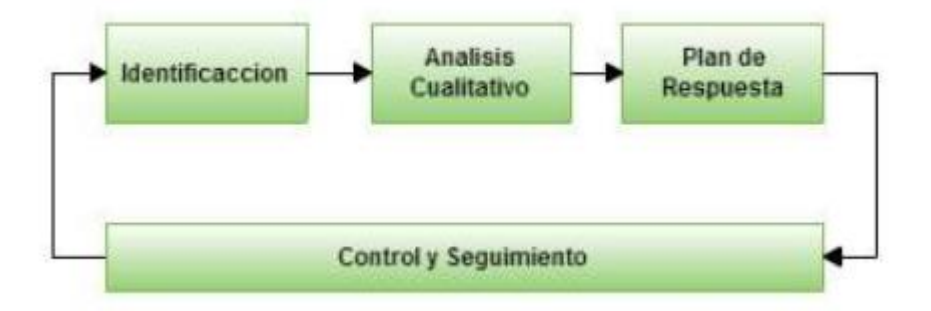

**Ilustración 2-3:** Metodología de gestión de riesgos. **Fuente:** Araque María, 2015, p 14

La aplicación de cada etapa se describe en las siguientes secciones:

#### **3.7.1** *Identificación*

Esta etapa consiste en generar una lista de los posibles riesgos que pueden presentarse durante las fases de elaboración del proyecto. Para el desarrollo de esta etapa se consideraron los riesgos que se listan a continuación:

- Mala elección de herramientas
- Problemas de motivación
- Incumplimiento de la planificación
- Estimación inadecuada del tiempo de ejecución
- Objetivos no realistas
- Alta variación de requerimientos
- Falta de claridad de requerimientos
- Poca retroalimentación del usuario final
- La disponibilidad del usuario es poca

## **3.7.2** *Análisis cualitativo*

Esta etapa comprende la ponderación tanto de la probabilidad como del impacto para cada uno de los riesgos identificados. La tabla 5-3 expone los índices de probabilidad constante con un total de 5 niveles:

### **Tabla 5-3:** Niveles de prioridad.

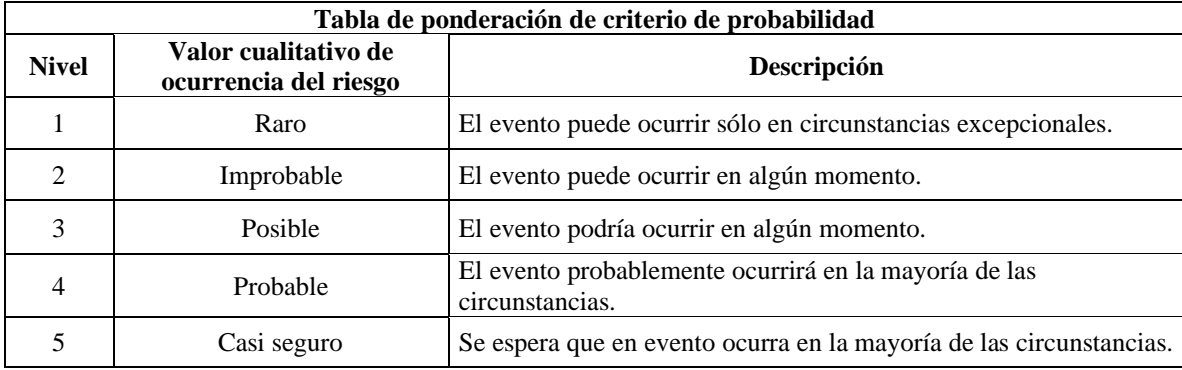

**Realizado por:** Mena Andres, 2023 **Fuente:** Araque María, 2015, p 15

Para registrar los índices de impacto de los riesgos, se debe considerar que la presencia de estos puede llegar a afectar el desarrollo del sistema web en los aspectos de alcance, calidad, costo y tiempo. En la tabla 6-3 se identifica los niveles de impacto de riesgo que pueden presentarse.

**Tabla 6-3:** Niveles de impacto

| Tabla de ponderación de criterio de impacto |                                               |                                                                                |  |
|---------------------------------------------|-----------------------------------------------|--------------------------------------------------------------------------------|--|
| <b>Nivel</b>                                | Valor cualitativo de<br>ocurrencia del riesgo | Descripción                                                                    |  |
|                                             | Insignificante                                | Si el hecho llegara a presentarse, tendría consecuencias o efectos<br>mínimos. |  |
| $\mathcal{D}_{\mathcal{L}}$                 | Menor                                         | Si el hecho llegara a presentarse, tendría bajo impacto.                       |  |
| 3                                           | Moderado                                      | Si el hecho llegara a presentarse, tendría mediano impacto                     |  |
| 4                                           | Mayor                                         | Si el hecho llegara a presentarse, tendría alto impacto.                       |  |
| 5                                           | Catastrófico                                  | Si el hecho llegara a presentarse, tendría desastrosas<br>consecuencias.       |  |

**Realizado por:** Mena Andres, 2023

**Fuente:** Araque María, 2015, p 15

Considerando el nivel de impacto y probabilidad de los riesgos, en la tabla 7-3 se presenta la relación existente entre estos criterios lo cual es el resultado de la multiplicación de la ponderación de cada índice para el riesgo considerado, detectando la zona de peligro en la que se encuentra cada riesgo.

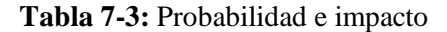

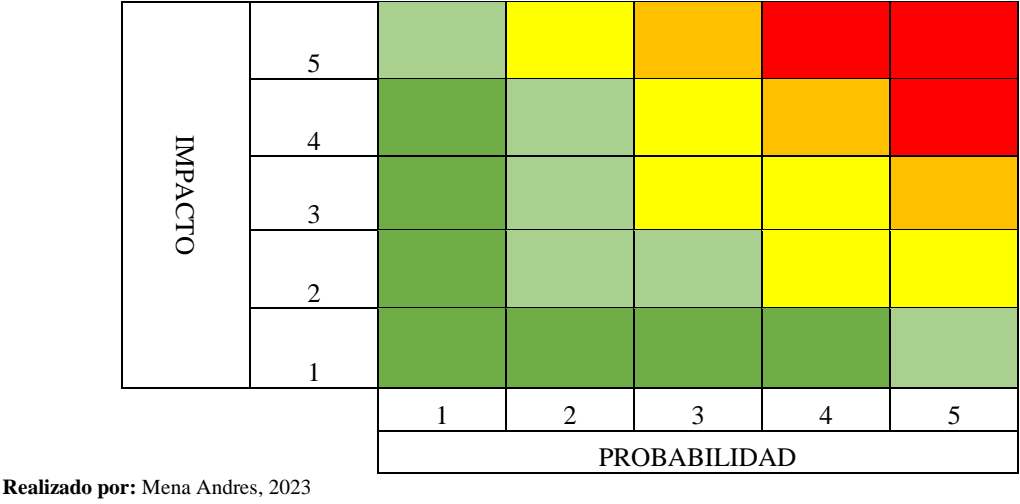

**Fuente:** Araque María, 2015, p 16

Para determinar el nivel de riesgo total, se establece un valor cualitativo que ayuda a conocer el tipo de riesgo con el que se está tratando. El nivel de riesgo se lo clasifica en la tabla 8-3.

### **Tabla 8-3:** Nivel de riesgo

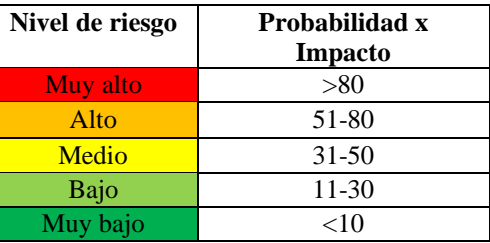

**Realizado por:** Mena Andres, 2023

**Fuente:** Araque María, 2015, p 16

## **3.7.3** *Plan de respuesta*

Esta etapa consiste en definir las acciones que toma el equipo de desarrollo cuando un riesgo se presente en el desarrollo del software OCU-SIS. Las acciones que se presentan para cada riesgo en la tabla 9-3 son planes que ayuden a mitigar, evitar o aceptar el riesgo tratado.

| No. De<br>riesgo | <b>Riesgo</b>                                                                                        | <b>Respuesta</b>                                                                                             |  |  |
|------------------|----------------------------------------------------------------------------------------------------|----------------------------------------------------------------------------------------------------|--|--|
| 1                | Mala elección de<br>herramientas                                                                     | Investigar y analizar las funcionalidades de las herramientas<br>elegidas                                    |  |  |
| $\overline{2}$   | Desarrolladores con<br>Entrega de incentivos para el proyecto<br>problemas de motivación             |                                                                                                    |  |  |
| 3                | Incumplimiento de la<br>Revisión y control del cronograma del proyecto<br>planificación del proyecto |                                                                                                    |  |  |
| $\overline{4}$   | Estimación inadecuada del<br>tiempo de ejecución                                                     | Revisión y control del cumplimiento de actividades según lo<br>planificado                                   |  |  |
| 5                | Objetivos no realistas                                                                               | Revisión y aprobación de objetivos                                                                           |  |  |
| 6                | Alta variación de los<br>requerimientos                                                              | Definir los requisitos desde el inicio del proyecto advirtiendo la<br>dificultad para su cambio              |  |  |
| 7                | Falta de claridad de<br>requerimientos                                                               | Manejar y tratar la especificación de requisitos detallando la<br>funcionalidad.                             |  |  |
| 8                | Poca retroalimentación del<br>usuario final                                                          | Priorizar la comunicación fluida con el usuario final y mantener<br>reuniones lo más continuas que se puedan |  |  |
| 9                | La disponibilidad del usuario<br>final es poca                                                       | Generar una matriz de horas de disponibilidad del usuario final                                              |  |  |

**Tabla 9-3:** Plan de respuesta de riesgo

**Realizado por:** Mena Andres, 2023

# **3.7.4** *Control y seguimiento*

Para cada riesgo identificado es necesario asignar un responsable que ejecute el plan de respuesta cuando el problema se presente y supervisar que el plan se ejecute correctamente, además de identificar si es necesario modificar el plan de respuesta o si se presentan nuevos riesgos en el transcurso del desarrollo del software. Para el presenta trabajo, el responsable que ejecuta los planes de respuesta es el desarrollador del sistema web.

## **3.7.5** *Evaluación de riesgos*

En las secciones anteriores se realiza las ponderaciones necesarias para la gestión e identificación de riesgos, con esto, en la tabla 10-3, se muestra el resultado de la evaluación de riesgos considerando el nivel de riesgo total de la probabilidad del mismo peligro y el impacto que este presenta en los aspectos de tiempo, calidad, costo y alcance.

| No.<br>de<br>riesgo            | <b>Riesgo</b>                                                            | Probabilidad<br>$(1-5)$                  | Campo<br>afectado | Estimación de<br>impacto             | Probabilidad<br>x Impacto | Nivel de<br>riesgo |
|--------------------------------|--------------------------------------------------------------------------|------------------------------------------|-------------------|--------------------------------------|---------------------------|--------------------|
| $\mathbf{1}$                   | Mala elección<br>de herramientas                                         | 3                                        | Alcance           | 3                                    | 9                         | Medio              |
|                                |                                                                          |                                          | Tiempo            | $\overline{4}$                       | 12                        |                    |
|                                |                                                                          |                                          | Costo             | $\overline{4}$                       | 12                        |                    |
|                                |                                                                          |                                          | Calidad           | $\overline{4}$                       | 12                        |                    |
|                                |                                                                          |                                          |                   | <b>Total: Probabilidad x Impacto</b> | 45                        |                    |
| $\overline{2}$                 | Desarrolladores                                                          | 3                                        | Alcance           | 1                                    | 3                         | Medio              |
|                                | con problemas<br>de motivación                                           |                                          | Tiempo            | $\overline{4}$                       | 12                        |                    |
|                                |                                                                          |                                          | Costo             | 3                                    | 9                         |                    |
|                                |                                                                          |                                          | Calidad           | $\overline{4}$                       | 12                        |                    |
|                                |                                                                          |                                          |                   | <b>Total: Probabilidad x Impacto</b> | 36                        |                    |
| 3                              | Incumplimiento                                                           | $\overline{4}$<br>de la<br>planificación | Alcance           | 5                                    | 20                        | Alto               |
|                                |                                                                          |                                          | Tiempo            | 5                                    | 20                        |                    |
|                                | del proyecto                                                             |                                          | Costo             | 5                                    | 20                        |                    |
|                                |                                                                          |                                          | Calidad           | 5                                    | 20                        |                    |
|                                |                                                                          |                                          |                   | <b>Total: Probabilidad x Impacto</b> | 80                        |                    |
|                                | Estimación<br>$\overline{4}$<br>inadecuada del<br>tiempo de<br>ejecución | $\overline{4}$                           | Alcance           | $\overline{5}$                       | 20                        | Alto               |
|                                |                                                                          |                                          | Tiempo            | 5                                    | 20                        |                    |
|                                |                                                                          |                                          | Costo             | 5                                    | 20                        |                    |
|                                |                                                                          | Calidad                                  | $\overline{5}$    | 20                                   |                           |                    |
|                                |                                                                          | <b>Total: Probabilidad x Impacto</b>     |                   | 80                                   |                           |                    |
| 5<br>Objetivos no<br>realistas |                                                                          | $\overline{2}$                           | Alcance           | $\overline{\mathcal{L}}$             | 8                         | Bajo               |
|                                |                                                                          | Tiempo                                   | $\mathbf{1}$      | $\overline{2}$                       |                           |                    |
|                                |                                                                          | Costo                                    | $\overline{c}$    | $\overline{4}$                       |                           |                    |
|                                |                                                                          |                                          | Calidad           | $\mathbf{1}$                         | $\overline{2}$            |                    |
|                                |                                                                          |                                          |                   | <b>Total: Probabilidad x Impacto</b> | 16                        |                    |
| 6                              |                                                                          | 3                                        | Alcance           | 3                                    | 9                         | Medio              |
|                                |                                                                          |                                          | Tiempo            | $\overline{4}$                       | 12                        |                    |

**Tabla 10-3:** Evaluación de riesgos

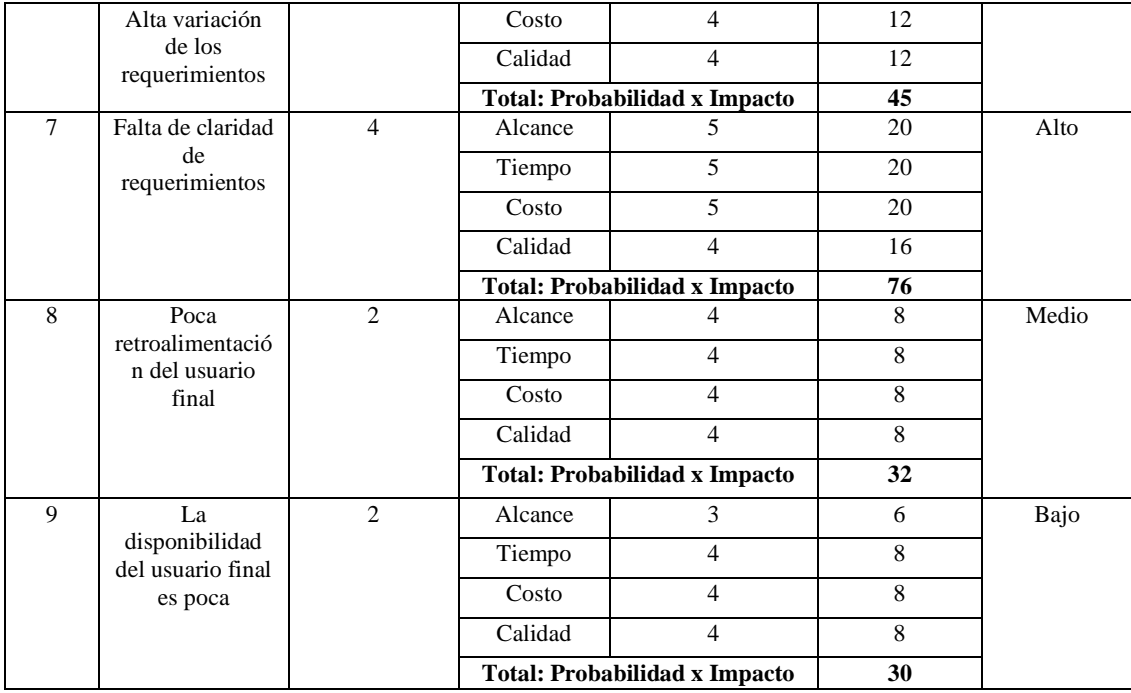

**Realizado por:** Mena Andres, 2023 **Fuente:** Araque María, 2015, p 16

Como resultado de esta evaluación de riesgo, se conoce que los que tienen mayor índice de impacto son: Incumplimiento de la planificación del proyecto, estimación inadecuada del tiempo de ejecución y falta de claridad de requerimientos.

## **3.8 Informe de desarrollo de software**

En los siguientes puntos, se describe el proceso que se lleva a cabo para el desarrollo de la aplicación OCU-SIS.

### **3.8.1** *Aplicación de la metodología Kanban*

En esta sección, se describen las etapas, consideraciones y resultados de cada fase en la elaboración de la página web siguiendo la metodología Kanban.

### 3.8.1.1 *Consideraciones*

Propio de la metodología Kanban, es necesario determinar condiciones de desarrollo para establecer un flujo de trabajo adecuado en la realización del software. Se empieza por definir a los responsables del desarrollo del sistema web OCU-SIS, en este caso, el único responsable del desarrollo de cada uno de los módulos es el desarrollador del software que llevará a cabo la elaboración del sistema web y la gestión del avance del proceso. Para la definición del responsable de cada módulo utiliza una ficha de responsabilidad que expone el nombre o rol del encargado de la realizar los módulos del sistema web. Esta ficha se representa en la ilustración 3-3.

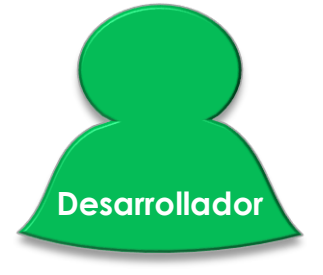

**Ilustración 3-3:** Ficha de responsable. **Realizado por:** Mena, Andres. 2023.

La ficha de la ilustración 3-3, se ubica en cada una de las fichas del tablero Kanban, indicando que este será el responsable del desarrollo de ese módulo. Adicionalmente, es necesario establecer un límite de WIP (wok in progress) que define el límite de módulos que se pueden desarrollar a la vez en cada una de las etapas, para ello se toma en cuenta el nivel de productividad que tiene el equipo de desarrollo de software. En la ilustración 4-3, se expone la definición del WIP.

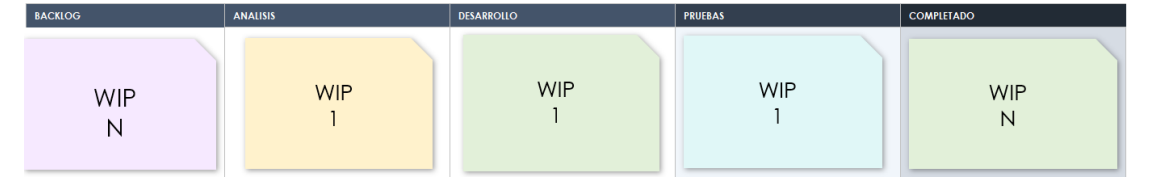

**Ilustración 4-3:** Definición de WIP **Realizado por:** Mena Andres, 2023

Para aquellas de etapas como el Backlog y Completado se asigna la variable N cuyo valor representa el número total de módulos del sistema con los que se trabaja en el tablero Kanban, siendo en este caso 7.

## 3.8.1.2 *Backlog*

Para el cumplimiento de esta etapa se realiza entrevistas con el personal del área de psicología de la empresa, con la finalidad de conocer los requisitos funcionales que debe cumplir el software para su total aceptación. Los requisitos y módulos definidos en el backlog se exponen en la tabla 11-3:

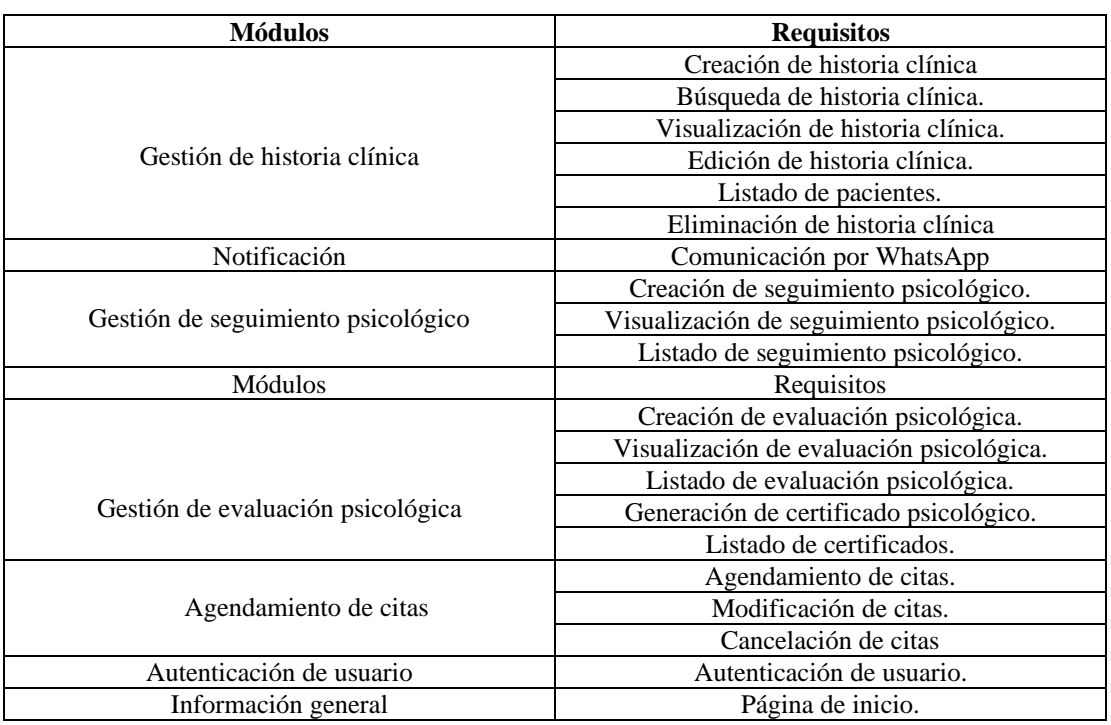

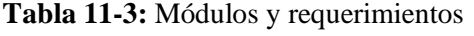

**Realizado por:** Mena Andres, 2023

En la tabla 12-3 se presenta un ejemplo de especificación de requisitos, los demás requerimientos se describen en el anexo C. El formato para la especificación de requisitos comprende un total de 7 campos para la definición del requerimiento. Estos campos se describen en los siguientes puntos.

- **ID:** identificador del requisito.
- **Nombre:** nombre asignado al requisito.
- **Descripción:** información breve de lo que trata el requisito, se define la funcionalidad y el resultado de este proceso.
- **Requisitos hijos:** lista de requerimientos que depende del cumplimiento de este requisito.
- **Prioridad:** nivel de prioridad asignado al requisito, este puede ser: Alto, Mediano o Bajo.

• **Estado:** nivel de cumplimiento del requisito, este puede ser: Pendiente, En desarrollo, En pruebas o Completado.

| ID                      | <b>REQ1</b>                                                                                                    |  |  |
|-------------------------|----------------------------------------------------------------------------------------------------|--|--|
| <b>Nombre</b>           | Creación de historia clínica                                                                                                    |  |  |
| Descripción             | La creación de historias clínicas contiene la información general del<br>paciente y el registro de historial médico, social y psicológico que tiene. Este<br>documento sirve para llevar a cabo los procesos de atención del paciente.                                                       |  |  |
|                         | Las historias clínicas se usan para realizar los procesos de seguimiento<br>psicológico, agendamiento de citas, evaluación psicológica y comunicación con el<br>paciente. Esta información está estructurada según los documentos de información<br>que se maneia en la empresa. Ver Anexo A |  |  |
| Entrada                 | El software deberá pedir información general del paciente, registrar datos de<br>funciones psíquicas iniciales en el tratamiento y documentar el diagnóstico y                                                                                                    |  |  |
| <b>Requisitos hijos</b> | Búsqueda de historia clínica                                                                                                    |  |  |
|                         | Visualización de historia clínica                                                                                                    |  |  |
|                         | Listado de pacientes                                                                                                    |  |  |
|                         | Eliminación de historia clínica                                                                                                    |  |  |
|                         | Agendamiento de citas                                                                                                    |  |  |
|                         | Creación de documento de seguimiento psicológico                                                                                                    |  |  |
| Prioridad               | Alta                                                                                                    |  |  |
| <b>Estado</b>           | Completado                                                                                                    |  |  |

**Tabla 12-3:** REQ1-Creación de historia clínica

**Realizado por:** Mena Andres, 2023

Los módulos del sistema se representan en el tablero Kanban por medio de una ficha, la cual se la expone en la ilustración 5-3 y acompañada por la ficha que presenta al responsable del módulo.

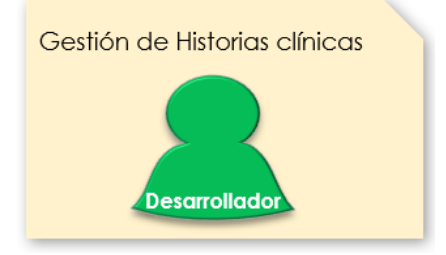

**Ilustración 5-3:** Ficha de gestión de historia clínica **Realizado por:** Mena Andres, 2023

3.8.1.3 *Análisis*
Durante el análisis, se diseñan prototipos de interfaz, la base de datos y la arquitectura del sistema web para la elaboración del software. Los prototipos de interfaz de usuario se los diseña con la técnica de wireframes a través de la herramienta de WireframePro y son presentados a la psicóloga de la empresa OCUMEDIC con la finalidad de definir procesos, estudiar la lógica de negocio y corregir diseño de interfaz en caso de que el usuario lo requiera. En la ilustración 6-3 se muestra el prototipo de interfaz realizado para el listado de historias clínicas. Los demás prototipos se exponen en el anexo D.

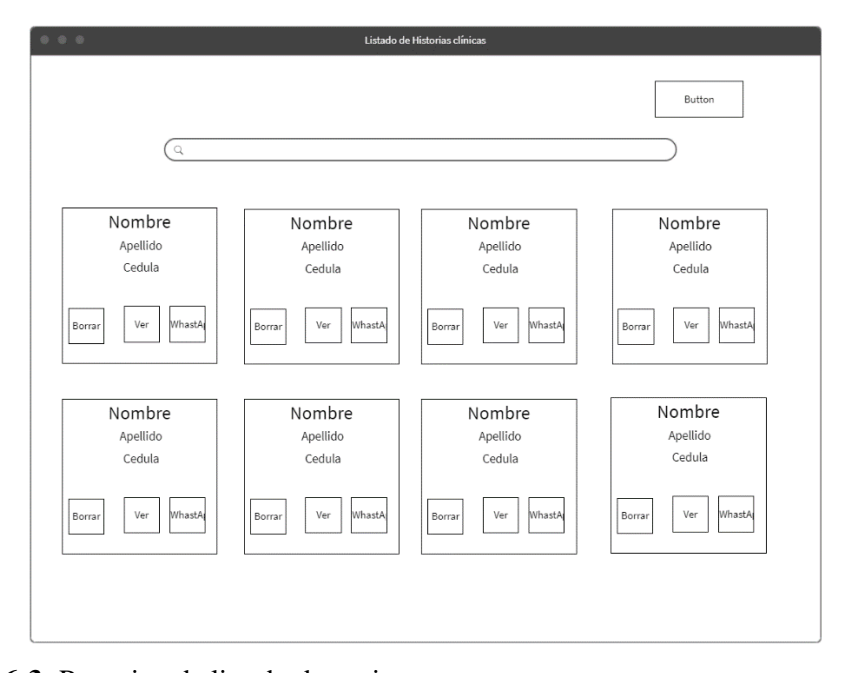

**Ilustración 6-3:** Prototipo de listado de pacientes

**Realizado por:** Mena Andres, 2023

Para el diseño de la base de datos se toma en cuenta la lógica de negocio que lleva empresa OCUMEDIC llevándolo a una base de datos relacional. La gestión de datos basa todo en la información que comparte el paciente a la empresa como datos personales, historial de enfermedad, evaluación de funciones psíquicas y la documentación de su diagnóstico usado para gestionar el tratamiento. Este mismo tratamiento se lleva a cabo con seguimientos, agendamiento de terapias (citas) y evaluaciones realizadas al paciente documentando la información necesaria para gestionar el tratamiento del paciente. En la ilustración 7-3 se muestra el modelo físico de la base de datos a emplear para el desarrollo de la página web OCU-SIS constando un total de ocho tablas.

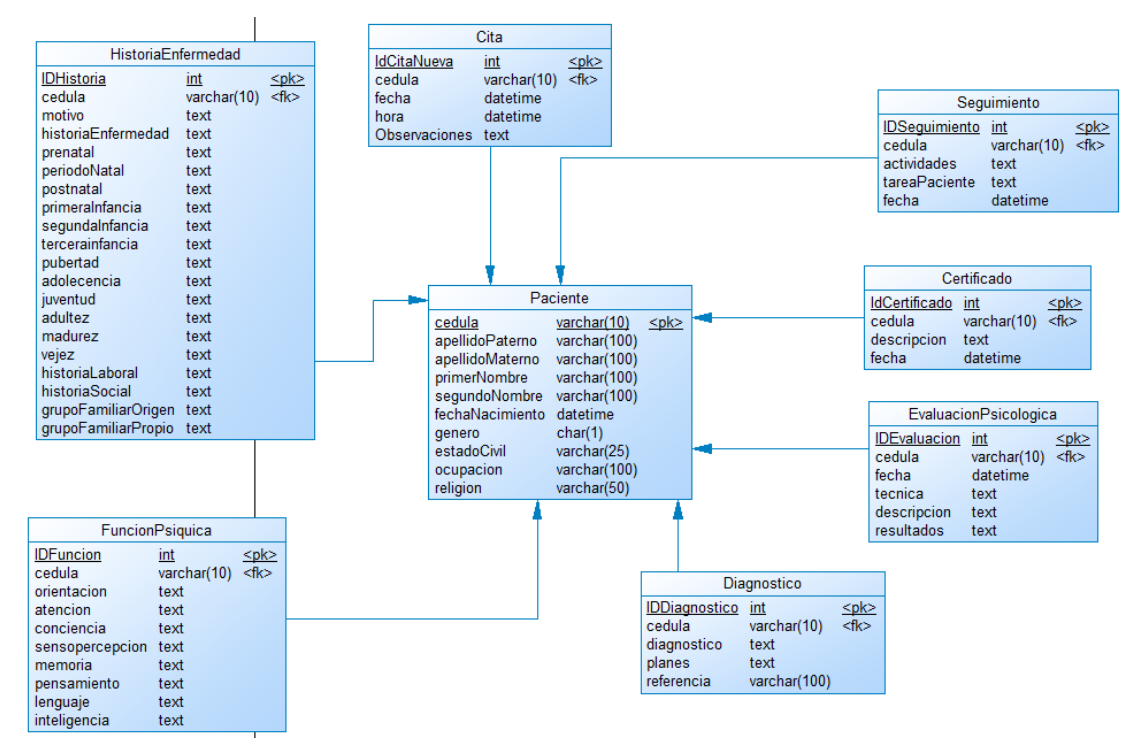

**Ilustración 7-3:** Modelo físico de base de datos **Realizado por:** Mena Andres, 2023

El diccionario de datos se encuentra en el anexo G.

Para el diseño de software se aplica una arquitectura cliente-servidor, en la cual un cliente por medio de conexión a internet, el usuario puede acceder al aplicativo web ocupando un único servidor en la nube. El servidor implementa un patrón MVC (modelo, vista, controlador), gestionando las peticiones del usuario, realizando interacciones con la base de datos y mostrarle al cliente las respuestas aplicando una vista. En la ilustración 8-3 se muestra la arquitectura de software que se sigue para el sistema OCU-SIS:

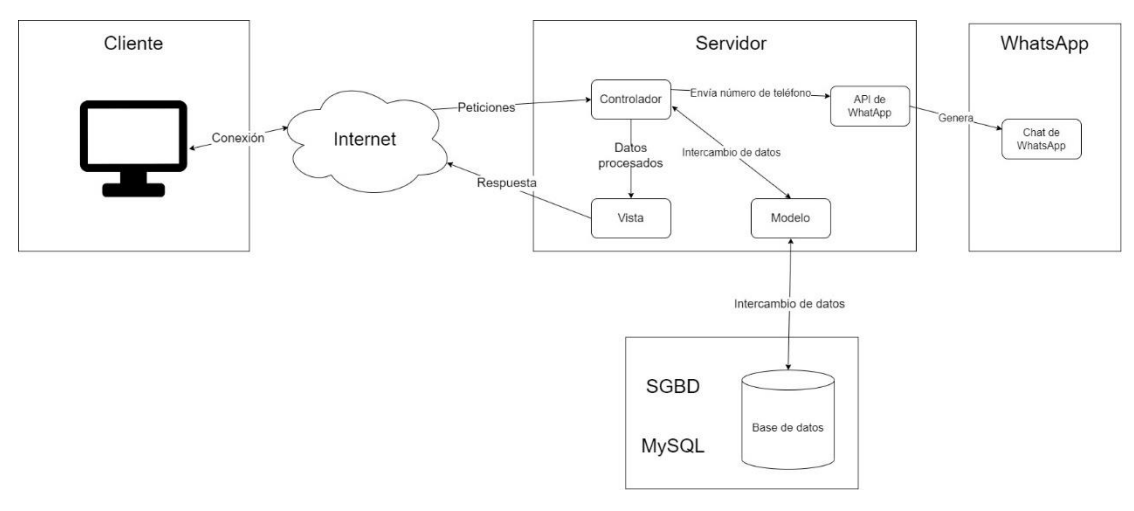

**Ilustración 8-3:** Arquitectura de software

#### 3.8.1.4 *Desarrollo*

El desarrollo de los módulos se lo realiza acorde a las prioridades dadas por el personal de la empresa OCUMEDIC. Empezando por la elaboración del módulo de gestión de historias clínicas, siguiendo esta lista de prioridades:

- 1- Gestión de historias clínicas.
- 2- Gestión de seguimiento psicológico.
- 3- Registro de evaluación psicológica.
- 4- Agendamiento de citas.
- 5- Autenticación de usuario.
- 6- Notificación.
- 7- Información general

La elaboración de los módulos de la aplicación web se apoya en el uso de herramientas descritas en el punto 2.3 para el desarrollo de software. Los resultados de este proceso se encuentran en la ilustración 9-3 y en el anexo E.

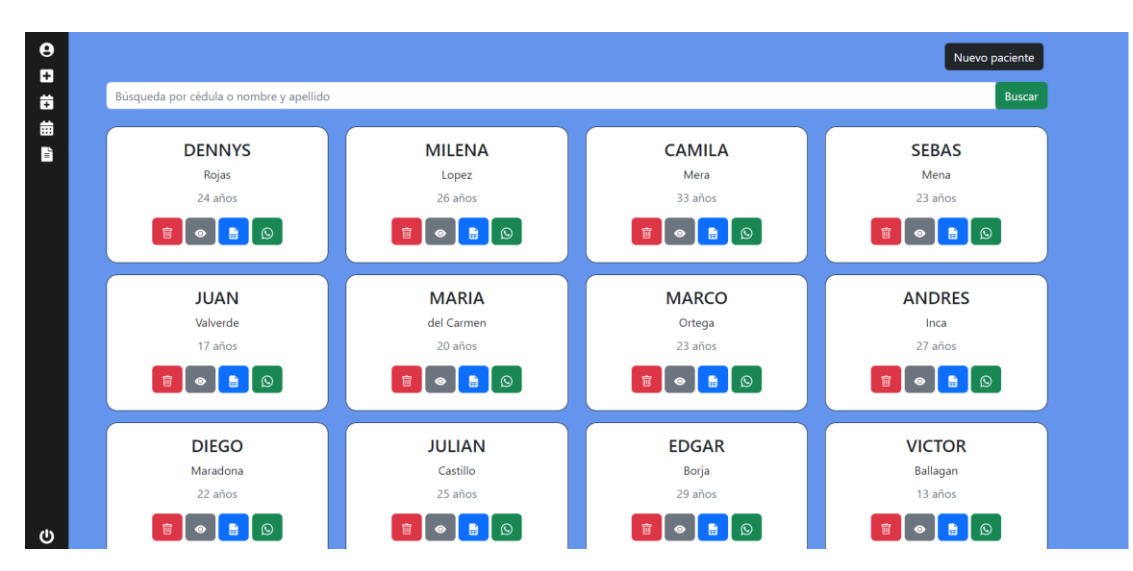

**Ilustración 9-3:** Resultado del desarrollo de listado de pacientes **Realizado por:** Mena Andres, 2023

#### 3.8.1.5 *Pruebas*

El desarrollo de pruebas consiste en generar prototipos funcionales del software OCU-SIS manejados por el personal de psicología de la empresa OCUMEDIC, este mismo prototipo contiene las funcionalidades de los módulos que se busca evaluar. Empleando pruebas de caja negra, realizadas por el usuario final que es el psicólogo de la empresa, se analiza el estado del software por medio del prototipo verificando si este cumple con los requerimientos necesarios, validando que se presentan los resultados esperados, determinando que la interfaz es de agrado para el usuario y conocer si el software se adapta a la funcionalidad de la empresa. Esta etapa ayuda a determinar correcciones y/o excepciones pendientes a ser solucionadas por el encargado de cada módulo.

#### 3.8.1.6 *Completados*

En este bloque se ubican aquellos módulos que ya están totalmente terminados, es decir, los procesos ya aprobados y culminados en etapas de desarrollo previas. Los requerimientos de cada módulo están concluidos y cumplen con la funcionalidad total y necesaria para desplegar la aplicación. La etapa de completados contiene un total de siete fichas al final del desarrollo de software, representando cada módulo requerido en el desarrollo del software. Es decir, el cumplimiento del software es total, cumpliendo con los módulos y los requerimientos necesarios para la aceptación del software.

## 3.8.1.7 *Tarjetas Kanban*

Las tarjetas Kanban describen de manera detallada la información de cada módulo de la aplicación. Para este trabajo se tomó en cuenta detalles como: número de módulo, descripción, nombre de módulo, fecha de inicio, fecha de finalización, cantidad requerida, proveedor y proceso. En la tabla 13-3 se muestra la estructura de la tarjeta Kanban para el módulo de gestión de historia clínica. Las demás tarjetas se encuentran en el anexo F.

#### **Tabla 13-3:** Tarjeta Kanban-Gestión de historia clínica

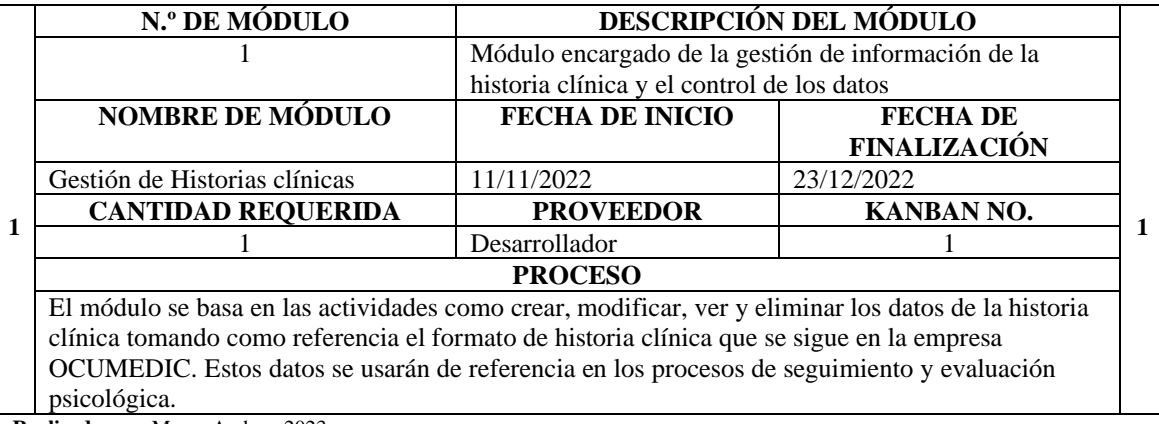

**Realizado por:** Mena, Andres. 2023.

# **CAPÍTULO IV**

## **4 RESULTADOS**

En este capítulo se presentan los resultados obtenidos del análisis la eficiencia del aplicativo web OCU-SIS. Para este análisis se realiza una comparación entre el proceso de gestión actual de la clínica OCUMEDIC y el proceso automatizado con el sistema OCU-SIS respecto a la atención psicológica aplicando el estándar ISO/IEC 25010. Para la evaluación del software se manejaron los módulos de gestión de historia clínica, seguimiento y evaluación psicológica centrándose en los procesos que manejan el tratamiento de atención de pacientes, siendo estos los que se exponen en la tabla 1-4.

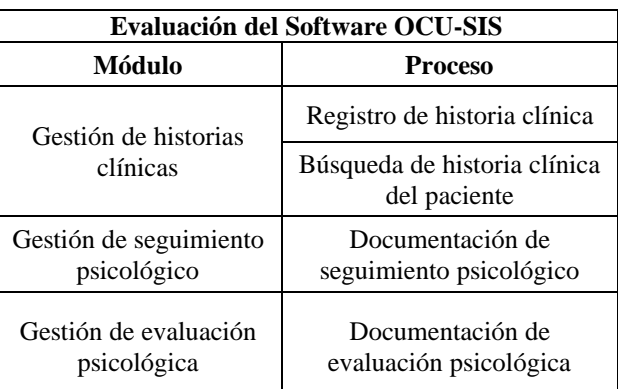

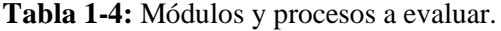

**Realizado por:** Mena Andres, 2023

## **4.1 Métrica de evaluación**

La finalidad del presente proyecto se basa en evaluar la eficiencia de desempeño de los procesos de atención psicológica que brinda la clínica OCUMEDIC, manejando la sub característica del comportamiento en el tiempo, siendo la métrica de interés el tiempo de espera. En la tabla 2-4 se expone la descripción de la métrica que se evaluó en este capítulo.

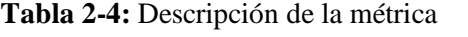

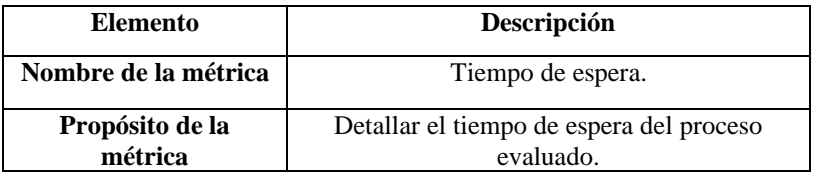

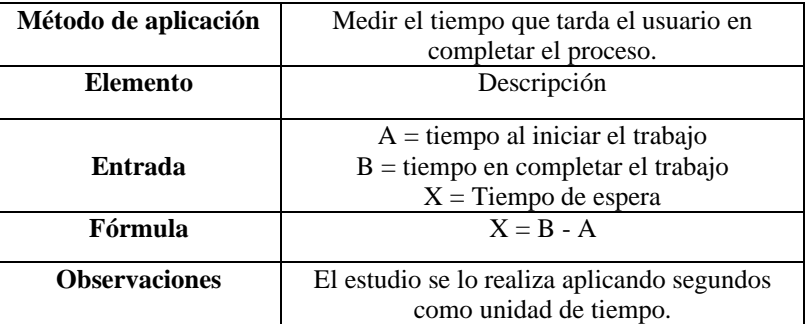

**Realizado por:** Mena Andres, 2023 **Fuente:** Calabrese Julieta, 2017, p 666

#### **4.2 Proceso de evaluación**

El proceso de evaluación se basó específicamente en el análisis del tiempo de espera de los casos de gestión, siendo la gestión actual que maneja la clínica con procesos manuales y la gestión automatizada que ofrece el sistema web. Se compararon los tiempos de espera para la realización de procesos que tienen mayor impacto en la atención del paciente aplicando la métrica dada por la norma ISO/IEC 25010. De esta manera, se generó la medición del tiempo con un cronómetro y se realizó las ejecuciones necesarias para cada proceso según lo expone la tabla 1-3. En esta sección, se muestran los resultados obtenidos del proceso de evaluación del software OCU-SIS, realizando la evaluación de la eficiencia por medio de estadística inferencial y descriptiva.

#### **4.2.1** *Estadística inferencial*

Para la evaluación de los tiempos de espera promedio de los procesos de atención psicológica, comparando la eficiencia entre la gestión actual y la gestión que ofrece el sistema web, se utilizó estadística inferencial empleando el software R. Para lo cual, se establecieron variables que determinan los tiempos de espera de cada proceso. Estas variables se exponen en la tabla 3-4. La tabla especifica el nombre de la variable utilizada sobre la medición del tiempo de espera para cada proceso.

**Tabla 3-4:** Procesos y variables

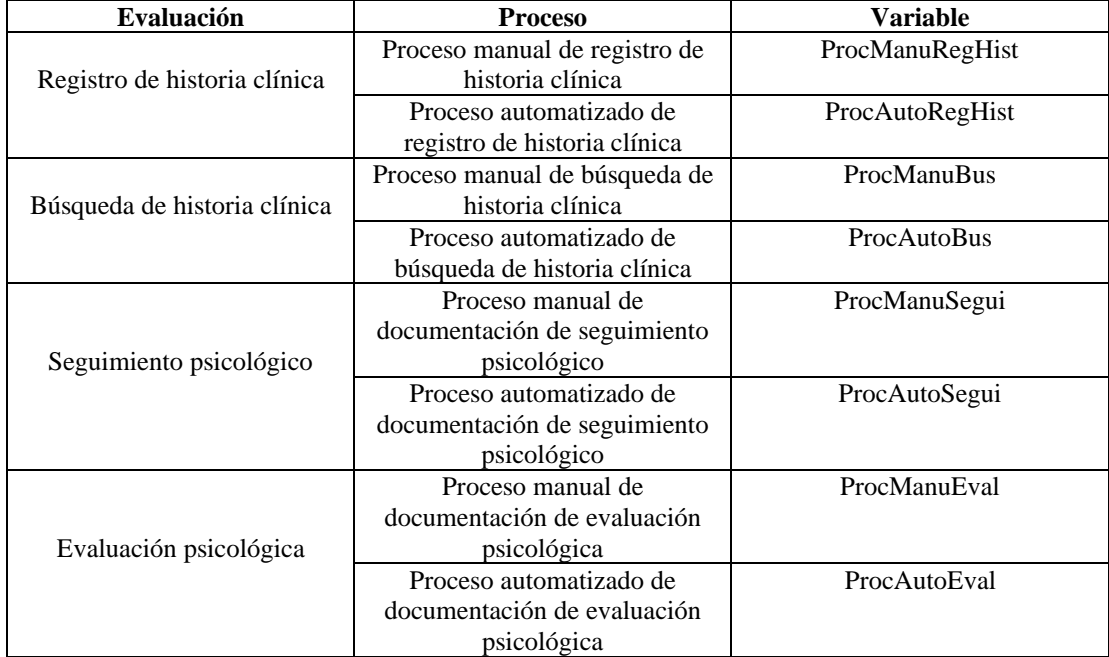

Para la evaluación de los procesos con la estadística inferencial, se manejó el número de ejecuciones asignado en la tabla 1-3 tanto para la evaluación de los tiempos de espera utilizando la gestión la actual y la gestión con la ayuda del sistema web. En el anexo J, se exponen los tiempos de espera obtenidos en la evaluación de esta métrica para cada proceso de atención psicológica medido en segundos. Para determinar la distribución que sigue cada proceso se manejó la prueba de Kolmogorov–Smirnov. Siendo el test que ayudó a evaluar las muestras obtenidas para cada variable determinando, según el resultado obtenido por el software R, el tipo de distribución que sigue cada proceso. El comando y resultado obtenido de la ilustración 1-4 representa la instrucción empleada para el desarrollo de la prueba de Kolmogorov–Smirnov en el software R. Este comando toma los tiempos almacenados en cada variable haciendo el estudio de los tiempos de espera con el proceso actual y el proceso automatizado. La intención de esta prueba es obtener el valor de "p", siendo la variable de interés generada por el mismo software R que ayuda a determinar la distribución de cada proceso. Los resultados de las demás evaluaciones se encuentran en el anexo K.

```
> ks.test(ProcManuRegHist, ProcAutoRegHist)
```
Exact two-sample Kolmogorov-Smirnov test

ProcManuRegHist and ProcAutoRegHist data:  $D = 0.52381$ , p-value = 0.005157 alternative hypothesis: two-sided

**Ilustración 1-4:** Comando para la prueba de Kolmogorov-Smirnov **Realizado por:** Mena, Andres. 2023

En la tabla 4-4 se exponen los resultados obtenidos sobre la prueba de Kolmogorov–Smirnov. Para este análisis se muestran los procesos que se evaluaron, el número de datos recopilados para cada proceso, siendo el número de ejecuciones realizadas, y las variables que se utilizaron en este estudio. La evaluación de los procesos se manejó con el comando expuesto en la ilustración 1-4, operando en cada prueba las variables asignadas de cada evaluación y por último se expone el resultado obtenido de la evaluación de cada proceso.

| Evaluación de procesos                   |                                                 |                    |                                    |                                             |                 |  |  |  |
|------------------------------------------|-------------------------------------------------|--------------------|------------------------------------|---------------------------------------------|-----------------|--|--|--|
| Módulo                                   | Nombre del<br>proceso                           | Número de<br>datos | Variable para el<br>proceso actual | Variable para el<br>proceso<br>automatizado | Valor de<br>"p" |  |  |  |
| Gestión de<br>historias                  | Registro de<br>historia clínica                 | 22                 | ProcManuRegHist                    | ProcAutoRegHist                             | 0.005           |  |  |  |
| clínicas                                 | Búsqueda de<br>historia clínica<br>del paciente | 21                 | <b>ProcManuBus</b>                 | ProcAutoBus                                 | $3.729e^{-12}$  |  |  |  |
| Gestión de<br>seguimiento<br>psicológico | Documentación<br>de seguimiento<br>psicológico  | 42                 | ProcManuSegui                      | ProcAutoSegui                               | $2.2e^{-16}$    |  |  |  |
| Gestión de<br>evaluación<br>psicológica  | Documentación<br>de evaluación<br>psicológica   | 42                 | ProcManuEval                       | ProcAutoEval                                | $1.107e^{-05}$  |  |  |  |

**Tabla 4-4:** Evaluación de la prueba de Kolmogorov-Smirnov

**Realizado por:** Mena Andres, 2023

Aplicando la prueba de Kolmogorov–Smirnov y obteniendo un valor menor a 0.05 en cada evaluación, se determina que los procesos siguen distribución no normal, por lo cual, se aplicó una prueba no paramétrica, siendo en este caso, la prueba de Wilcoxon. Esta prueba se empleó con la finalidad para evaluar la diferencia de las muestras de los procesos manuales con los automatizados. Para la aplicación de esta prueba, se manejó de igual forma el software R, exponiendo en la ilustración 2-4, el comando empleado en esta prueba y el resultado obtenido. Los resultados de las demás evaluaciones se encuentran en el anexo L.

```
> wilcox.test(ProcManuRegHist, ProcAutoRegHist)
        Wilcoxon rank sum test with continuity correction
data: ProcManuRegHist and ProcAutoRegHist
W = 397.5, p-value = 0.0002741
alternative hypothesis: true location shift is not equal to 0
```
**Ilustración 2-4:** Comando para la prueba de Wilcoxon

**Realizado por:** Mena, Andres. 2023

En la tabla 5-4 se exponen los resultados obtenidos sobre la prueba de Wilcoxon. Para este análisis se muestran los procesos evaluados, el número ejecuciones realizadas, y las variables que se utilizaron en la prueba no paramétrica. La evaluación de los procesos se manejó con el comando expuesto en la ilustración 2-4, operando en cada prueba las variables asignadas para cada proceso obteniendo como resultado un valor de "p", siendo el valor de interés de esta prueba.

| Evaluación de procesos                                    |                                                 |                    |                                    |                                             |                 |  |  |  |
|-----------------------------------------------------------|-------------------------------------------------|--------------------|------------------------------------|---------------------------------------------|-----------------|--|--|--|
| Módulo                                                    | Nombre del<br>proceso                           | Número de<br>datos | Variable para el<br>proceso actual | Variable para el<br>proceso<br>automatizado | Valor de<br>"p" |  |  |  |
| Gestión de<br>historias<br>clínicas                       | Registro de<br>historia clínica                 | 22                 | ProcManuRegHist                    | ProcAutoRegHist                             | 0.0002          |  |  |  |
|                                                           | Búsqueda de<br>historia clínica<br>del paciente | 21                 | ProcManuBus                        | ProcAutoBus                                 | $2.649e^{-08}$  |  |  |  |
| Gestión de<br>seguimiento<br>psicológico                  | Documentación<br>de seguimiento<br>psicológico  | 42                 | ProcManuSegui                      | ProcAutoSegui                               | $2.086e^{-14}$  |  |  |  |
| Gestión de<br>evaluación<br>psicológica<br><b>DU</b> 11 1 | Documentación<br>de evaluación<br>psicológica   | 42                 | ProcManuEval                       | ProcAutoEval                                | $2.908e^{-08}$  |  |  |  |

**Tabla 5-4:** Resultado de la estadística inferencial

**Realizado por:** Mena Andres, 2023

Según (Yates, 1964) al obtener un valor de "p" menor a 0.05, se rechaza la hipótesis nula, entonces se comprueba por medio de la estadística inferencial, que el uso del software ayuda en la gestión de la atención psicológica, disminuyendo el tiempo de espera en cada proceso y permitiendo aceptar la hipótesis alternativa la cual expone que: "El tiempo espera del software OCU-SIS será menor a los tiempos de espera actuales para la gestión de historias clínicas y seguimientos evolutivos psicológicos".

#### **4.2.2** *Estadística descriptiva*

Para la estadística descriptiva se realizó la comparación de los tiempos de espera promedio que requirió el usuario para terminar de cada uno de los procesos evaluados, estableciendo una relación de estos mismos tiempos entre el manejo de gestión actual y el proceso automatizado empleando el software OCU-SIS. En la tabla 6-4, se expone la evaluación obtenida de cada proceso, buscando identificar la reducción del tiempo de espera del proceso de gestión actual de la clínica al manejar el software OCU-SIS.

| Evaluación de procesos                   |                                                 |                          |                                                               |                                                               |                                                         |                                                   |  |  |
|------------------------------------------|-------------------------------------------------|--------------------------|---------------------------------------------------------------|---------------------------------------------------------------|---------------------------------------------------------|---------------------------------------------------|--|--|
| Módulo                                   | Nombre del<br>proceso                           | Número de<br>ejecuciones | Tiempo de<br>espera<br>promedio sin<br>software<br>(segundos) | Tiempo de<br>espera<br>promedio<br>con software<br>(segundos) | Reducción de<br>tiempo con el<br>software<br>(segundos) | Porcentaje<br>de reducción<br>de tiempo<br>$(\%)$ |  |  |
| Gestión de<br>historias<br>clínicas      | Registro de<br>historia clínica                 | 22                       | 1213,32                                                       | 1095,32                                                       | 118                                                     | 9,73                                              |  |  |
|                                          | Búsqueda de<br>historia clínica<br>del paciente | 21                       | 182,24                                                        | 3,60                                                          | 178,64                                                  | 98,03                                             |  |  |
| Gestión de<br>seguimiento<br>psicológico | Documentación<br>de seguimiento<br>psicológico  | 42                       | 272,98                                                        | 181,31                                                        | 91,67                                                   | 33,58                                             |  |  |
| Gestión de<br>evaluación<br>psicológica  | Documentación<br>de evaluación<br>psicológica   | 42                       | 334,93                                                        | 250,31                                                        | 84,62                                                   | 25,26                                             |  |  |
| <b>Total</b>                             | 4                                               | 127                      | 2003,47                                                       | 1530,54                                                       | 472,93                                                  | 23,61                                             |  |  |

**Tabla 6-4:** Comparación de los tiempos de espera

**Realizado por:** Mena Andres, 2023

En base a estos tiempos, se presenta una reducción de tiempo de espera promedio de cada proceso, siendo el tiempo reducido en segundos para terminar los procedimientos. Con los valores anteriores, se calculó el porcentaje de reducción de tiempo, representando la proporción de tiempo de espera reducido al manejar el sistema web. En esta tabla se identifica que todos los tiempos de espera lograron una reducción de tiempo, destacando el proceso de búsqueda de historia clínica el cual mejora el tiempo de espera y ayuda a obtener una respuesta casi inmediata, mientras que el proceso que tuvo una reducción menor en el tiempo de espera es el registro de historia clínica, sin embargo, existe una reducción de aproximadamente el 10% lo cual apoya a la gestión de la terapia psicológica.

### **4.3 Nivel de eficiencia del software**

Para determinar el nivel de eficiencia total del software, con respecto a la métrica del tiempo de espera, se realizó una comparación entre los tiempos de espera totales al usar el software y al no usarlo, estos mismos tiempos totales se exponen en la tabla 6-4. La comparación de estos tiempos totales se expone en el gráfico 1-4.

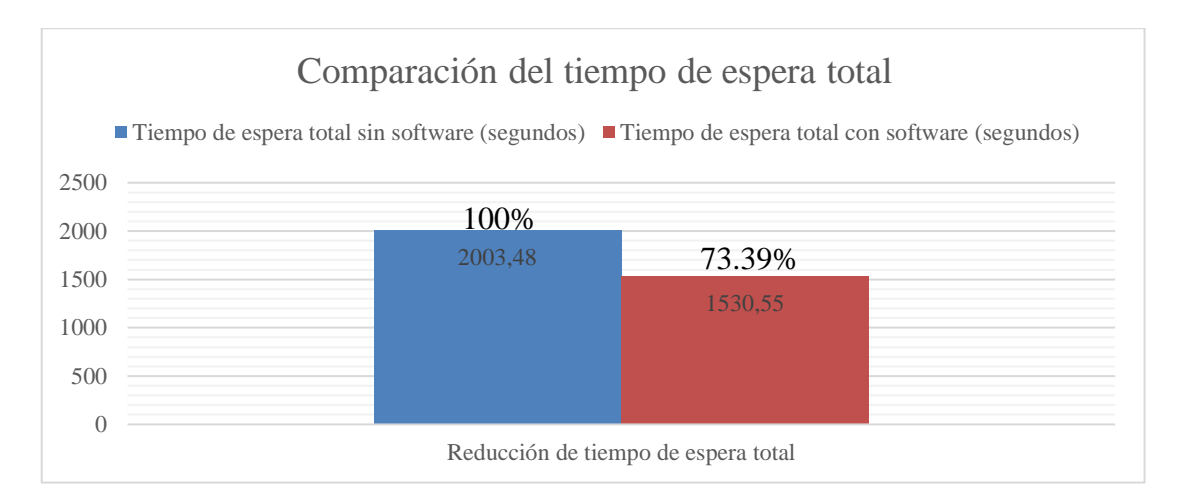

**Gráfico 1-4:** Comparación de los tiempos de espera **Realizado por:** Mena Andres, 2023

El gráfico 1-4 expone la diferencia en la comparación del tiempo de espera total al usar el software y el tiempo de espera al no utilizarlo, tomando el tiempo de espera sin software como el 100% que tarda el psicólogo en terminar los procesos. Para asignarle un valor cuantitativo final al nivel de eficiencia del sistema web OCU-SIS se manejó la fórmula 4.

$$
Ef = 100 - \frac{TEfCS * 100}{TEfSS} \tag{4}
$$

Siendo

• Ef: Porcentaje de eficiencia total de OCU-SIS.

- TEfCS: Tiempo de espera total sin software.
- TEfSS: Tiempo de espera total con software.

Con esto, se obtuvo un nivel de eficiencia del 23.61%, en lo que respecta a la mejora de los tiempos de espera. Para asignar un valor cualitativo de la eficiencia se maneja la tabla 7-4 que expone el nivel de eficiencia del sistema web OCU-SIS según el porcentaje alcanzado.

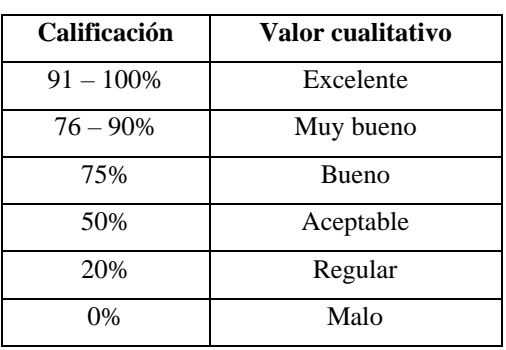

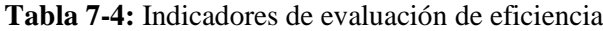

**Realizado por:** Mena Andres, 2023

**Fuente:** Arcos, Gómez, Pastor, 2020, p 163

Con esta evaluación se determina que el nivel de eficiencia del sistema web, alcanza un nivel de eficiencia "Regular".

## **4.4 Discusión de resultados**

El desarrollo de un software buscando mejorar los niveles de eficiencia actuales de la empresa, cumple su prometido compartiendo que el tiempo de espera registrado en cada proceso evaluado es menor a comparación que con la aplicación del método tradicional de la empresa. Mientras que algunos procesos lograron tener un tiempo de espera casi inmediatos como es el caso de la búsqueda de historia clínica. Los demás procesos se limitaron a una reducción de tiempo. Esto se genera por lo que los demás procesos presentan una mayor complejidad y demanda de tiempo en la ejecución, lo que resulta beneficioso hacer de este proceso más ágil y rápido para la empresa como se expone en los resultados. Tal como lo comparte (Saura Cano, 2021), el campo de la psicología al no contar con las herramientas de apoyo necesarias para la gestión de la información, presenta problemas en la atención de los pacientes. Con estos resultados y el software desarrollado se resuelve el problema de eficiencia que presenta la empresa OCUMEDIC respecto a la atención psicológica siendo la alternativa práctica para la documentación de los tratamientos y control de datos de los pacientes ayudando a obtener una reducción del tiempo de espera del 23.61%

representando una reducción de casi 500 segundos en la realización de actividades de atención psicológica. Aunque el software se limita a la gestión de la documentación de los datos de los pacientes y la comunicación rápida por medio de mensaje de WhatsApp, se presenta como una buena herramienta para el control de terapias psicológicas asistiendo al personal médico en la intervención del tratamiento y realizando un control respectivo sobre el servicio psicológico.

# **CAPÍTULO V**

## **5 CONCLUSIONES Y RECOMENDACIONES**

En los siguientes apartados de describen las conclusiones y recomendaciones finales del presente trabajo:

## **5.1 Conclusiones**

- El proceso que se sigue en la empresa OCUMEDIC, consta de una total de 10 etapas en toda la intervención médica, identificando un total de 2 participantes, siendo el paciente y el médico de la empresa. Este proceso pudo identificarse por medio de entrevistas y el uso de gráficos BPMN para estudiar y detectar las etapas más relevantes de todo el tratamiento.
- Para el desarrollo del software OCU-SIS se aplicó la metodología ágil Kanban, dando como resultado un sistema web con un total de 7 módulos y 20 requerimientos orientados a los servicios de atención psicológica de la clínica OCUMEDIC. Para el manejo de la metodología se obtuvo un WIP con valor de 1 y un tablero Kanban de 5 etapas. Adicionalmente, el tiempo de desarrollo fue de 4 meses.
- La evaluación de la eficiencia del sistema web se manejó en base a la métrica del tiempo de espera definida por la ISO/IEC 25010 y la comparación de la eficiencia que presenta el proceso de gestión actual de la empresa OCUMEDIC, obteniendo como resultado de este estudio una mejora del tiempo de espera del 23.61% lo cual representa una eficiencia de desempeño "Regular".

# **5.2 Recomendaciones**

- Incluir un módulo encargado para facturación electrónica y el pago de los procesos de atención psicológica.
- Manejar un mínimo de 4 etapas en el desarrollo del tablero Kanban para dividir a mayor detalle el proceso del desarrollo del software y previo al avance de cada etapa realizar reuniones con el equipo de desarrollo y el cliente exponiendo los resultados alcanzados.
- Al desarrollar aplicaciones con Node.js es recomendable manejar el módulo de Express, apoyándose en la facilidad y ahorro de código que el módulo muestra para el desarrollo generando aplicaciones mantenibles y escalables.

## **BIBLIOGRAFÍA**

**ARGÜERO-FONSECA, A., CERVANTES-LUNA, B. S., MARTÍNEZ-SOTO, J., SANTOS-ÁVILA, F. DE, AGUIRRE-OJEDA, D. P., ESPINOSA-PARRA, I. M., & BELTRÁN, I. L.** (2021). Telepsicología en la pandemia Covid-19: Una revisión sistemática. Uaricha, Revista de Psicología, 18, 1-10.

**BANNERS, S.** (2021, julio 16). Ventajas y desventajas de HTML5 para creación de web. Banners Banners. https://bannersbanners.es/ventajas-y-desventajas-de-html5-para-creacion-de-web/

**BAÑOS, R., QUERO, S., BOTELLA, C., & GARCIA-PALACIOS, A.** (2007). Internet y los tratamientos psicológicos: Dos programas de auto-ayuda para fobias específicas. Cuadernos de medicina psicosomática y psiquiatria de enlace, 81, 35-46.

**BECERRA, L., PUPKO, V. B., DEPAULA, P., & AZZOLLINI, S.** (2021). Entrenamiento de voluntarios en Primera Ayuda Psicológica y estrategias de afrontamiento. Actualidades en Psicología, 35(131), Article 131. https://doi.org/10.15517/ap.v35i131.38911

**BENDIG, E., ERB, B., SCHULZE-THUESING, L., & BAUMEISTER, H.** (2019). The Next Generation: Chatbots in Clinical Psychology and Psychotherapy to Foster Mental Health  $- A$ Scoping Review. Verhaltenstherapie, 1-13. https://doi.org/10.1159/000501812

**BERMEJO, C. (2011).** El Kanban. studylib.es. https://studylib.es/doc/5276471/el-kanban

**CABRERA, M. D. C., FELIPE NAHUEL GONZALEZ Y GERMÁN.** (2019, abril 11). Hola Mundo! Con Node.js. Somos PNT - Desarrollamos Software. https://somospnt.com/blog/57 hola-mundo-con-node-js-2

**CALERO-ELVIRA, A., GUERRERO-ESCAGEDO, M. C., GONZÁLEZ-LINAZA, L., MARTÍNEZ-SÁNCHEZ, N., CALERO-ELVIRA, A., GUERRERO-ESCAGEDO, M. C., GONZÁLEZ-LINAZA, L., & MARTÍNEZ-SÁNCHEZ, N.** (2021). Atención psicológica prey pospandemia en la clínica universitaria del CPA-UAM. Escritos de Psicología (Internet), 14(2), 120-133. https://doi.org/10.24310/espsiescpsi.v14i2.13616

**CAMBARIERI, M., DIFABIO, F., & GARCÍA MARTÍNEZ, N.** (2020). Implementación de una arquitectura de software guiada por el dominio. XXI Simposio Argentino de Ingeniería de Software (ASSE 2020) - JAIIO 49 (Modalidad virtual). http://sedici.unlp.edu.ar/handle/10915/115198

**ESCOBAR, G. A. T., & PARRA, L. S.** (2019). CONSEJERÍA PSICOLÓGICA VIRTUAL EN LA UNIVERSIDAD COLOMBIANA: MÁS ALLÁ DEL RENDIMIENTO ACADÉMICO. Investigaciones Andina, 21(38), 113-124.

**FONSECA-PEDRERO, E., PÉREZ-ÁLVAREZ, M., AL-HALABÍ, S., INCHAUSTI, F., MUÑIZ, J., LÓPEZ-NAVARRO, E., PÉREZ DE ALBÉNIZ, A., LUCAS MOLINA, B.,** 

**DEBBANÉ, M., BOBES-BASCARÁN, M. T., GIMENO-PEÓN, A., PRADO-ABRIL, J., FERNÁNDEZ-ÁLVAREZ, J., RODRÍGUEZ-TESTAL, J. F., GONZÁLEZ PANDO, D., DÍEZ-GÓMEZ, A., GARCÍA-MONTES, J. M., GARCÍA-CERDÁN, L., OSMA, J., … MARRERO, R. J.** (2021). Tratamientos Psicológicos Empíricamente Apoyados Para Adultos: Una Revisión Selectiva. Psicothema, 33.2, 188-197. https://doi.org/10.7334/psicothema2020.426

**GARZÓN GONZÁLEZ, J. A., ROJAS LONDOÑO, O. D., CAÑIZARES VASCONEZ, L. A., & CULQUI CERÓN, C. P.** (2019). El impacto de la psicología en el ámbito educativo. RECIMUNDO: Revista Científica de la Investigación y el Conocimiento, 3(2), 543-565.

**GREYRAT, R.** (2022, julio 5). Ventajas y desventajas de CSS – Barcelona Geeks. https://barcelonageeks.com/ventajas-y-desventajas-de-css/

**HERNÁNDEZ BERRONES, E. A.** (2020). Desarrollo de una aplicación web con el Framework Bootstrap y el precompilador Sass para la gestión de pedidos de productos agrícolas de la Empresa El Chagra". [BachelorThesis, Escuela Superior Politécnica de Chimborazo]. http://dspace.espoch.edu.ec/handle/123456789/13654

**HERNÁNDEZ, J. R. R.** (2021). Extending GitHub Cli to Manage GitHub Organizations. 24. **HERRERA, J.** (2022). Los Frameworks de Javascript. http://dspace.utb.edu.ec/handle/49000/11606

**JAIME TORRES, X. A.** (2019). Páginas web educativas. Introducción, la web en los ambientes educativos, educación y web, ventajas y desventajas, diseño, tipos de información, herramientas para construir una página web, aplicación. Universidad Nacional de Educación Enrique Guzmán y Valle. http://repositorio.une.edu.pe/handle/20.500.14039/3986

**JOISON, A. N., BACURDI, R. J., MAJUL, E. A., RUFFINO, S. A., DE MATEO REY, J. J., JOISON, A. M., & BAIARDIL, G.** (2021). La inteligencia artificial en la educación médica y la predicción en salud. Methodo. Investigación Aplicada a las Ciencias Biológicas, 6(1). https://doi.org/10.22529/me.2021.6(1)07

**LANCHEROS, J. Z.** (2019). DESARROLLO DE PROPUESTA CON METODOLOGIA KANBAN PARA EL CONTROL DE CALIDAD EN EL PROCESO DE FABRICACIÓN DE EMBALAJES PARA EL TRANSPORTE DE OBRAS DE ARTE. CASO DE ESTUDIO AIRSEATRANS S.A.. 87.

LENDÍNEZ, L. C. (2019). Kanban. Metodología para aumentar la eficiencia de los procesos. 3c Tecnología: glosas de innovación aplicadas a la pyme, 8(1), 30-41.

**LLERENA, E., & GUILLEN, K.** (2020). APLICACIÓN DE LA METODOLOGÍA KANBAN EN EL DESARROLLO DEL SOFTWARE PARA GENERACIÓN, VALIDACIÓN Y ACTUALIZACIÓN DE REACTIVOS, INTEGRADO AL SISTEMA INFORMÁTICO DE CONTROL ACADÉMICO UNACH. 58.

**LÓPEZ, D., & PANADERO, A. Y.** (2011). Factor humano en el desarrollo de software: Motivando a un ingeniero. 6.

**LUNA, F.** (2019). JavaScript—Aprende a programar en el lenguaje de la web. RedUsers.

**MAGALY, L. M. N., ROLANDO, M. R. J., FAUSTO, L. M., & ERICK, C. V.** (2020). INTELLIJ IDEA 2018.3.1 y GITHUB como herramientas para el control de cambios en proyectos de equipos de desarrollo distribuidos: INTELLIJ IDEA 2018.3.1 and GITHUB as tools for the control of changes in projects of distributed development teams. Conference Proceedings (Machala), 4(1), Article 1. https://doi.org/10.48190/cp.v4n1a8

**MAIDA, E., & PACIENCIA, J.** (2015). Metodologías de desarrollo de software. 117.

**MARTÍNEZ, R. N.** (2015). El Proceso de Desarrollo de Software. IT Campus Academy.

**MOLINA, P., MORALES, C., & GUTIÉRREZ, P.** (2017). Norma ISO/IEC 25000 | Tecnología Investigación y Academia. https://geox.udistrital.edu.co/index.php/tia/article/view/8373

**OREJUELA SOSA, C. R.** (2020). Análisis comparativo de tiempo de respuesta en bases de datos relacional y no relacional aplicado a un sistema web transaccional. Repositorio Institucional - UCV. https://repositorio.ucv.edu.pe/handle/20.500.12692/55072

**OROSA, F. J. E., GÓMEZ, M. J. F., & LUNA, R. N.** (2021). Formulación y tratamiento psicológico en el siglo XXI. Editorial UOC. https://books.google.es/books?hl=es&lr=&id=Xb5VEAAAQBAJ&oi=fnd&pg=PT4&dq=trata miento+psicol%C3%B3gico&ots=2hFJ9GlAVV&sig=NGgwQGj9-

J6DZ7EYnoGke8eB4Y0#v=onepage&q=tratamiento%20psicol%C3%B3gico&f=false

**OTERO-RAMOS, I. M., FERNÁNDEZ-CASTILLO, E., RODRÍGUEZ-GONZÁLEZ, D. R., VIZCAÍNO-ESCOBAR, A. E., OTERO-RAMOS, I. M., FERNÁNDEZ-CASTILLO, E., RODRÍGUEZ-GONZÁLEZ, D. R., & VIZCAÍNO-ESCOBAR, A. E.** (2020). La autoayuda en tiempos de la COVID-19. Revista Cubana de Medicina Militar, 49(4). http://scielo.sld.cu/scielo.php?script=sci\_abstract&pid=S0138-

65572020000400017&lng=es&nrm=iso&tlng=es

PANTALEO, G., & RINAUDO, L. (2015). Ingeniería de Software. Alpha Editorial.

**Pérez, G. B.** (2022). Therapeutic culture of self-help: A theoretical approach to the popular culture of positive thinking. Revista de Filosofía, 33.

**PRESCOTT, P.** (2015). HTML 5. Babelcube Inc.

**PUCIARELLI, L.** (2020). Node JS - Vol. 1: Instalación - Arquitectura - node y npm. RedUsers. **REYES MARTÍNEZ, A. F., & CASTRO SEGURA, C. F.** (2018). Caracterización del modelo de implementación de Kanban en las Pyme. http://repository.unicatolica.edu.co/handle/20.500.12237/1003

**ROMERO GARCÍA, W. R.** (2022). Análisis comparativo de los lenguajes de programación NODE JS y asp.net para un sistema de registro de la "farmacia tu ahorro" en la ciudad de Babahoyo. [BachelorThesis, Babahoyo: UTB-FAFI. 2022]. http://dspace.utb.edu.ec/handle/49000/12573

**SALCEDO, D. A. S.** (2021). Diseño de una aplicación web para integrar los servicios de salud en el Callao. 36.

**SAURA CANO, Á.** (2021). Diseño y desarrollo de una arquitectura hardware y software para monitorear variables de interés en el ámbito de la psicología durante la realización de terapias de exposición y respuesta. https://repositorio.upct.es/handle/10317/9672

**SUSATAMA POSADA, K. M.** (2021). Implementación del back-end de la HCE clínica electrónica para el consultorio de psicología. https://repositorio.unbosque.edu.co/handle/20.500.12495/7337

**TINOCO, E. E. C., & SOLÍS, I. S.** (2014). Programación Web con CSS, JavaScript, PHP y AJAX. Iván Soria Solís.

**TITUAÑA MALDONADO, W. M.** (2017). Estudio de la integración de los framework bootstrap y primefaces para el desarrollo de aplicaciones web adaptativas con java server faces Aplicativo: Sistema de control de notas, para la unidad educativa mariano Suarez Veintimilla. http://repositorio.utn.edu.ec/handle/123456789/6903

**TOASA G, R. M., BALDEÓN EGAS, P., SALTOS, M., & RECALDE, H.** (2019). Personalización de algoritmo para auditar base de datos en instituciones de educación superior. RISTI - Revista Iberica de Sistemas e Tecnologias de Informacao, 2019, 425-436.

**VITE CEVALLOS, H., MONTERO, K., & CUESTA, J.** (2018). Metodologías ágiles frente a las tradicionales en el proceso de desarrollo de software. Espirales: Revista Multidisciplinaria de Investigación, 2. https://doi.org/10.31876/re.v2i17.269

**YATES, F.** (1964). Sir Ronald Fisher and the Design of Experiments. Biometrics, 20(2), 307- 321. https://doi.org/10.2307/2528399

**YELA, J. D., & BASTIDA, J. D.** (2019). Evaluación en psicología clínica de adultos. Editorial UOC.

# **ANEXOS**

**Anexo A:** Formato de historia clínica de la empresa

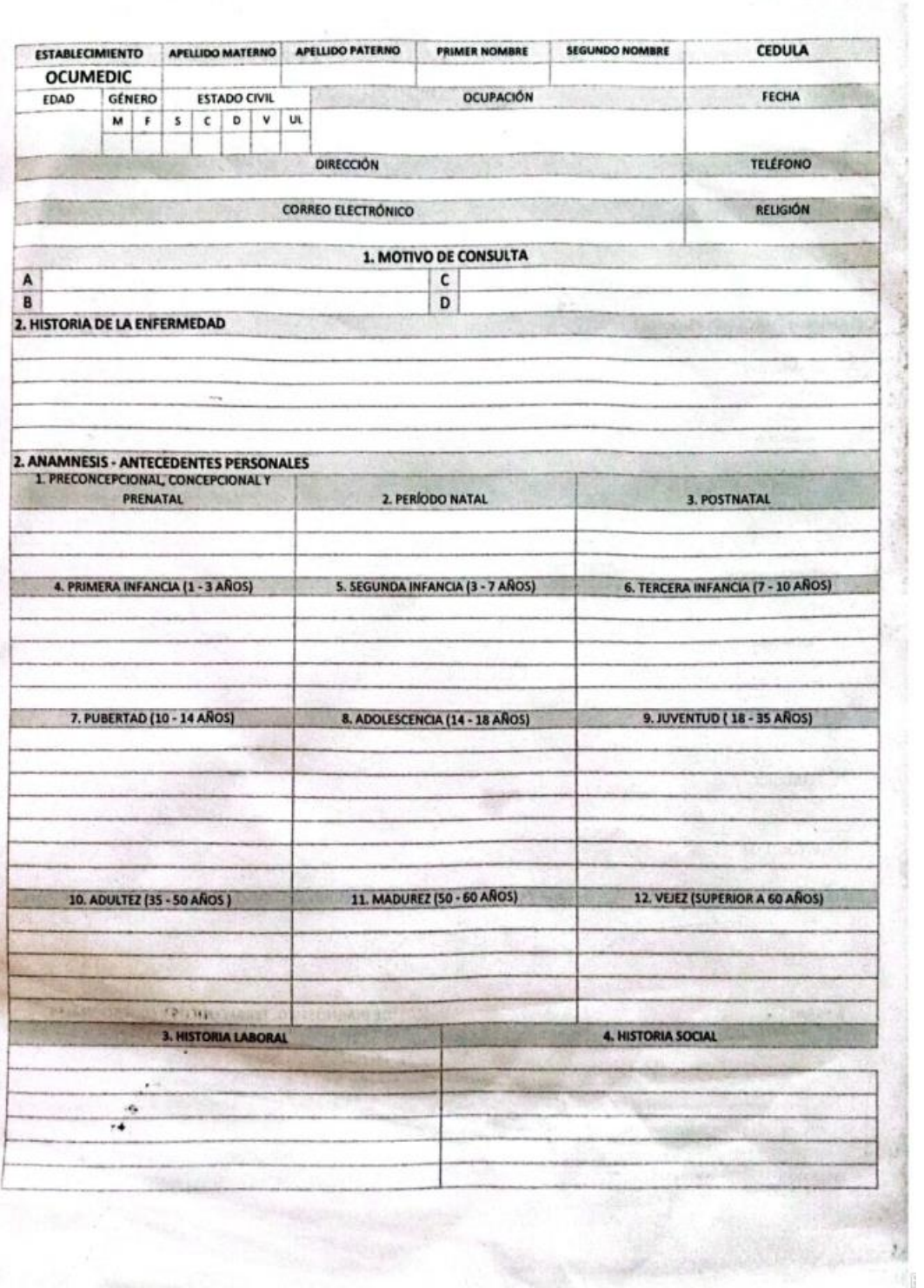

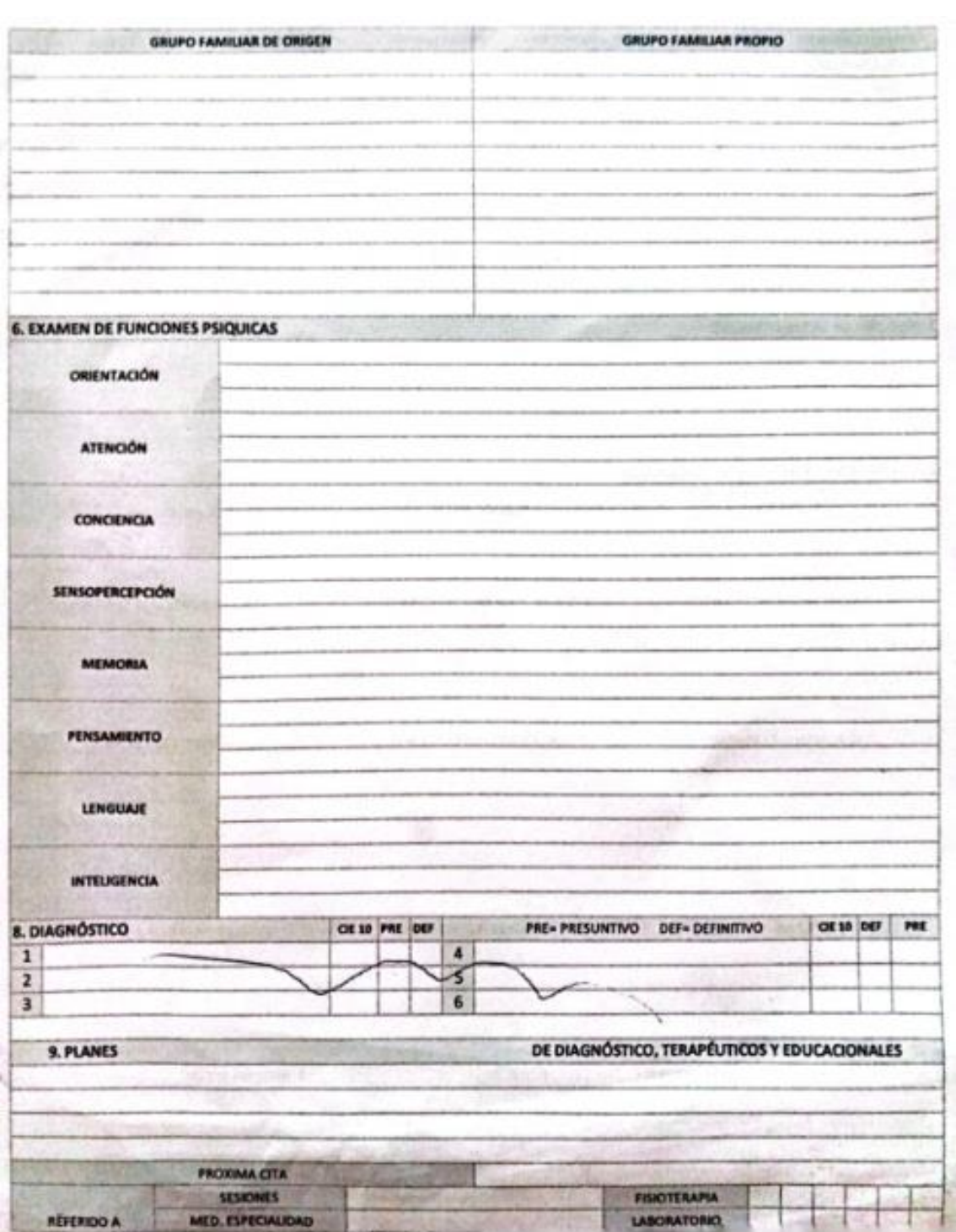

**Anexo B:** Formato de seguimiento psicológico de la empresa

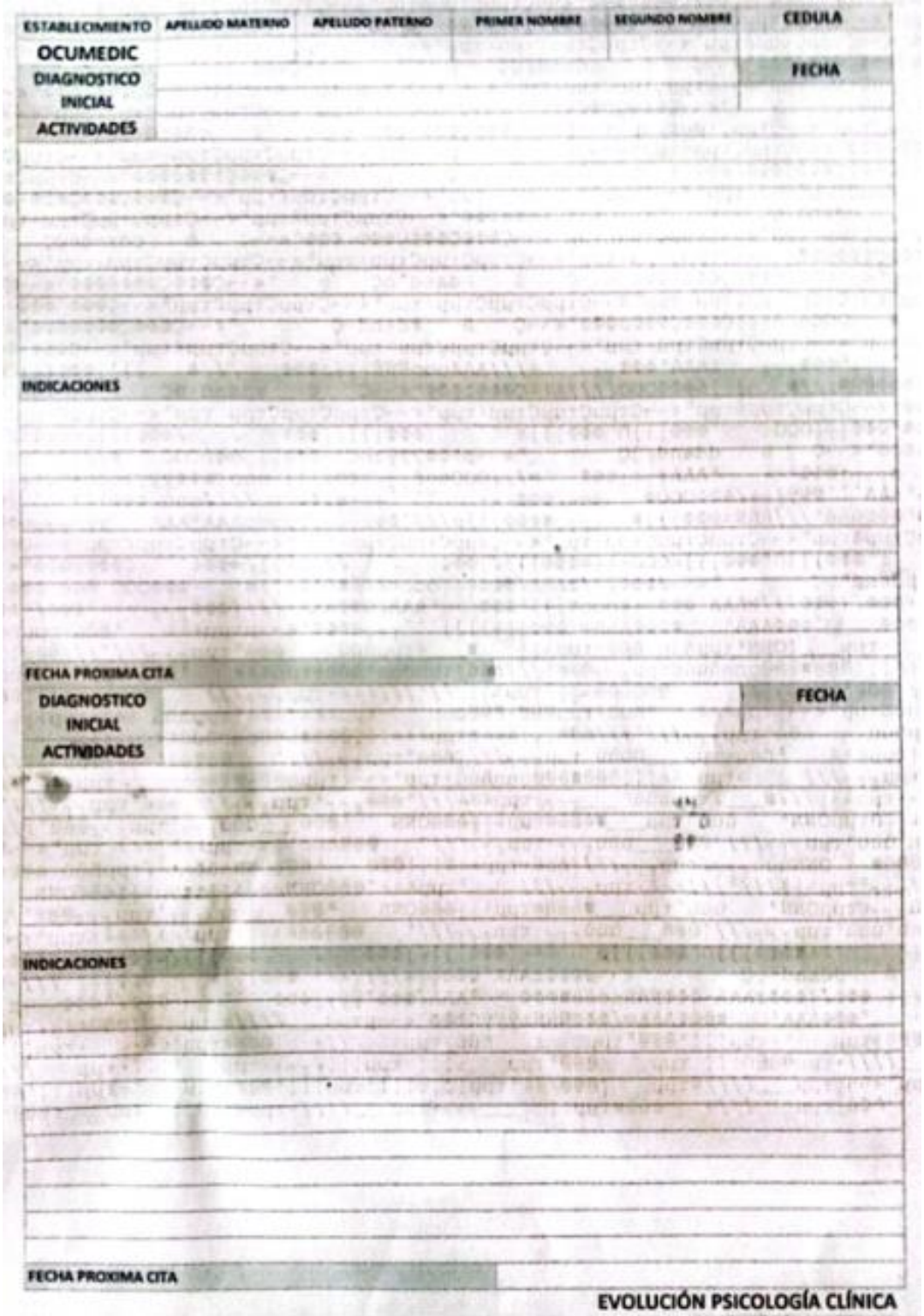

**STATISTICS** 

# **Anexo C:** Especificación de requisitos

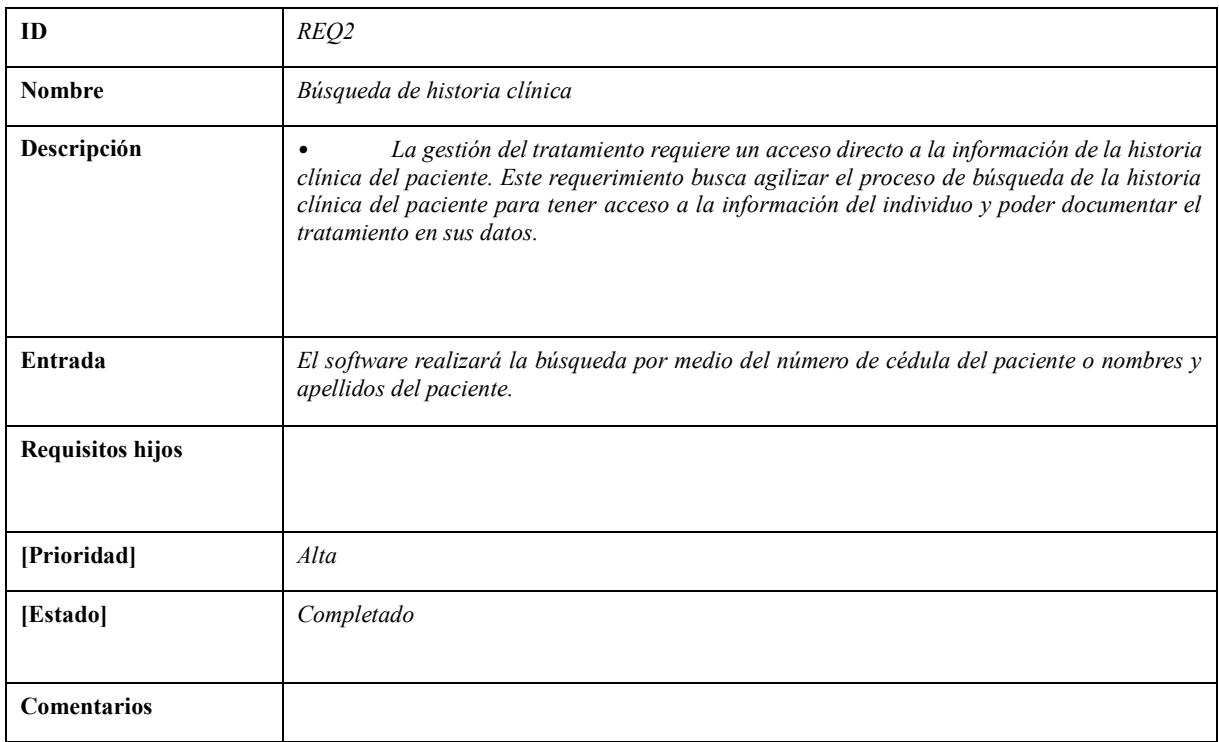

**Realizado por:** Mena Andres, 2023

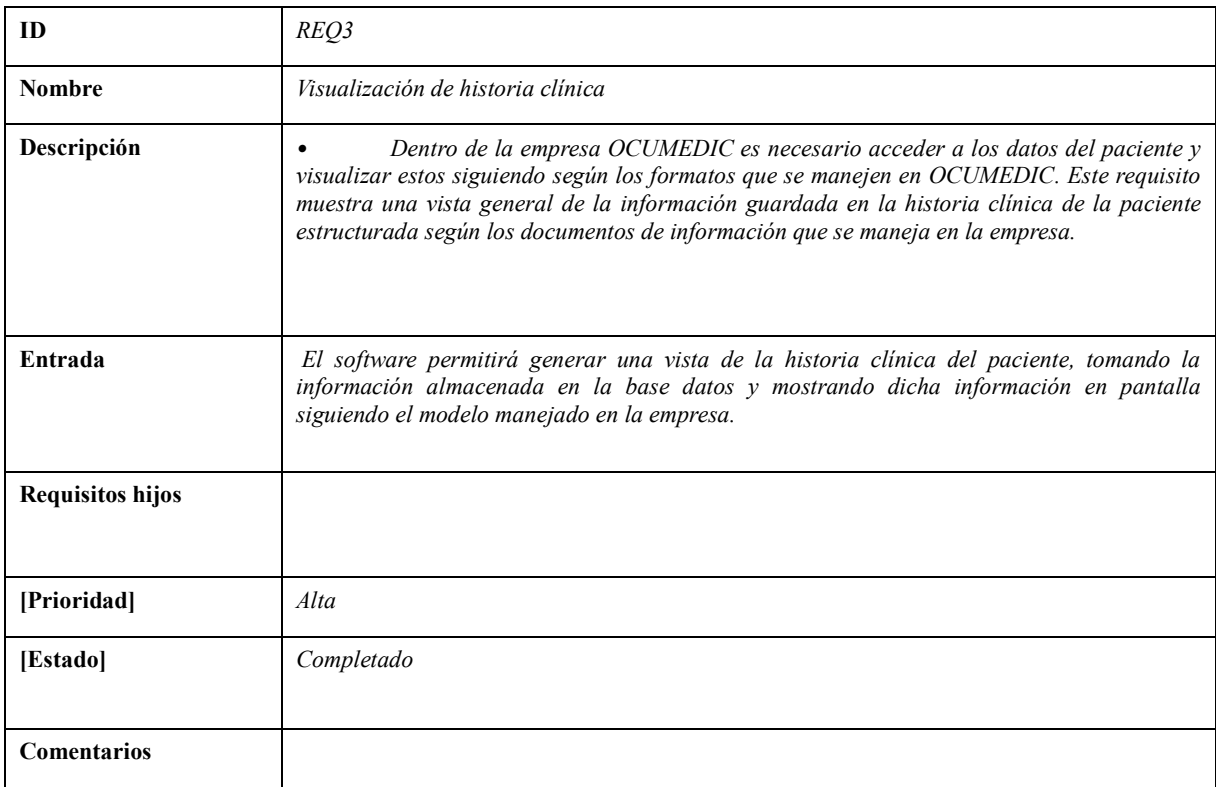

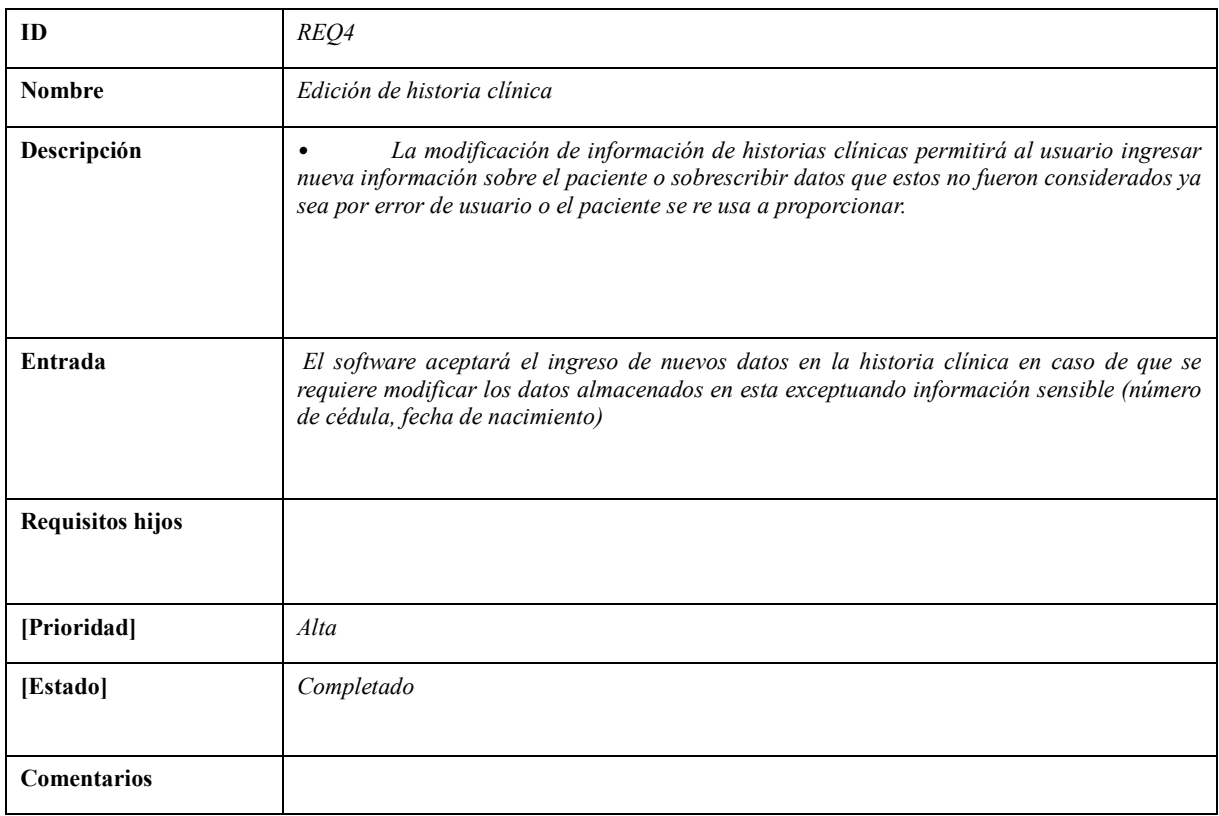

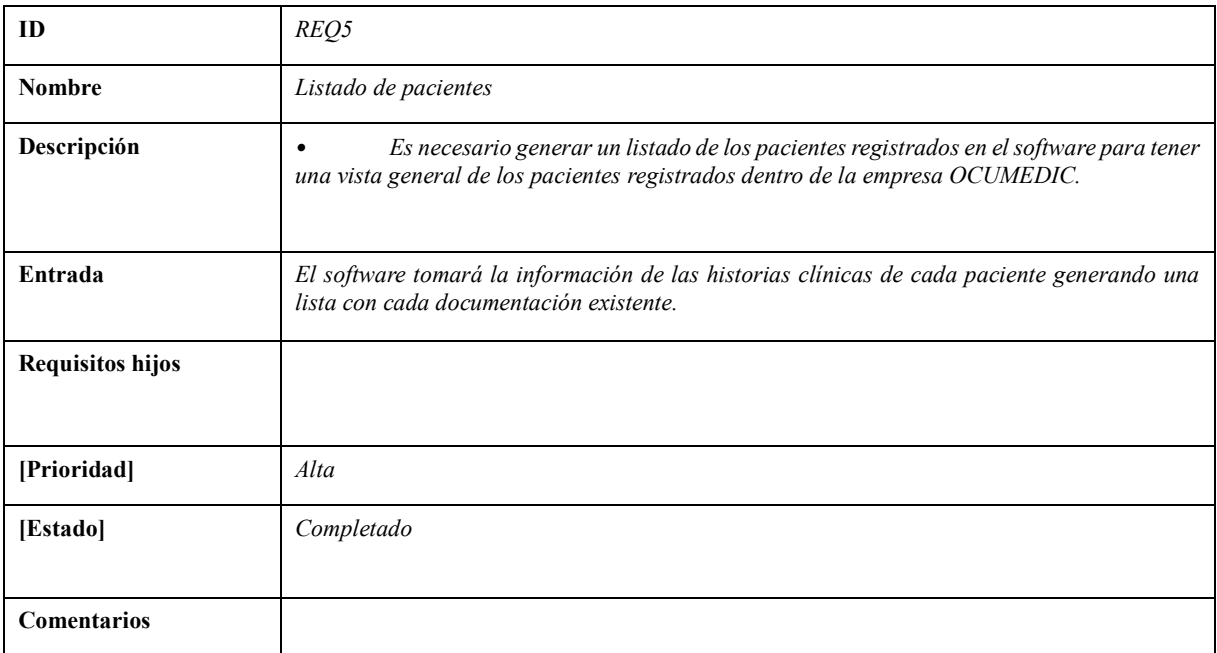

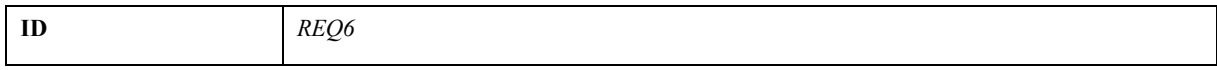

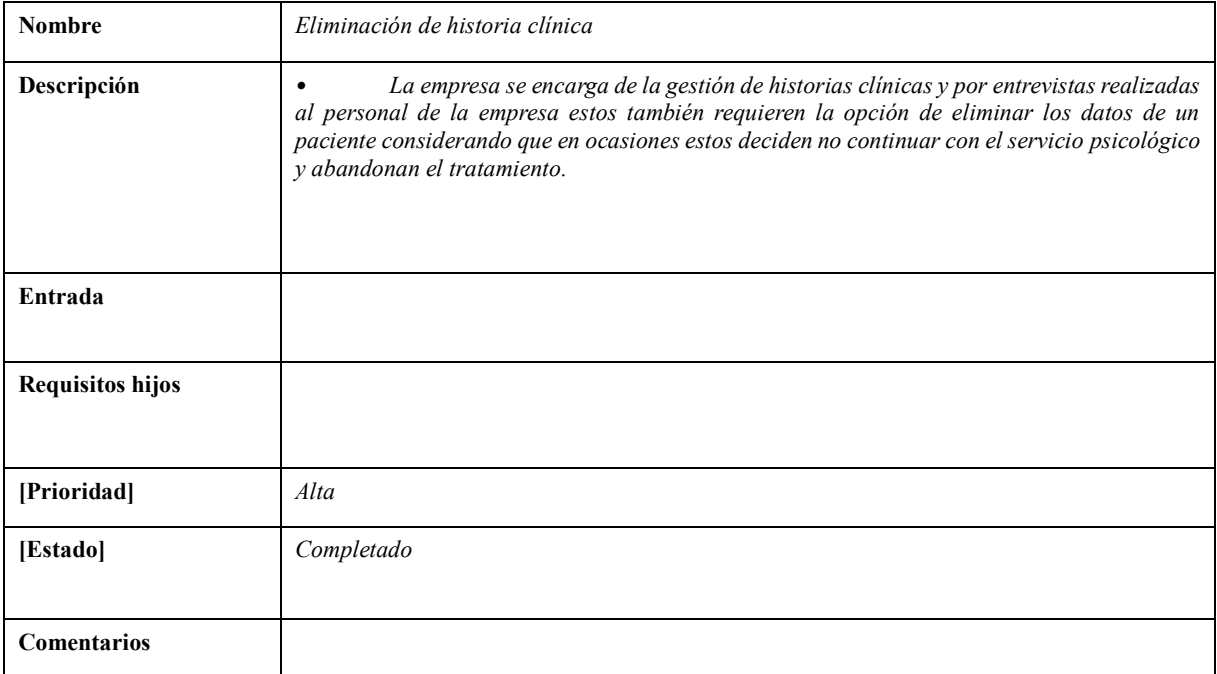

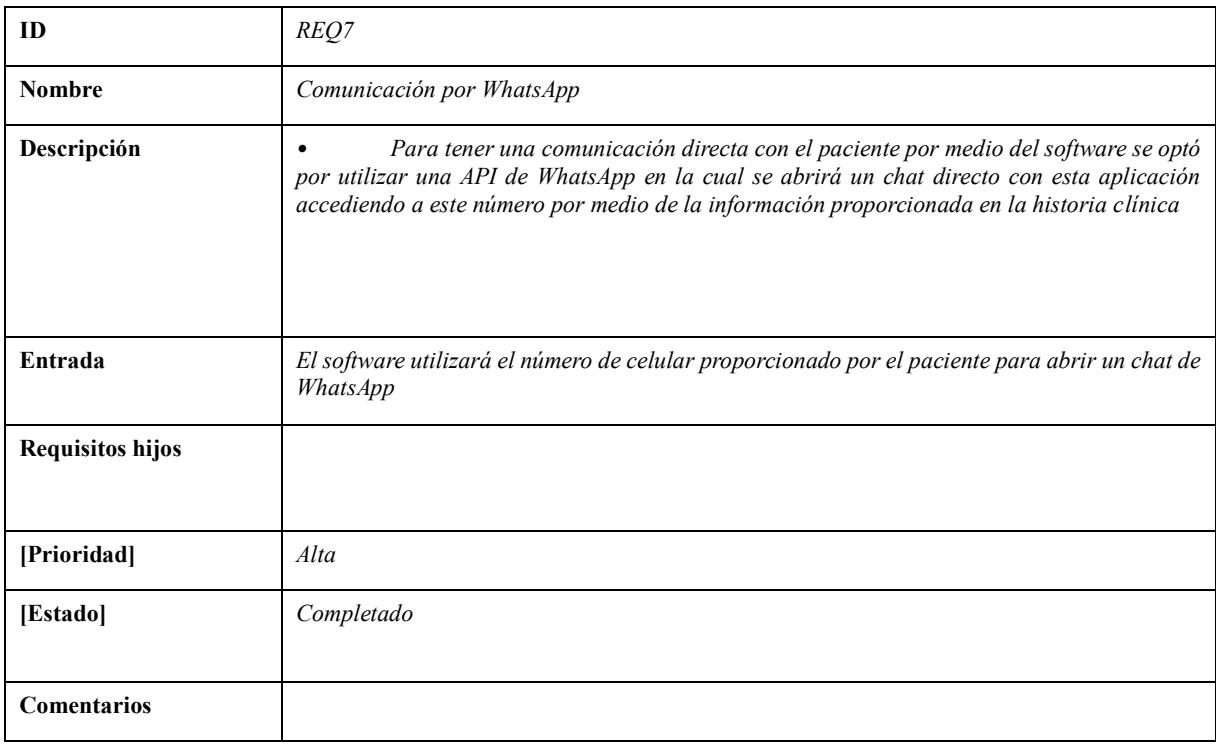

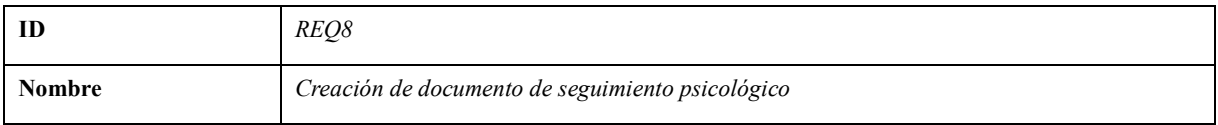

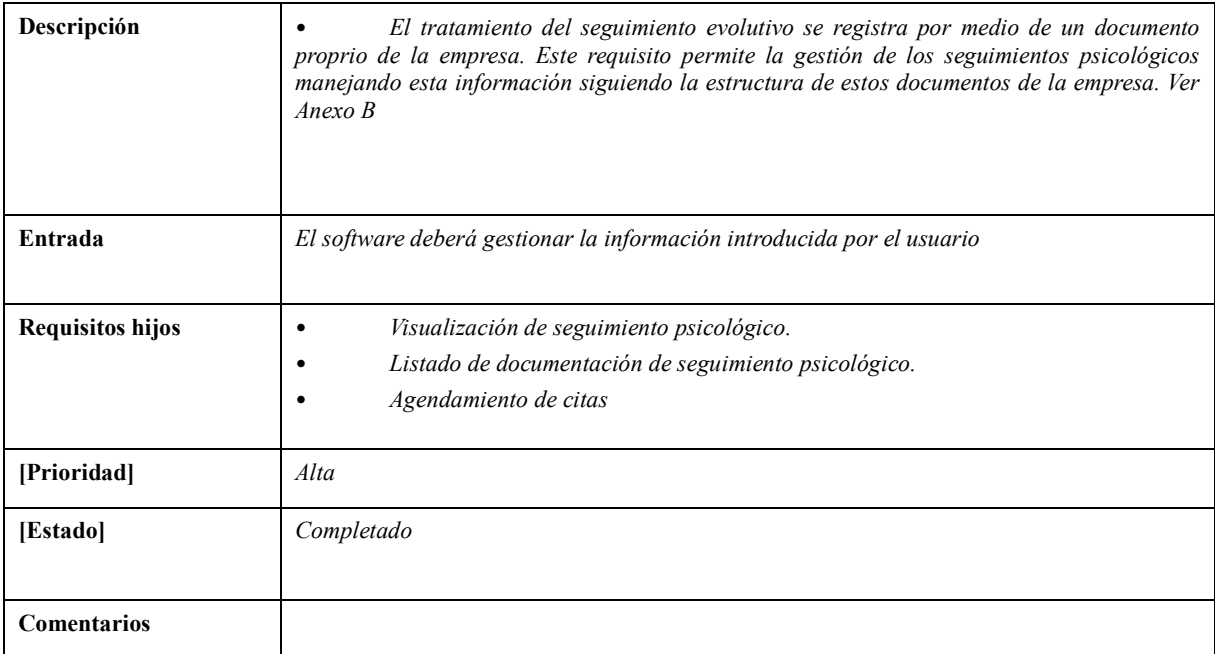

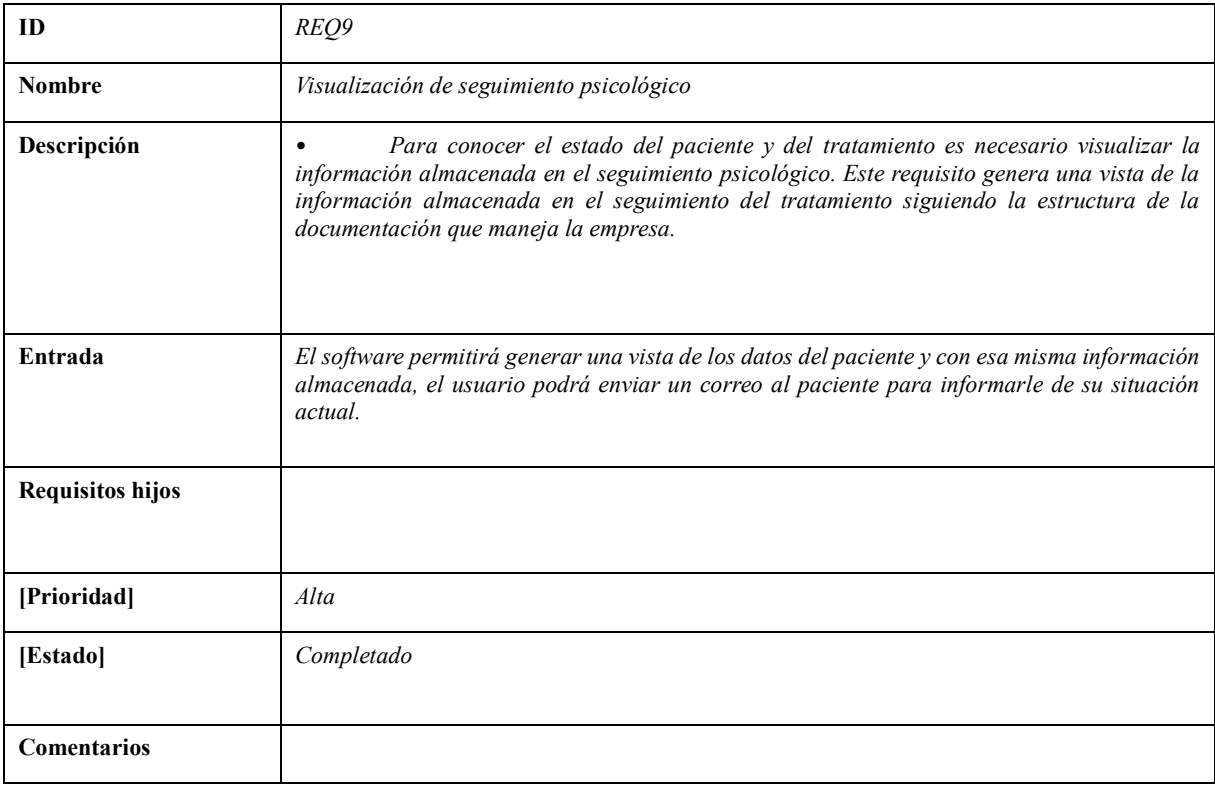

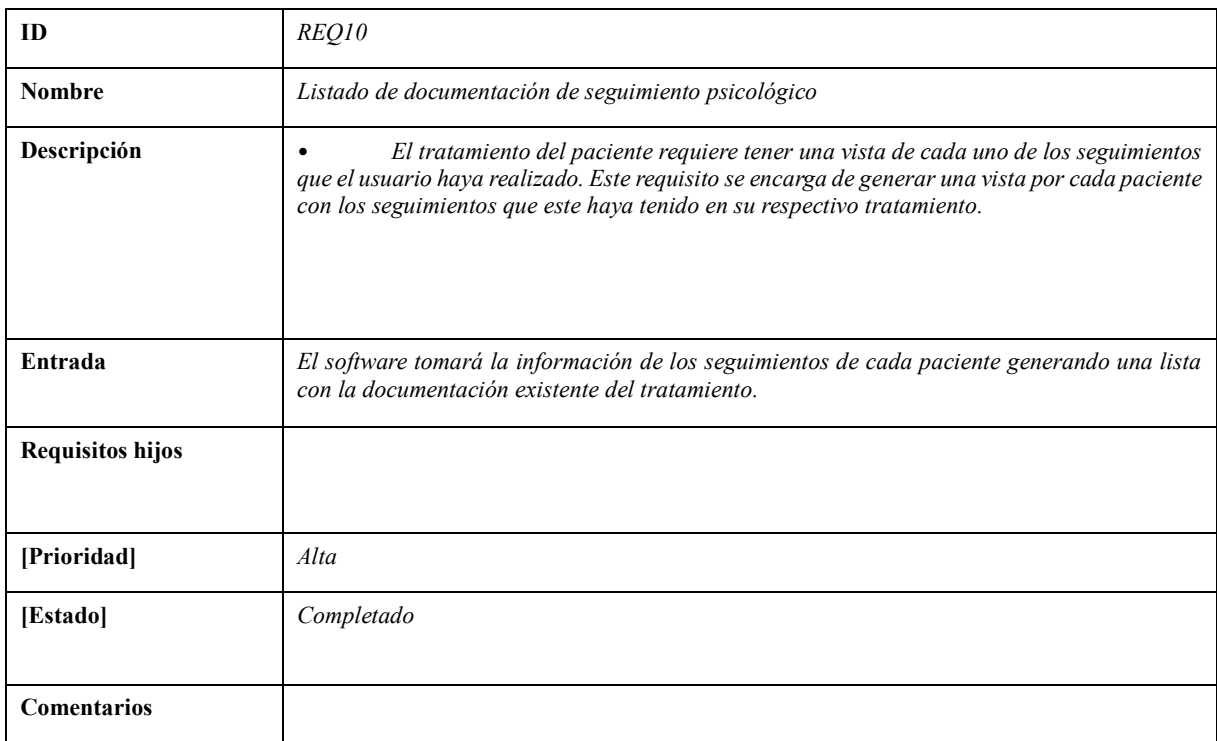

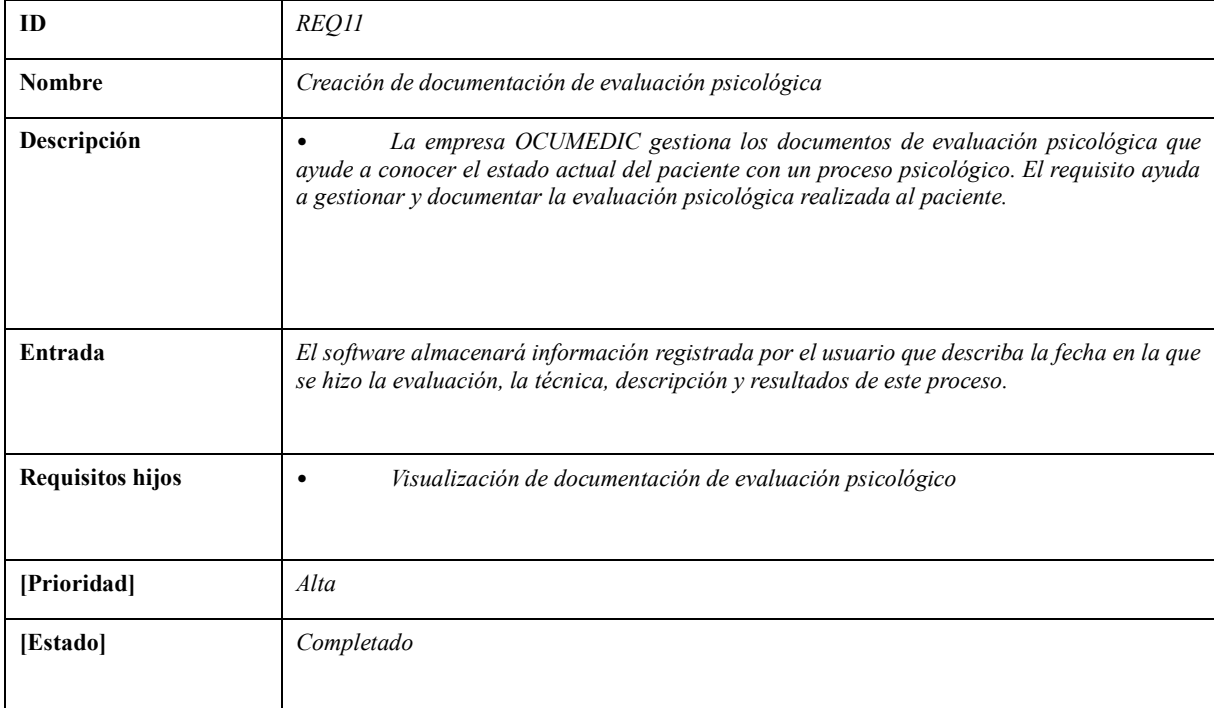

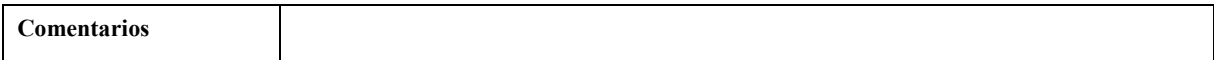

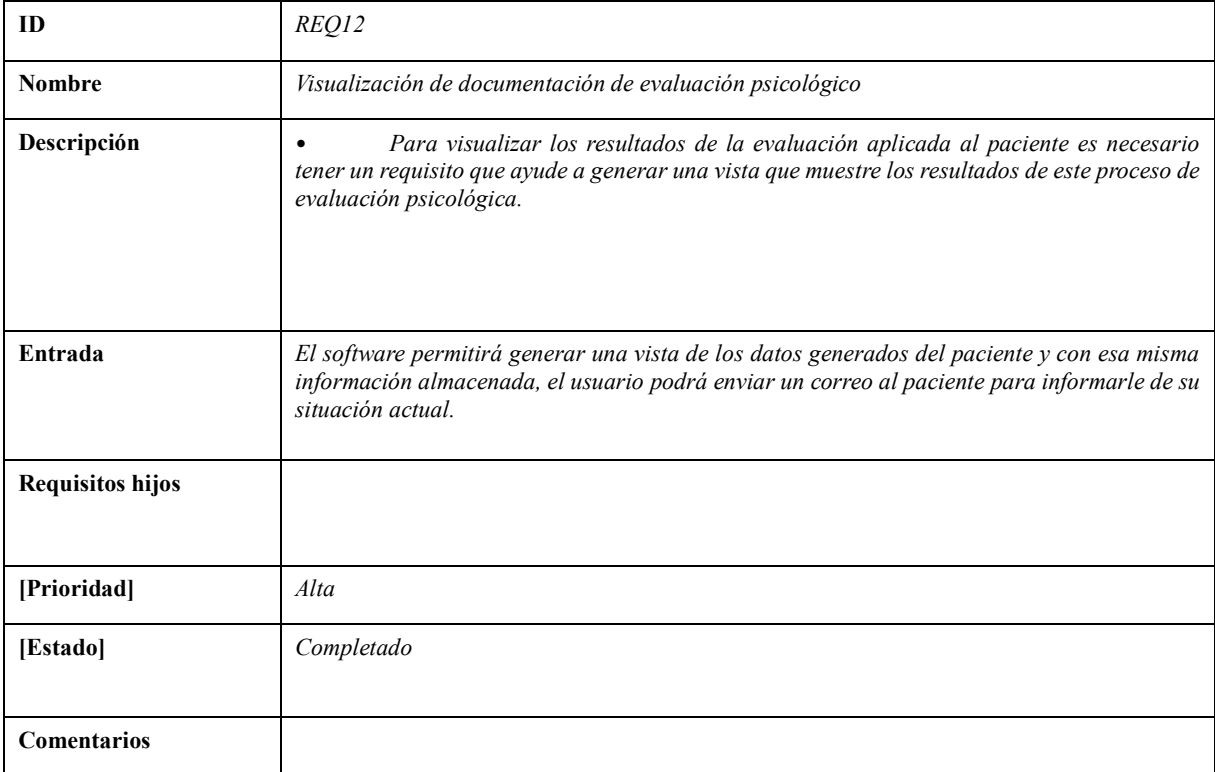

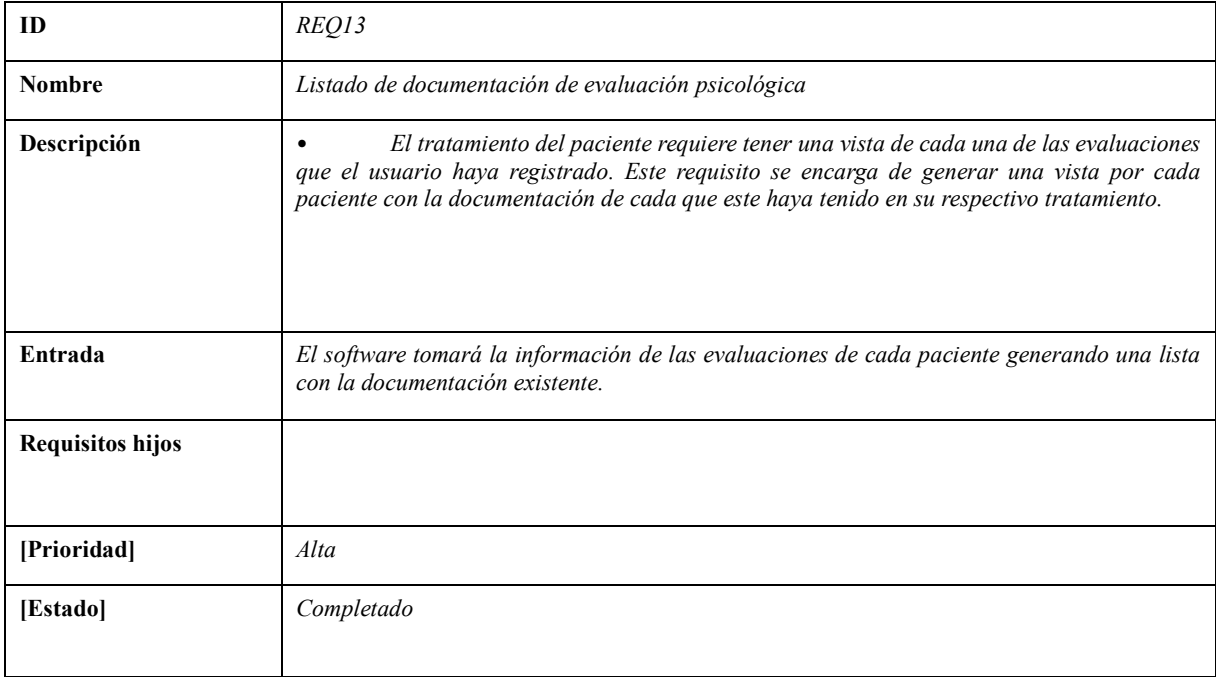

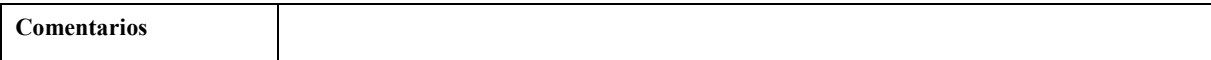

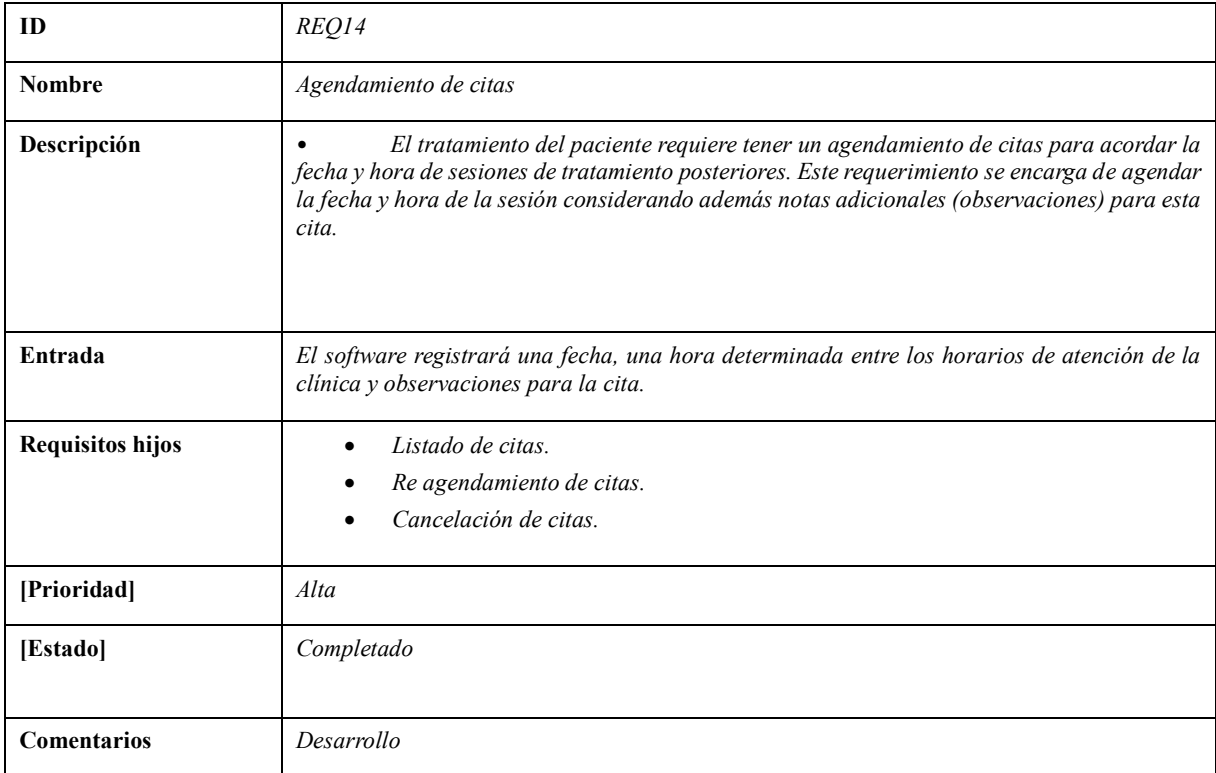

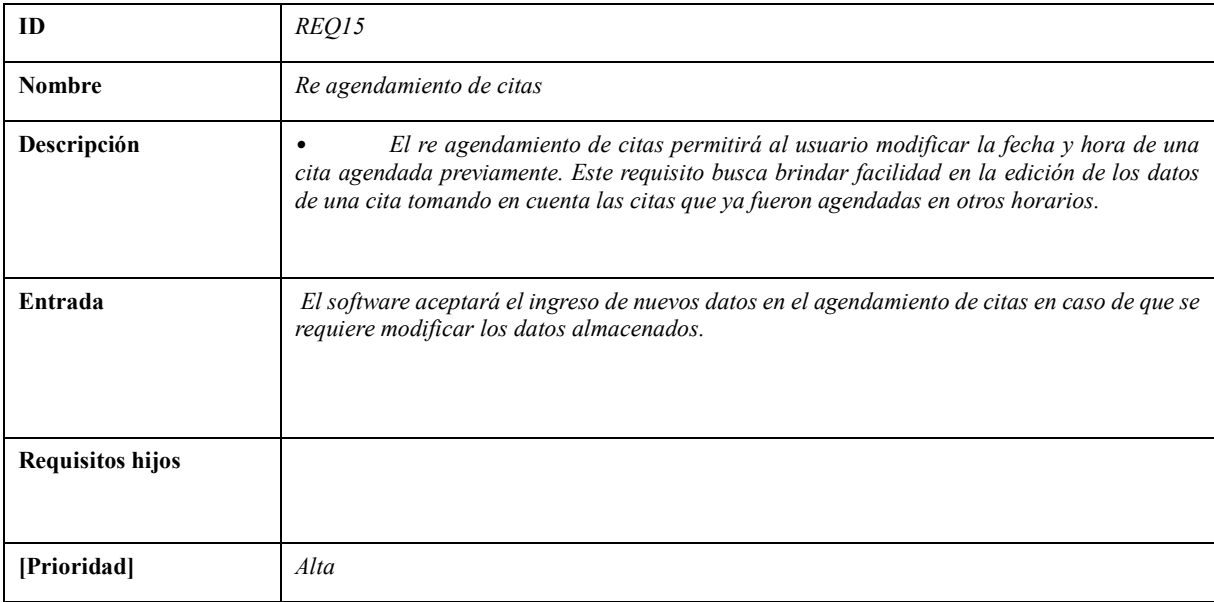

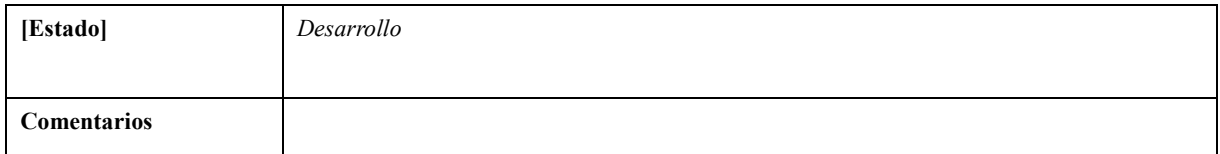

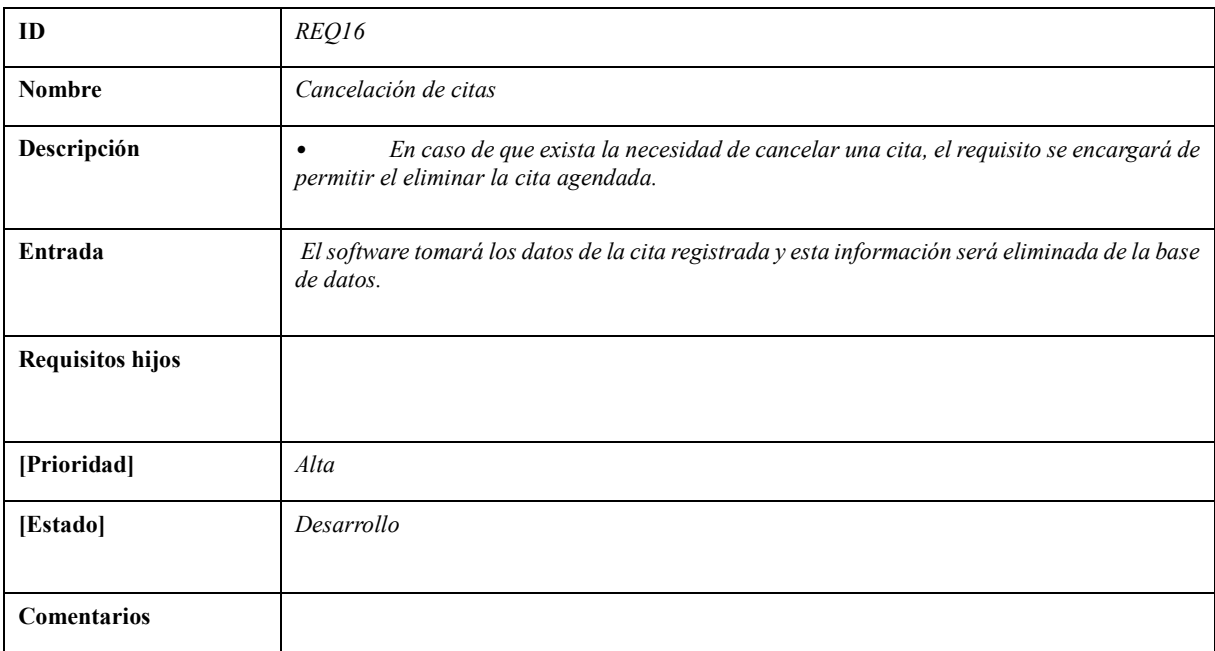

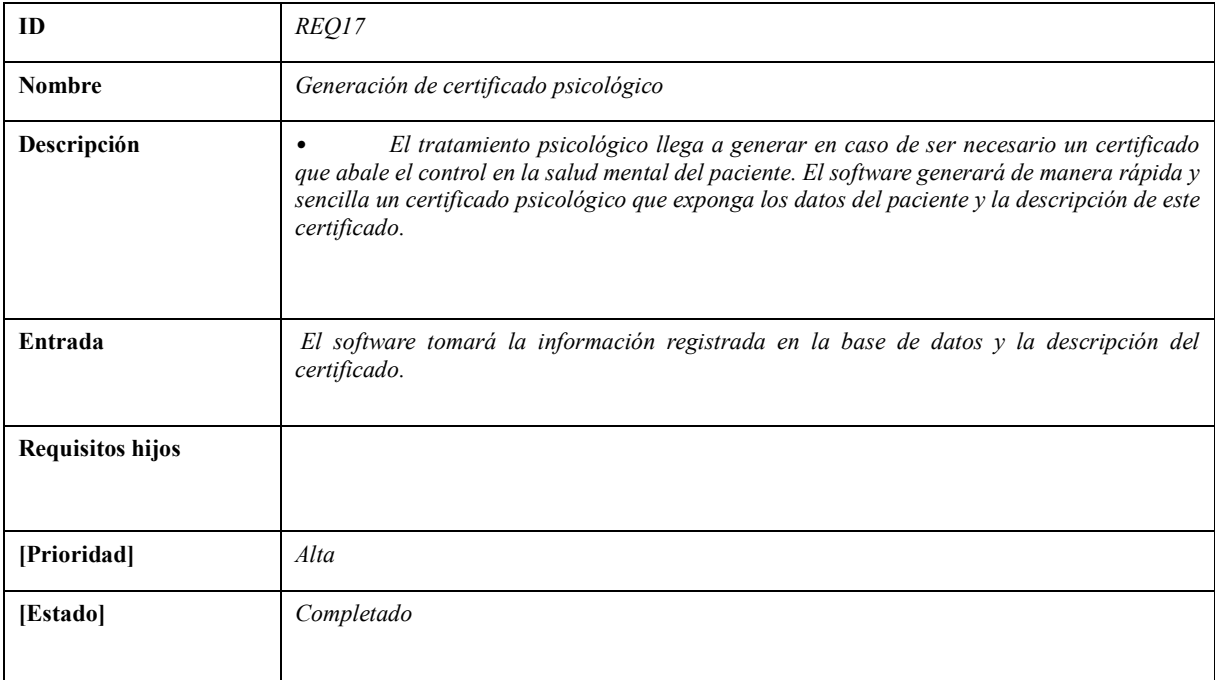

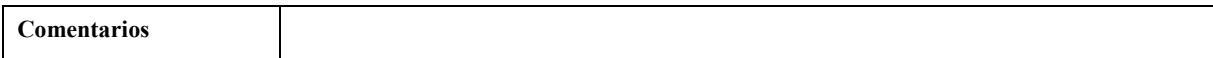

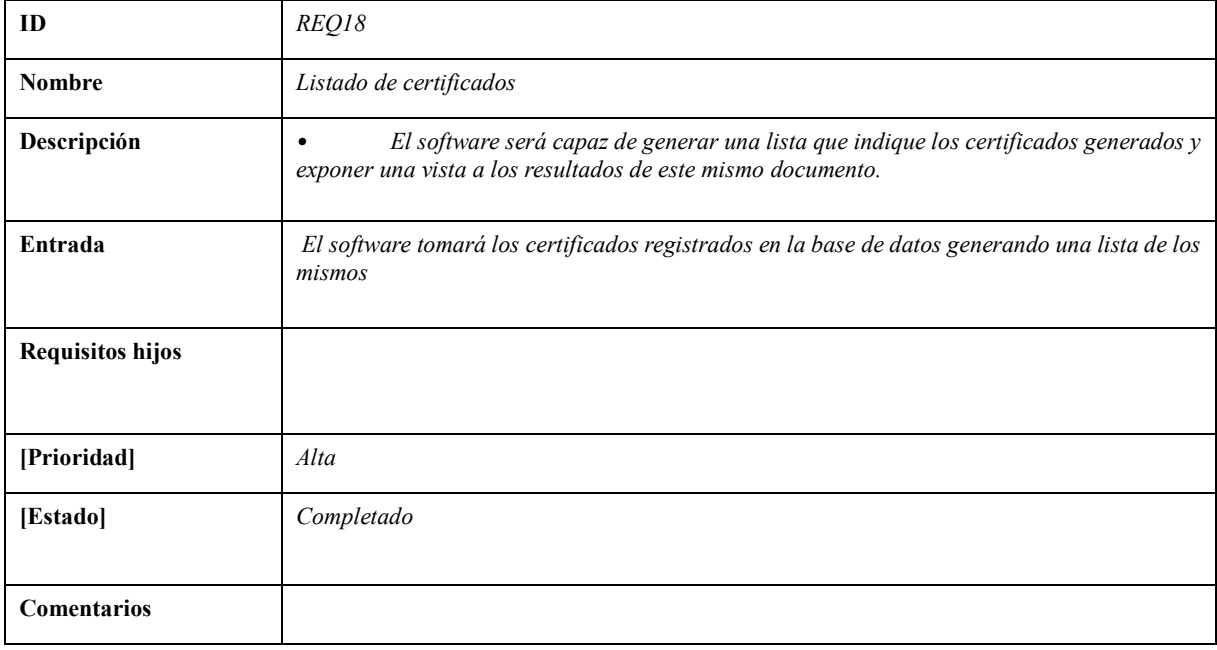

**Realizado por:** Mena Andres, 2023

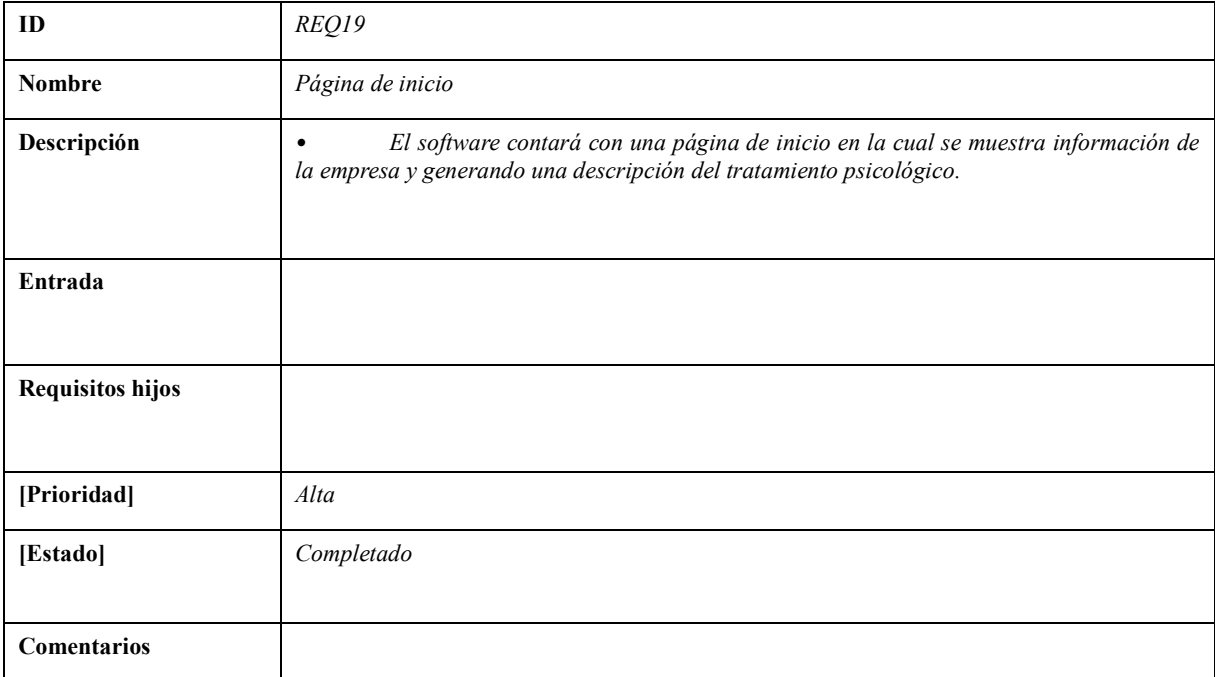

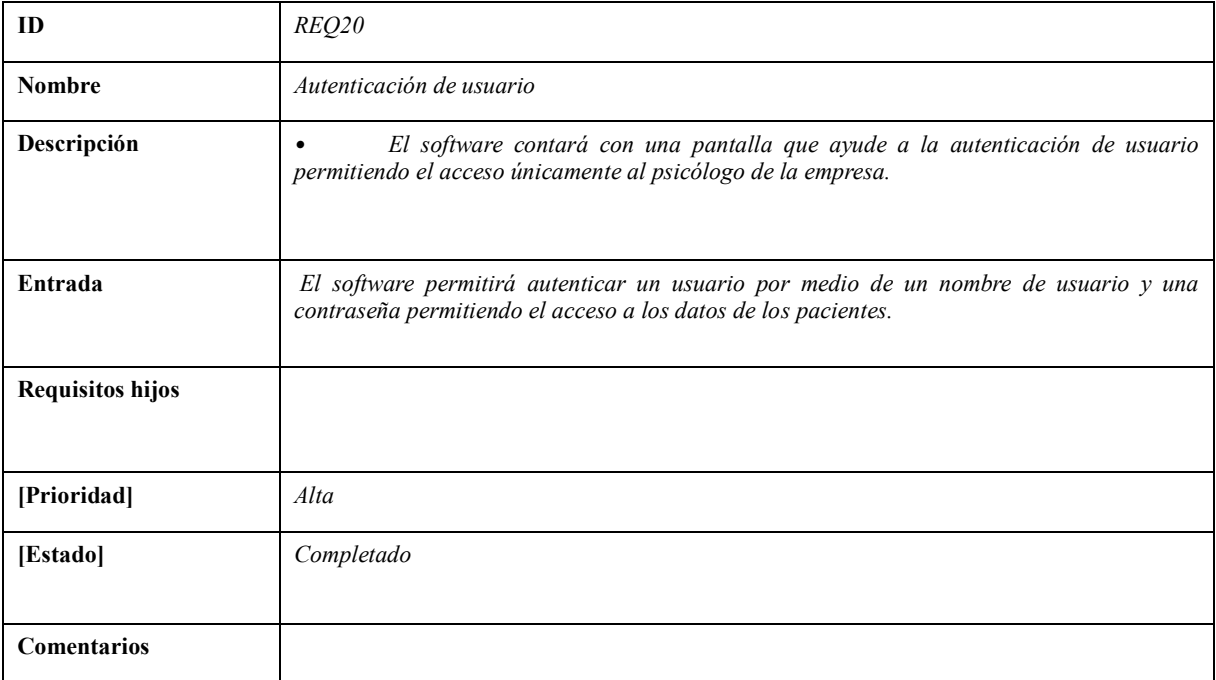

# **Anexo D:** Requisitos no funcionales

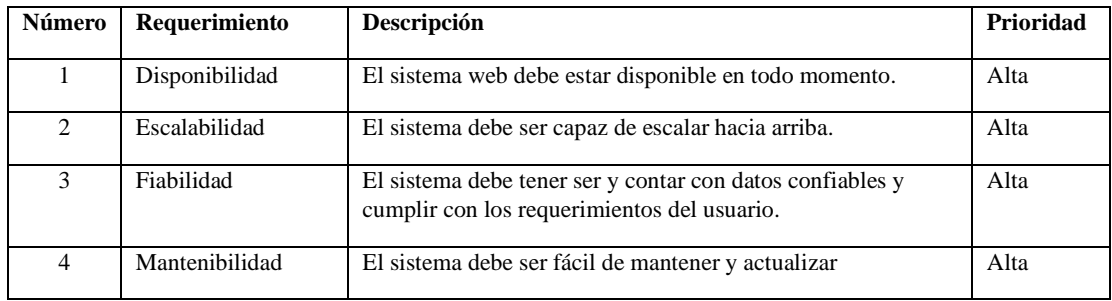

# **Anexo E:** Prototipos de interfaz

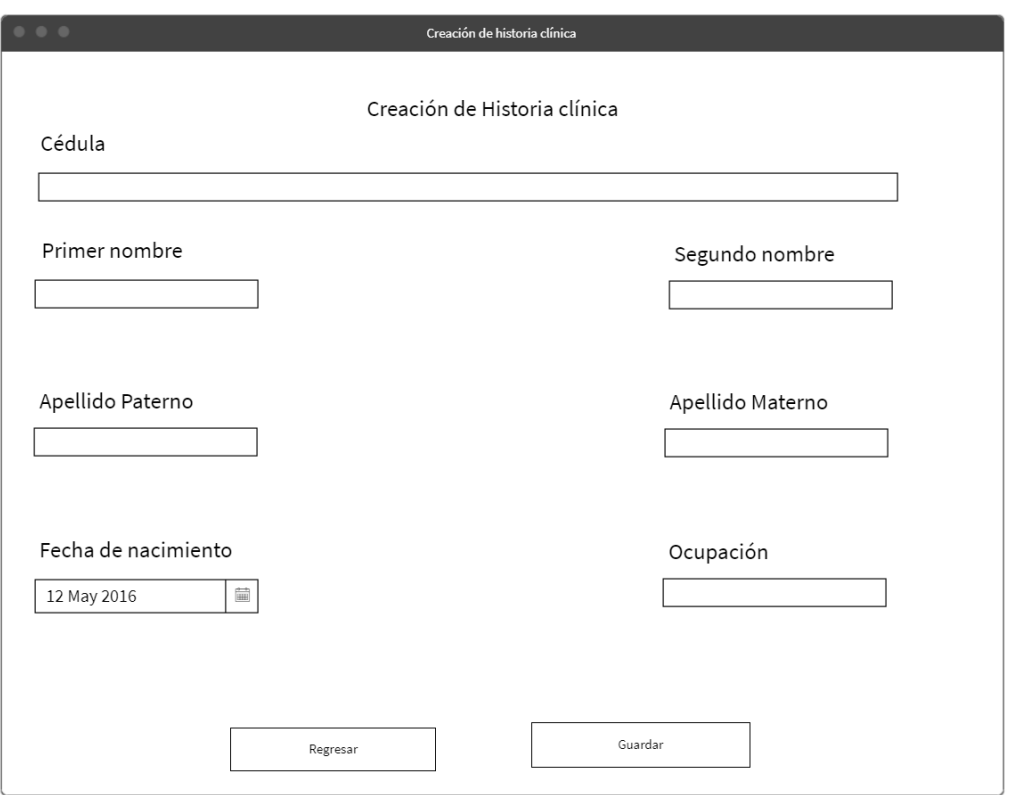

**Realizado por:** Mena Andres, 2023

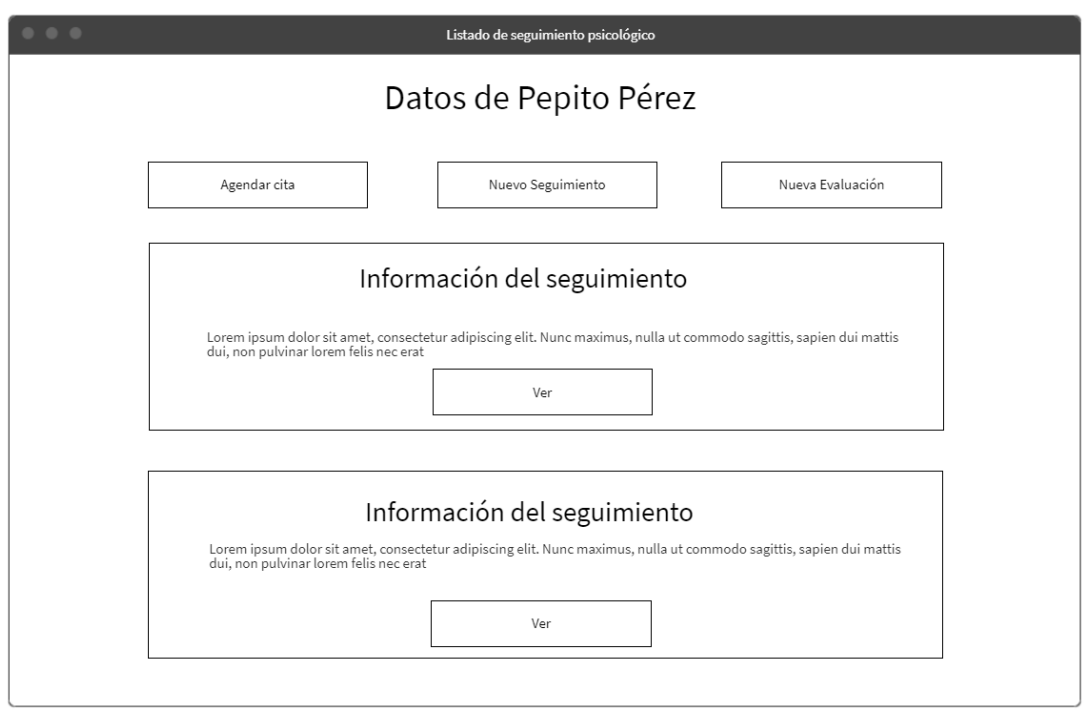

**Realizado por:** Mena Andres, 2023

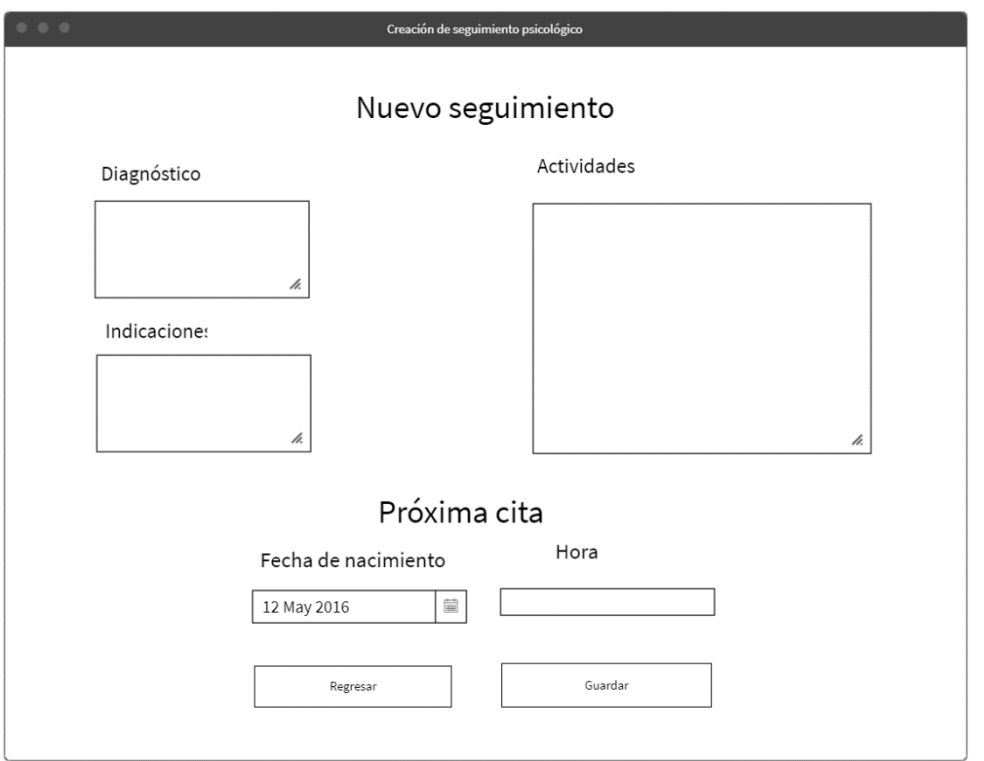

**Realizado por:** Mena Andres, 2023

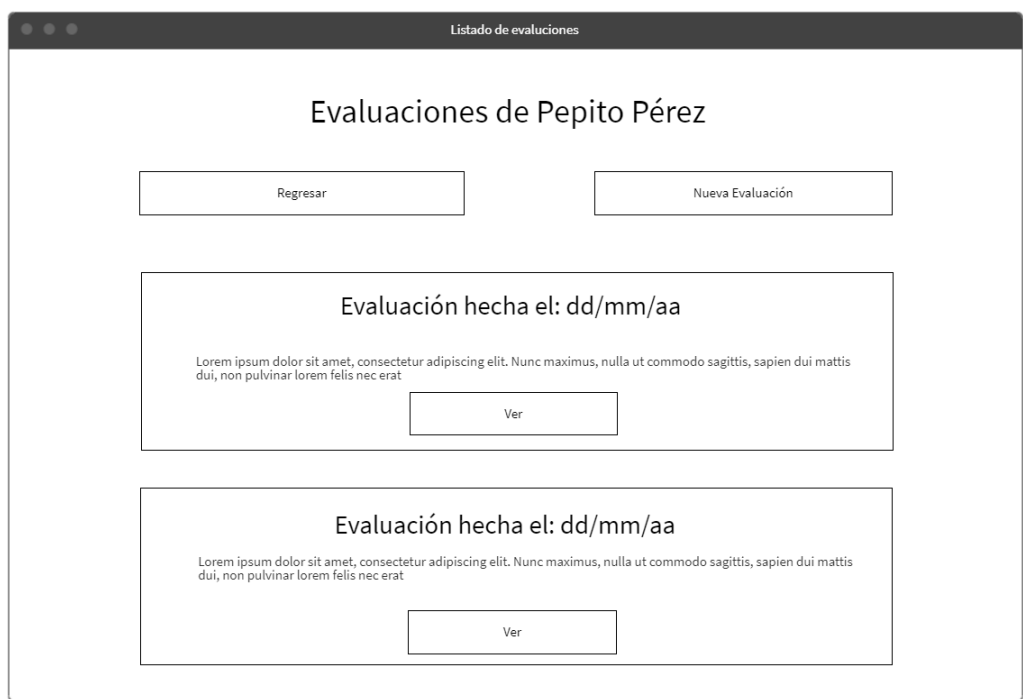

**Realizado por:** Mena Andres, 2023
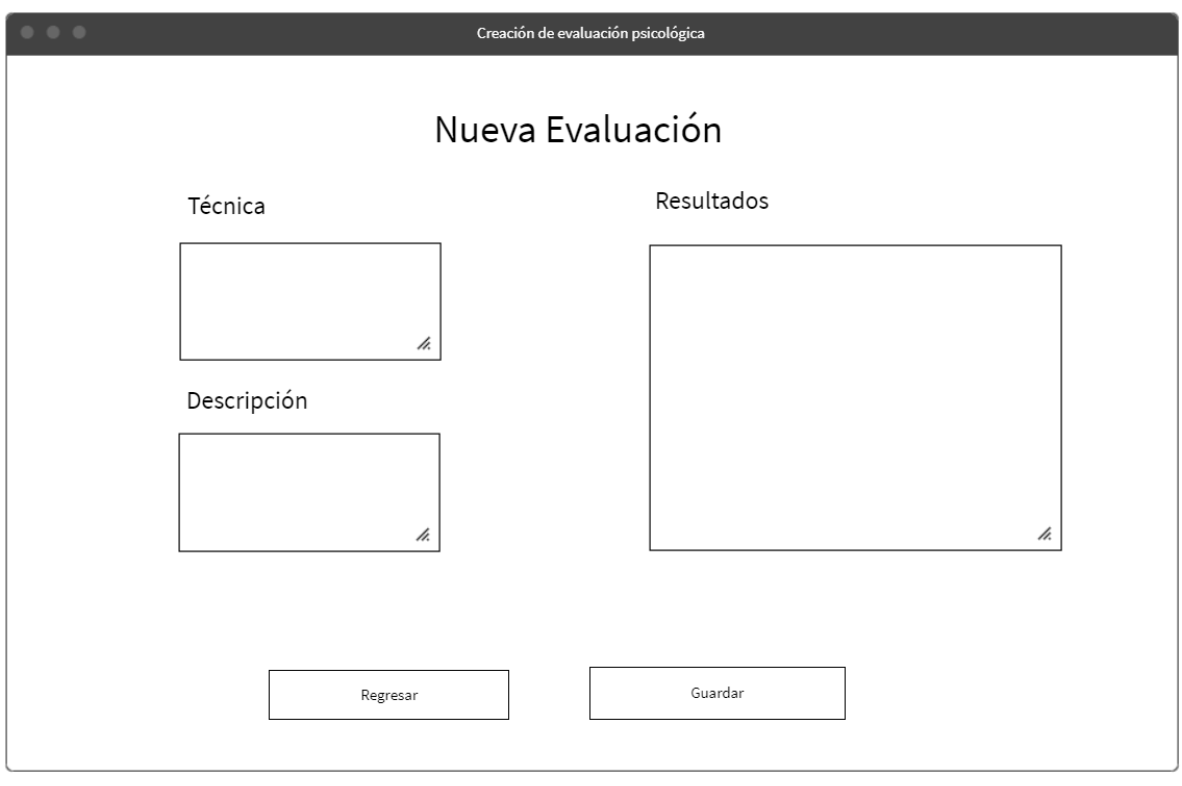

**Realizado por:** Mena Andres, 2023

**Anexo F:** Pantallas de resultados de desarrollo de software

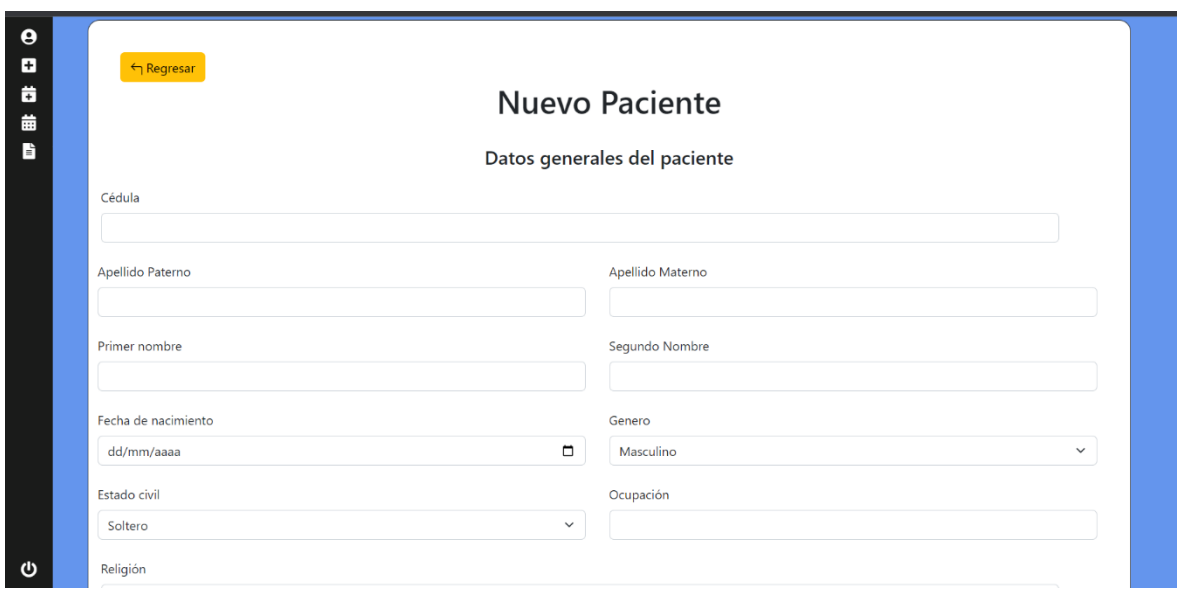

**Realizado por:** Mena Andres, 2023

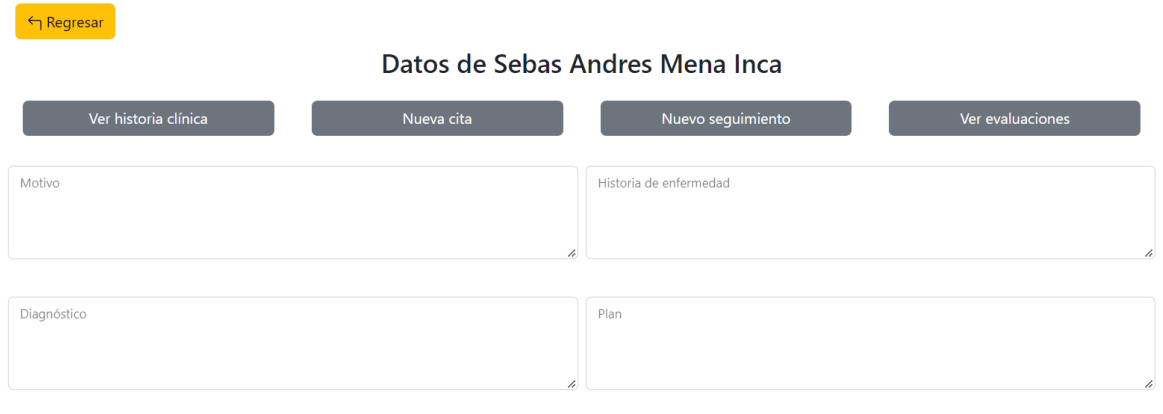

#### Seguimientos

Actualmente no se han realizado sesiones con el paciente.

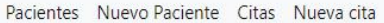

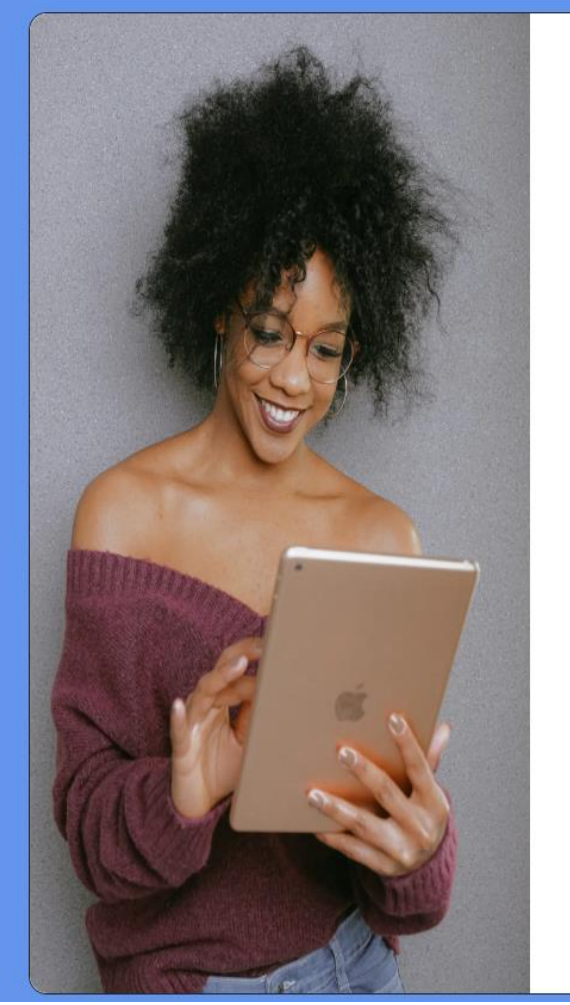

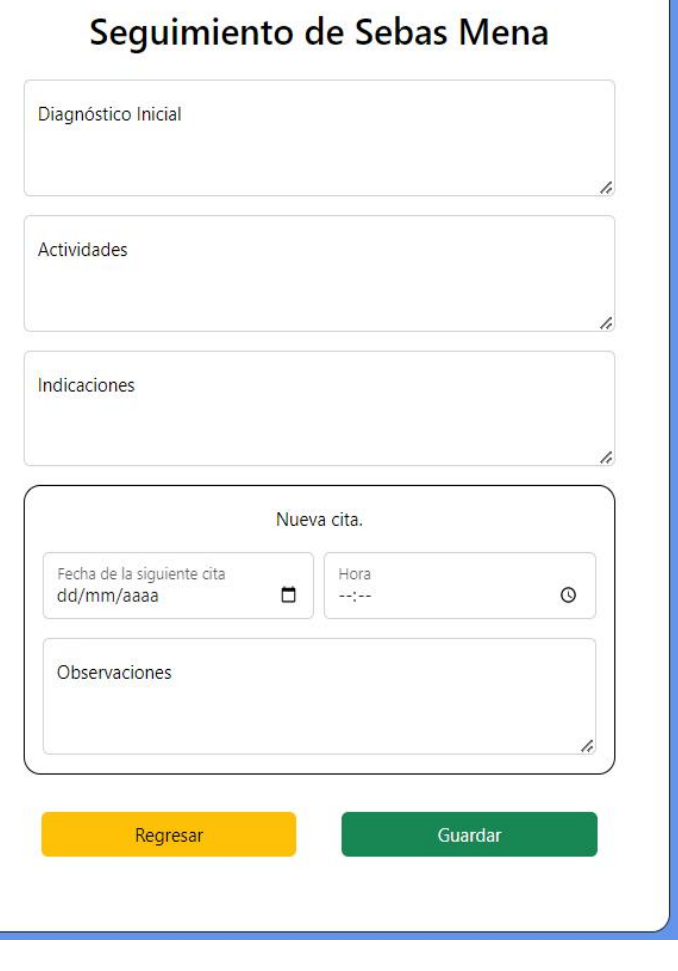

## **Anexo G:** Tarjetas Kanban

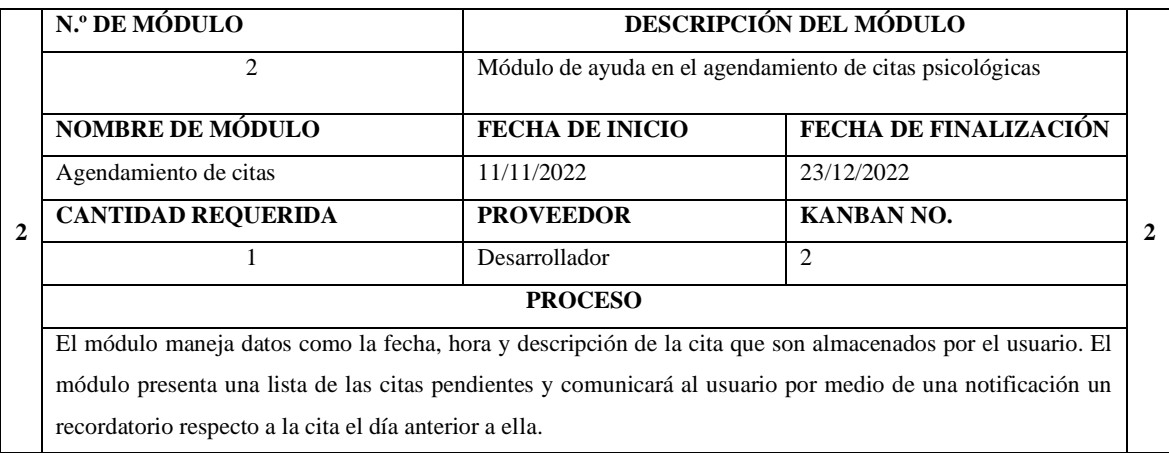

**Realizado por:** Mena Andres, 2023

**Fuente:** Eby Kate, 2016

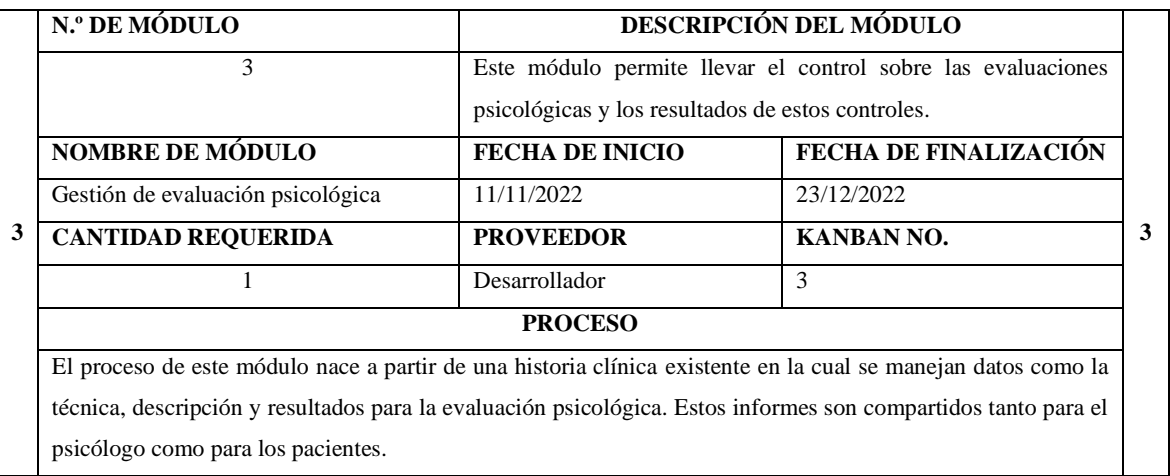

**Realizado por:** Mena Andres, 2023

**Fuente:** Eby Kate, 2016

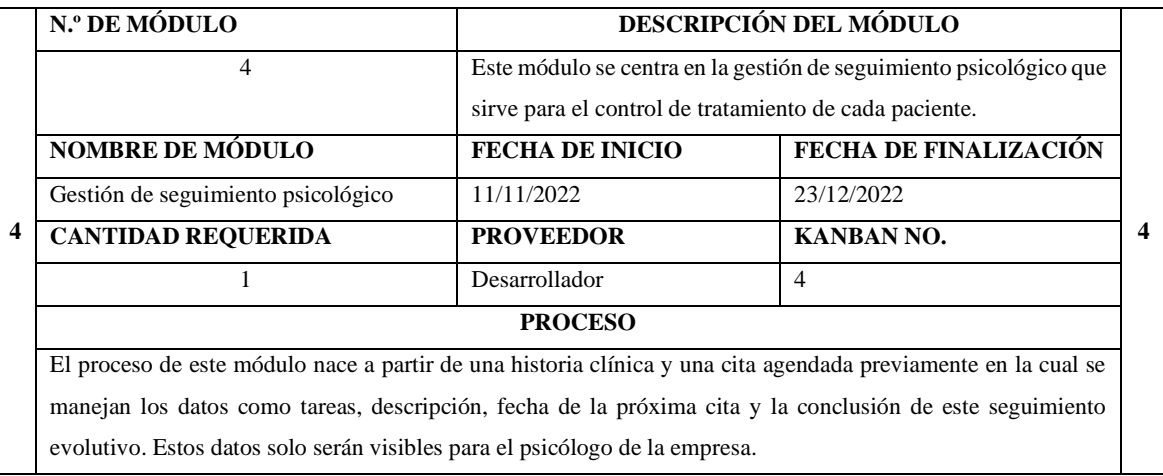

**Fuente:** Eby Kate, 2016

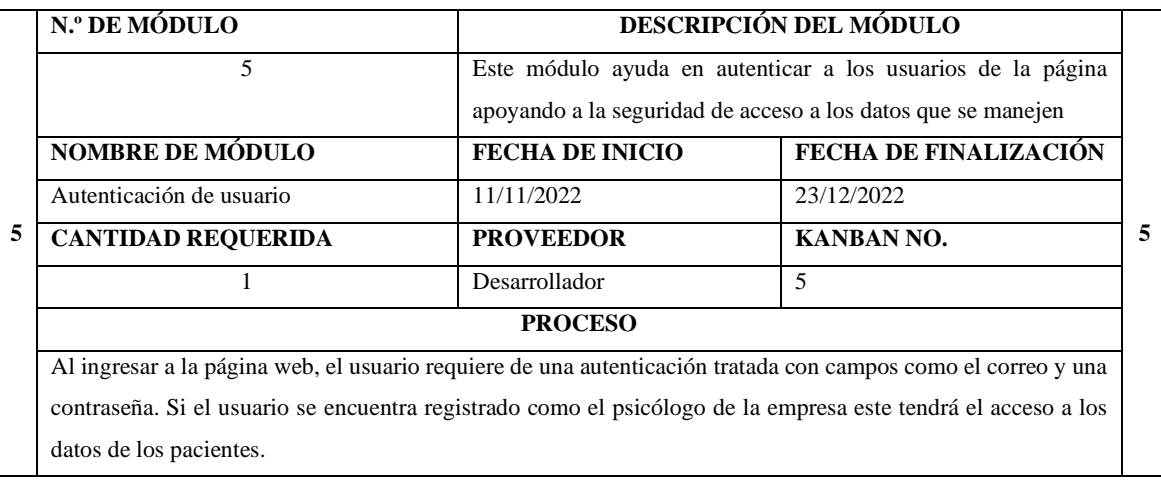

**Realizado por:** Mena Andres, 2023

**Fuente:** Eby Kate, 2016

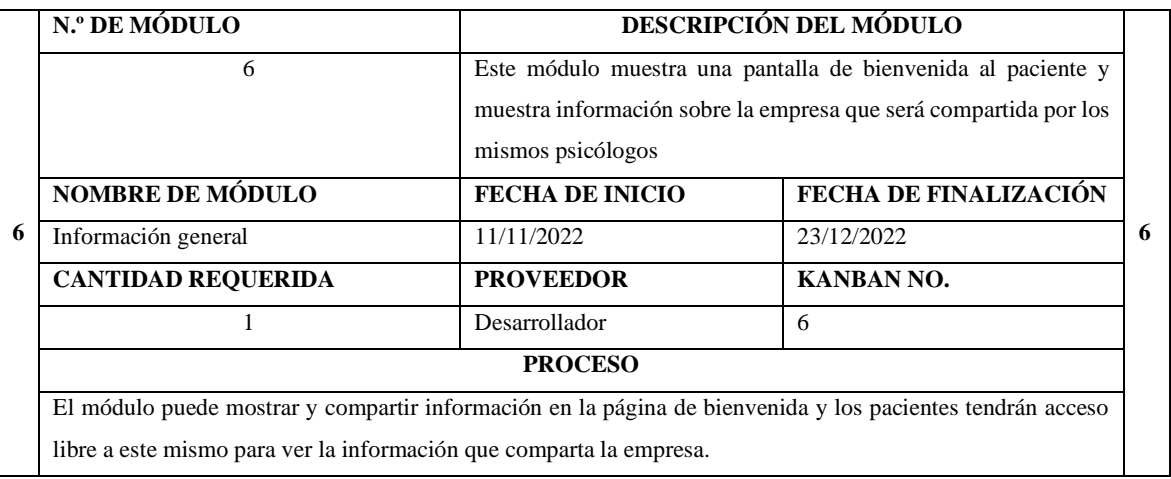

**Realizado por:** Mena Andres, 2023

**Fuente:** Eby Kate, 2016

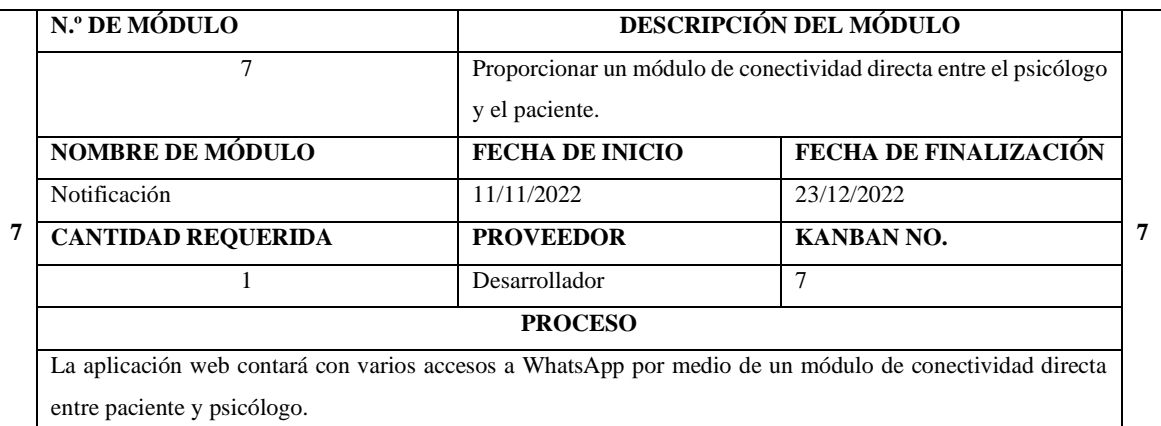

**Realizado por:** Mena Andres, 202 **Fuente:** Eby Kate, 2016

#### **Anexo H:** Diccionario de datos

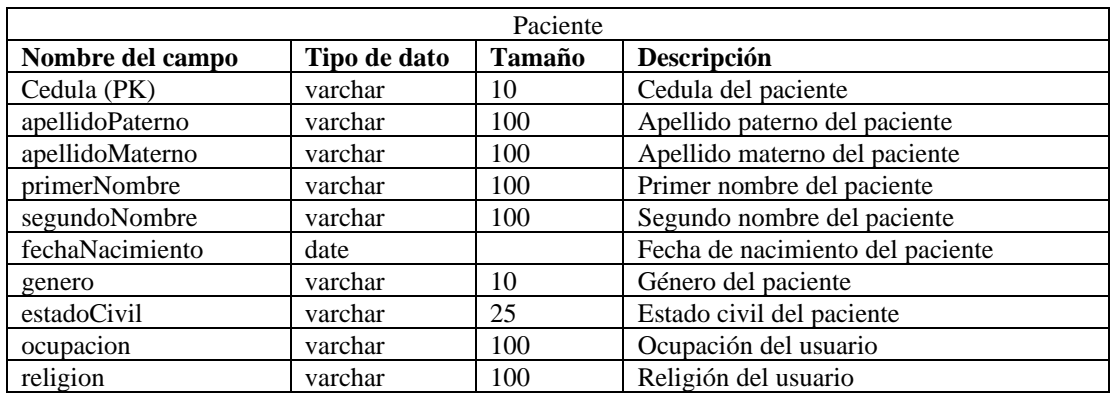

**Realizado por:** Mena Andres, 2023

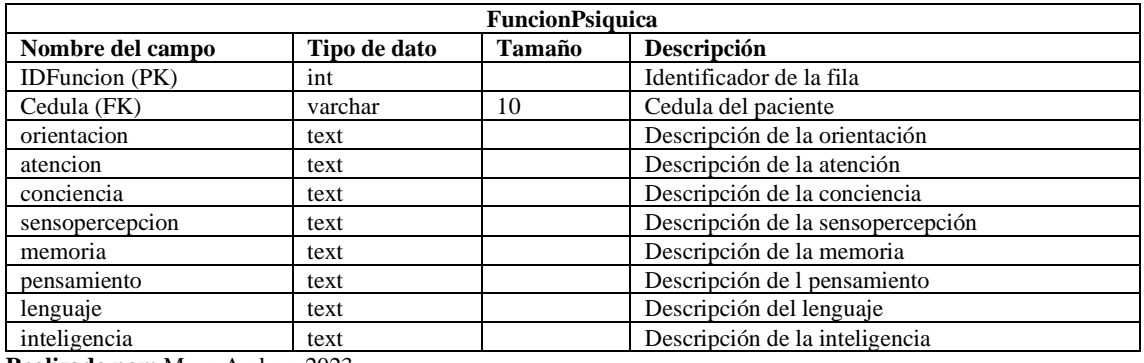

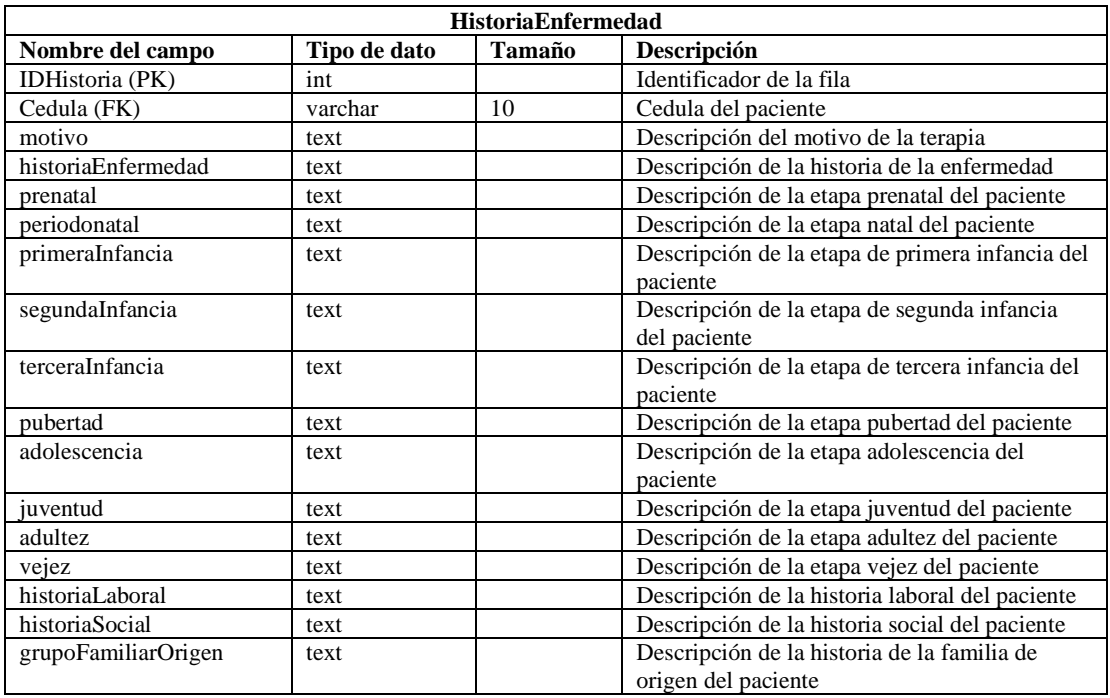

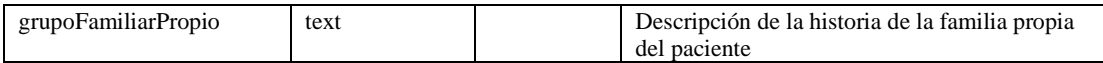

**Realizado por:** Mena Andres, 2023

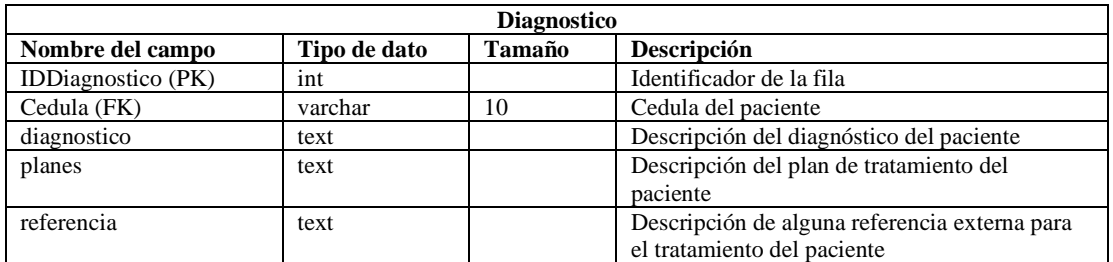

**Realizado por:** Mena Andres, 2023

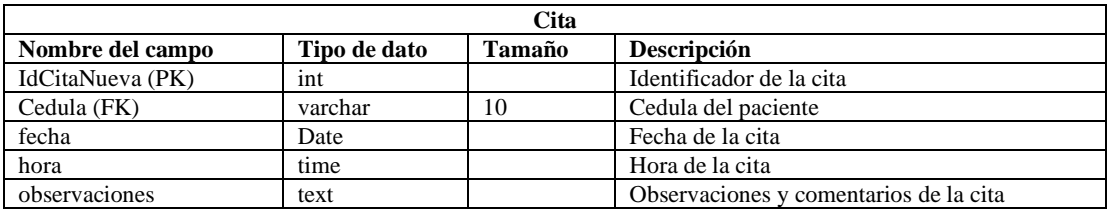

**Realizado por:** Mena Andres, 2023

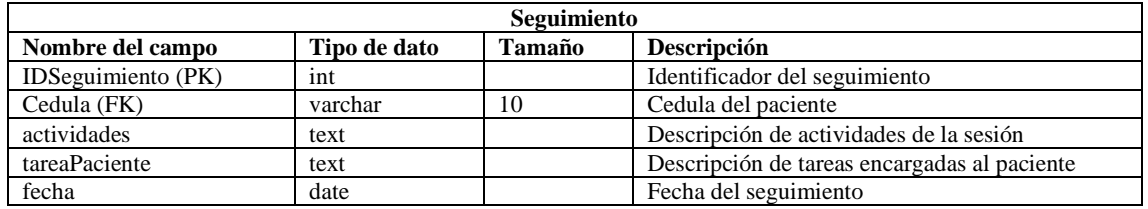

**Realizado por:** Mena Andres, 2023

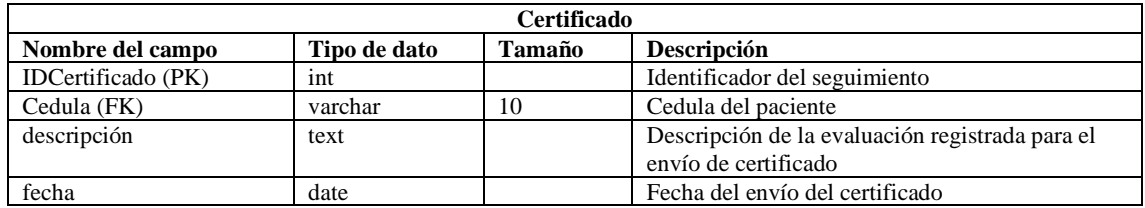

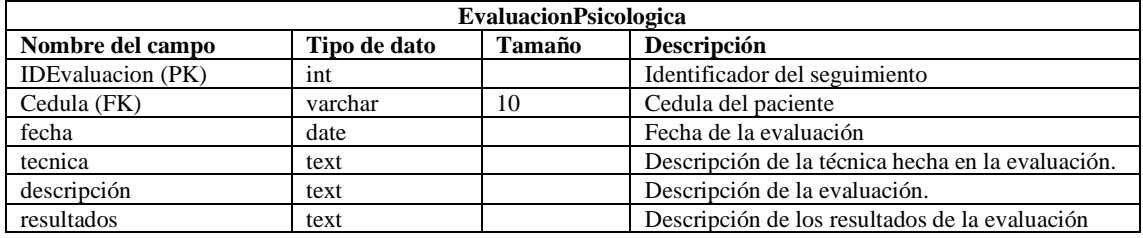

**Anexo I:** Tiempos de espera de los procesos de atención médica

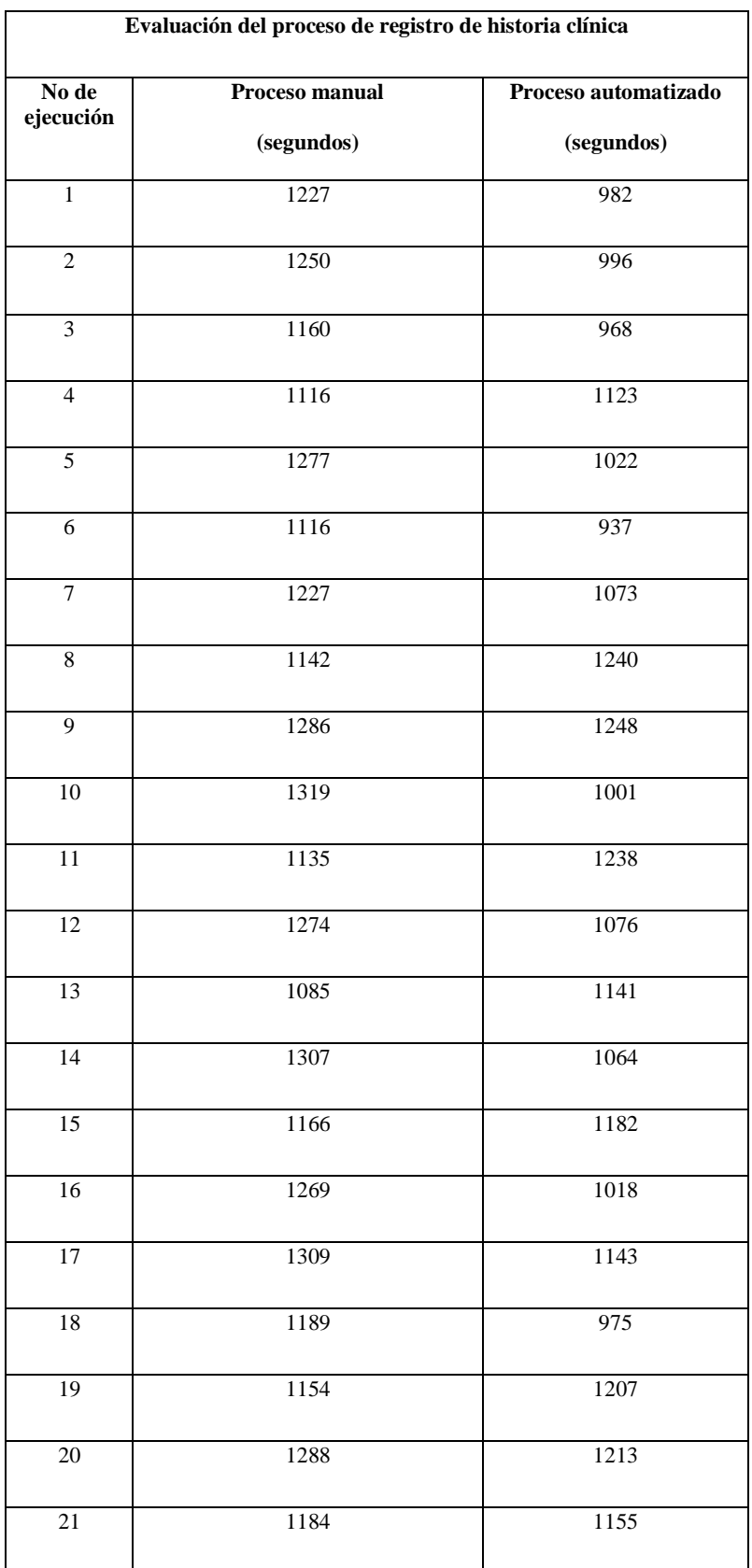

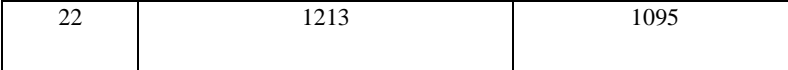

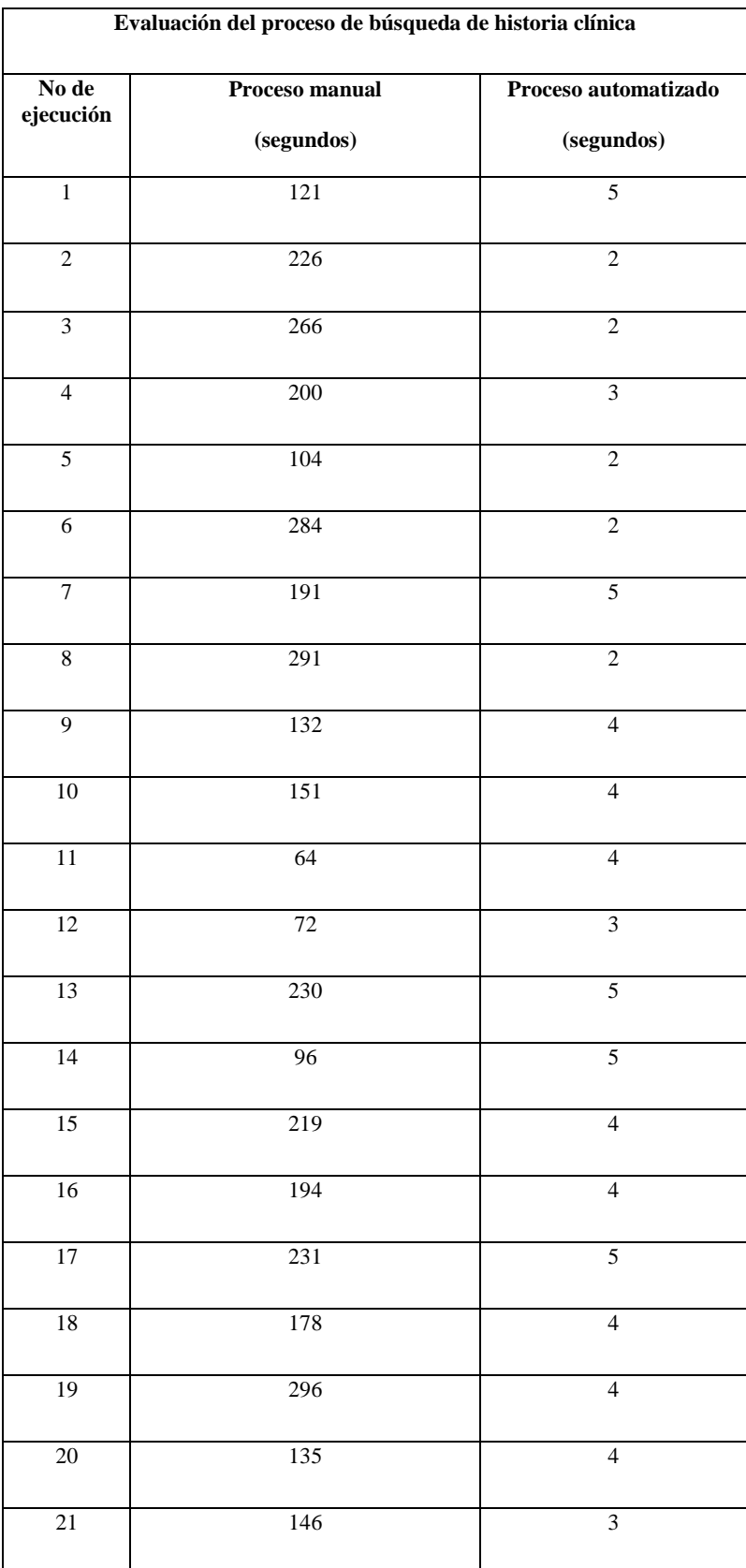

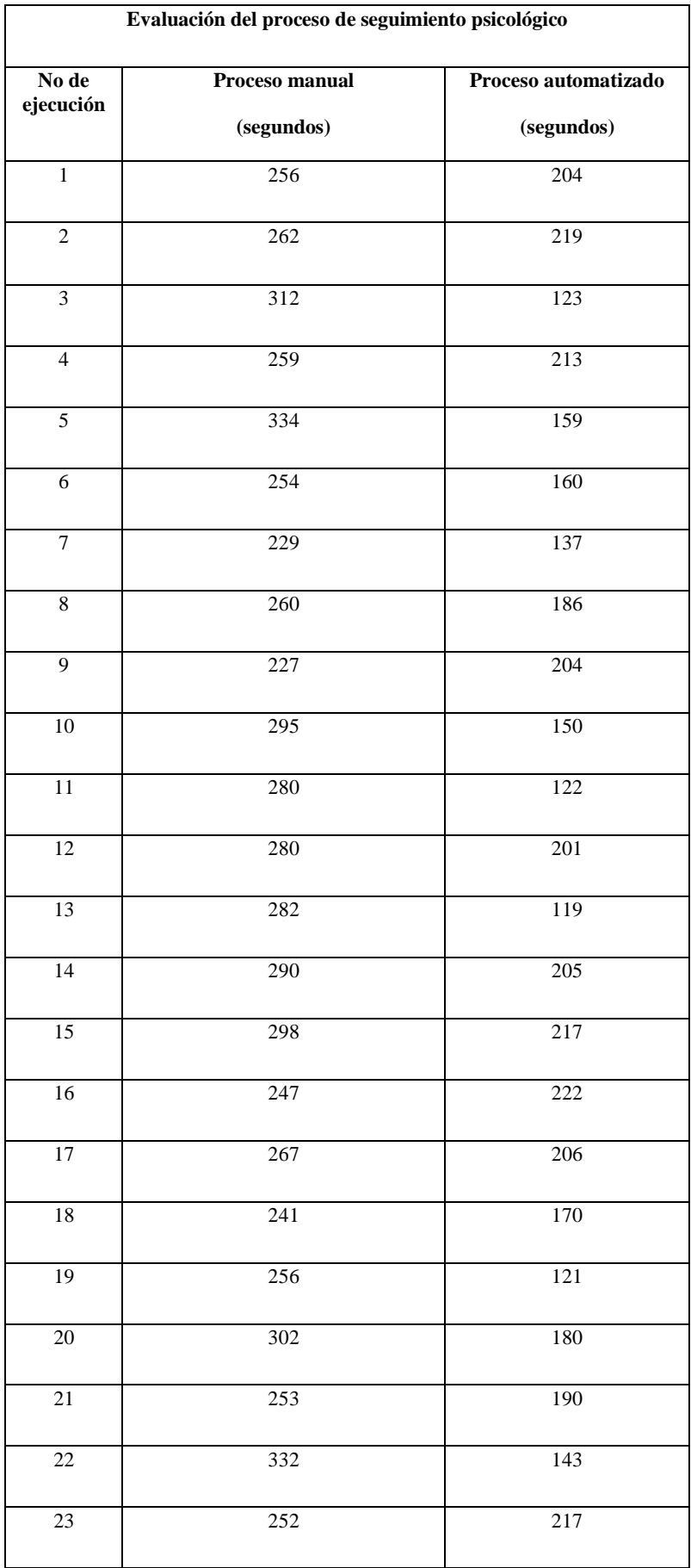

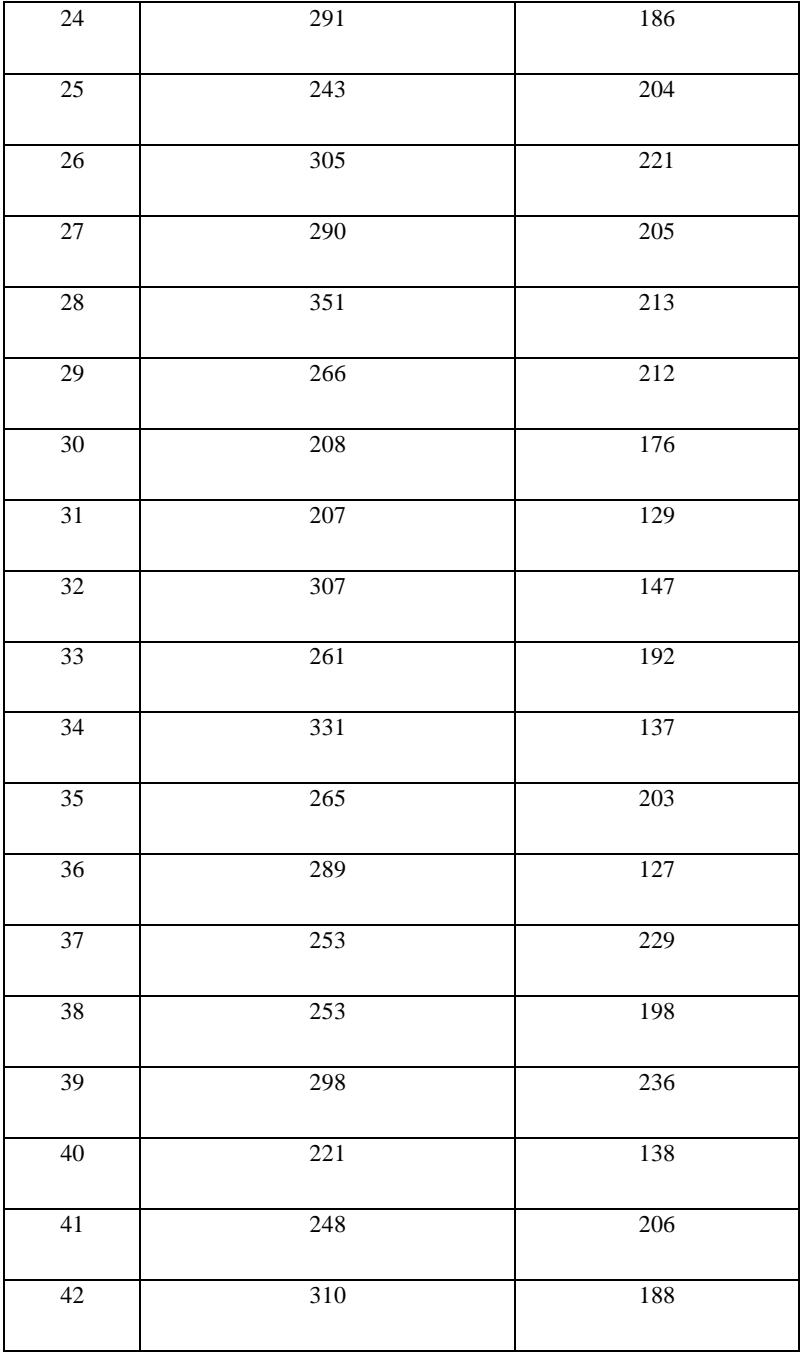

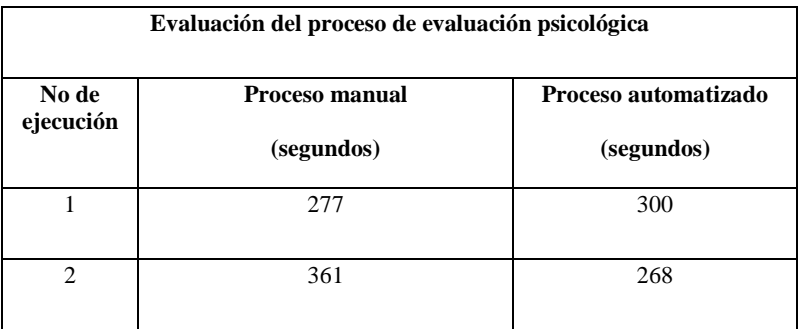

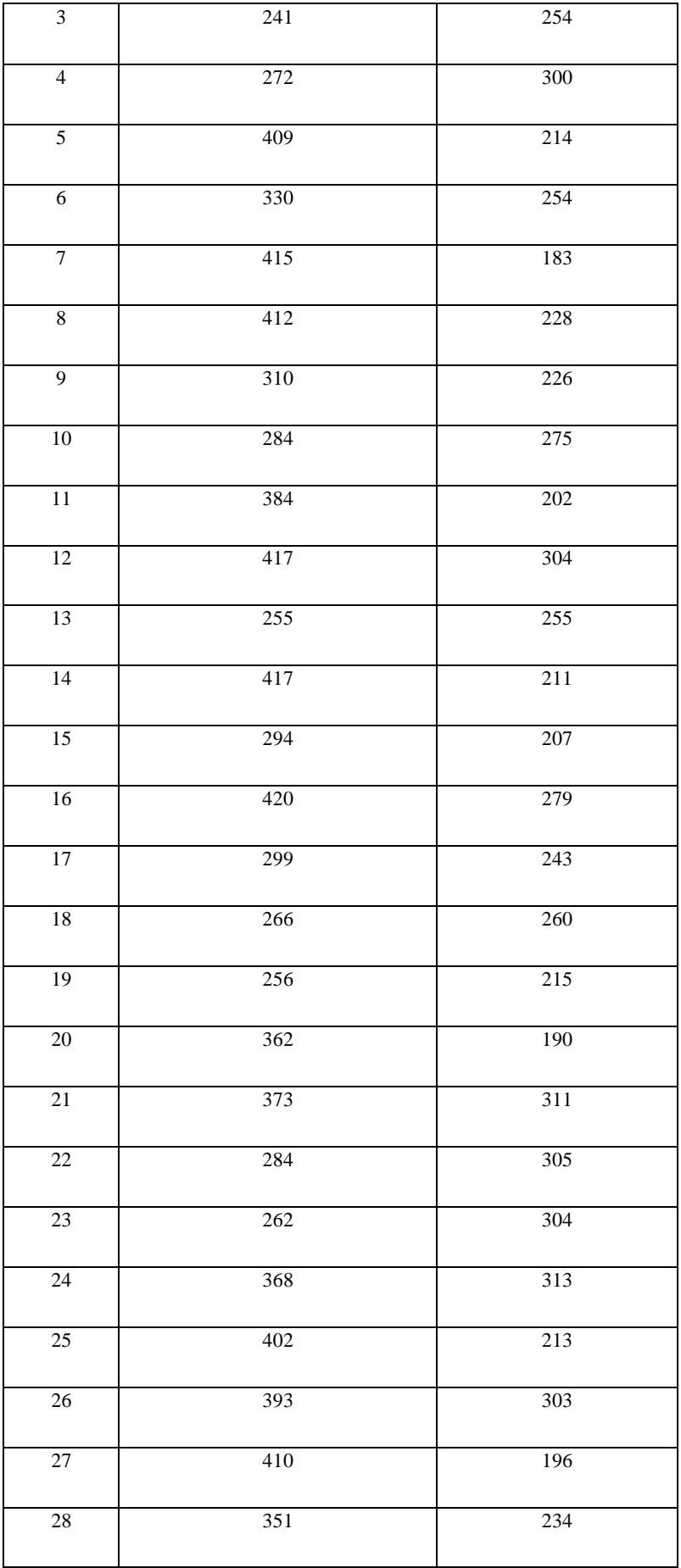

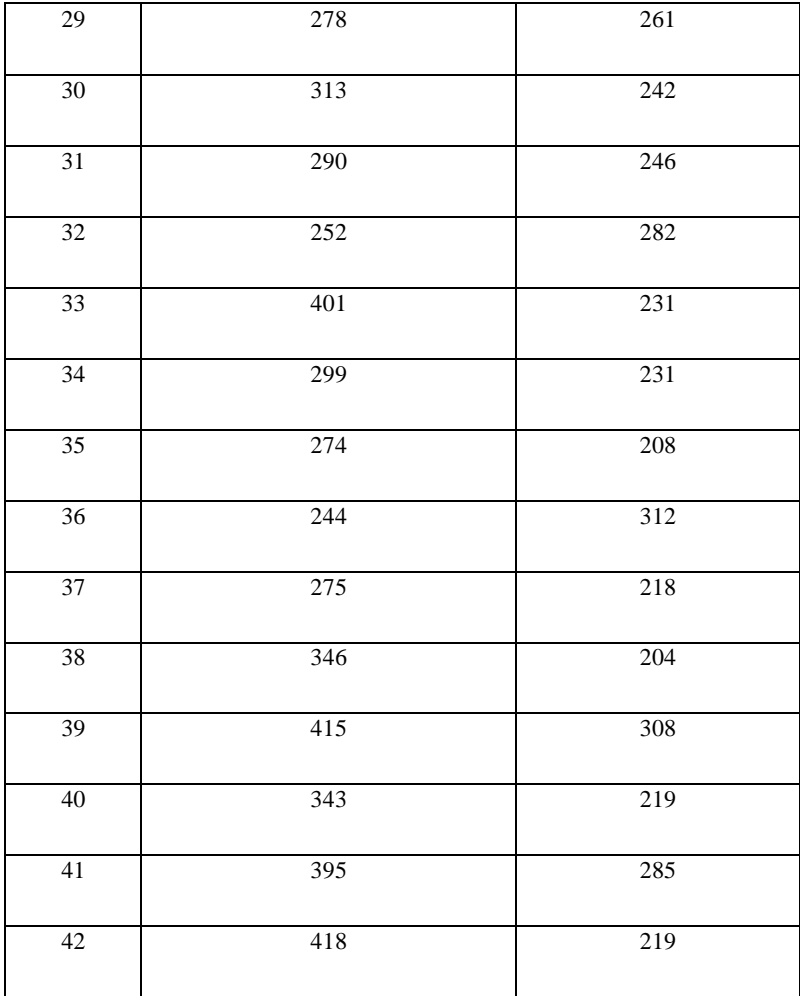

**Anexo J:** Evaluación de Kolmogorov–Smirnov con software R

Evaluación de la prueba de Kolmogorov-Smirnov para el proceso de búsqueda de historia clínica

```
> ks.test (ProcManuBus, ProcAutoBus)
        Exact two-sample Kolmogorov-Smirnov test
data: ProcManuBus and ProcAutoBus
D = 1, p-value = 3.729e-12
alternative hypothesis: two-sided
```
Evaluación de la prueba de Kolmogorov-Smirnov para el proceso de seguimiento psicológico

```
> ks.test(ProcManuSegui, ProcAutoSegui)
```
Exact two-sample Kolmogorov-Smirnov test

```
data: ProcManuSegui and ProcAutoSegui
D = 0.88095, p-value < 2.2e-16
alternative hypothesis: two-sided
```
Evaluación de la prueba de Kolmogorov-Smirnov para el proceso de evaluación psicológica

```
> ks.test(ProcManuEval, ProcAutoEval)
        Exact two-sample Kolmogorov-Smirnov test
data: ProcManuEval and ProcAutoEval
D = 0.52381, p-value = 1.107e-05
alternative hypothesis: two-sided
```
**Anexo K:** Evaluación de Wilcoxon con software R

Evaluación de la prueba de Wilcoxon para el proceso de búsqueda de historia clínica

```
> wilcox.test(ProcManuBus, ProcAutoBus)
        Wilcoxon rank sum test with continuity correction
data: ProcManuBus and ProcAutoBus
W = 441, p-value = 2.649e-08
alternative hypothesis: true location shift is not equal to 0
```
Evaluación de la prueba de Wilcoxon para el proceso de seguimiento psicológico

```
> wilcox.test(ProcManuSegui, ProcAutoSegui)
        Wilcoxon rank sum test with continuity correction
data: ProcManuSegui and ProcAutoSegui
W = 1737, p-value = 2.086e-14
alternative hypothesis: true location shift is not equal to 0
```
Evaluación de la prueba de Wilcoxon para el proceso de evaluación psicológica

```
> wilcox.test(ProcManuEval, ProcAutoEval)
        Wilcoxon rank sum test with continuity correction
data: ProcManuEval and ProcAutoEval
W = 1502.5, p-value = 2.908e-08
alternative hypothesis: true location shift is not equal to 0
```
**Anexo L:** Acta de entrega

### **ACTA DE ENTREGA**

En la ciudad de Riobamba, siendo las 17h00 del día 21/02/2023, se reúnen los señores ANDRES SEBASTIÁN MENA INCA con C.I: 0604571448 en calidad de desarrollador de software, y la Ps.Cl. CINTIA ESTEFANÍA MORALES BALSECA con C.I.: 060406539-1, en calidad de cliente, relacionado a la entrega final del producto software OCU-SIS, particular por cual se comunica:

QUE: habiendo realizado el proceso de desarrollo y pruebas previas, el cliente CINTIA ESTEFANÍA MORALES BALSECA, acepta la entrega del software, el cual cumple con los requerimientos establecidos en el inicio del trabajo y estando estos incluidos como anexo del presente documento.

POR TANTO: una vez puesto en su conocimiento, AMBAS PARTES acuerdan firmar la presente Acta, ACEPTANDO que el producto se recibe a entera satisfacción.

POR LA PARTE DEL CLIENTE

POR LA PARTE DEL DESARROLLADOR

Mar Alash

Nosales Balseca **PSICOLOGA CLINICA** 1019-2016-1734511

Cintia Estefanía Morales Balseca

Andres Sebastián Mena Inca

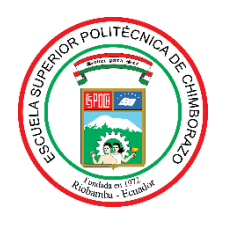

# **ESCUELA SUPERIOR POLITÉCNICA DE CHIMBORAZO**

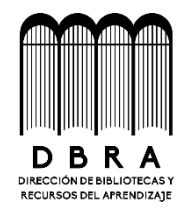

## **DIRECCIÓN DE BIBLIOTECAS Y RECURSOS DEL APRENDIZAJE**

### **UNIDAD DE PROCESOS TÉCNICOS**

REVISIÓN DE NORMAS TÉCNICAS, RESUMEN Y BIBLIOGRAFÍA

**Fecha de entrega:** 20/ 06 / 2023

**INFORMACIÓN DE LOS AUTORES**

**Nombres – Apellidos: ANDRES SEBASTIAN MENA INCA** 

**INFORMACIÓN INSTITUCIONAL**

**Facultad: INFORMÁTICA Y ELECTRÓNICA** 

**Carrera: SOFTWARE** 

**Título a optar: INGENIERO DE SOFTWARE**

**f. Analista de Biblioteca responsable:**

Ing. Fernanda Arévalo M.

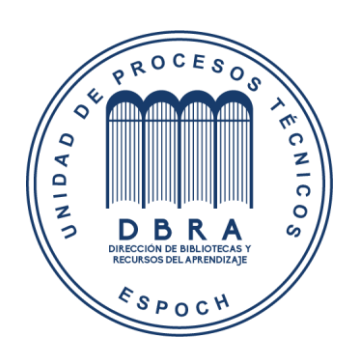